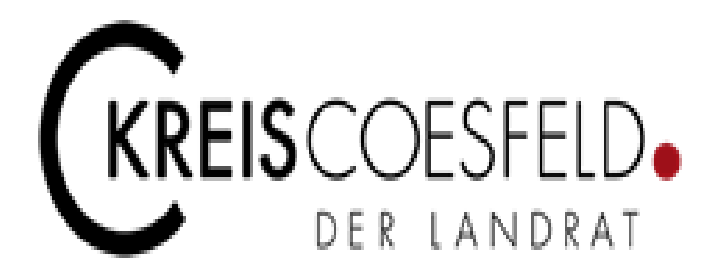

# **Dienst- und Geschäftsanweisung**

# **für das Finanzwesen**

**des Kreises Coesfeld**

**(DuGA Finanzen)**

## **Vorwort**

Die Kreisverwaltung Coesfeld nimmt ein umfangreiches Aufgabenspektrum für die Menschen im Kreis Coesfeld wahr. Die Finanzierung dieser Leistungen – insbesondere im Bereich der Daseinsvorsorge wird zu einem Großteil z. B. über Zuwendungen oder Zuweisungen des Bundes und des Landes Nordrhein-Westfalen, aber nicht zuletzt auch von den kreisangehörigen Städten und Gemeinden über die Kreisumlage sichergestellt.

Umso bedeutsamer ist es, dass diese öffentlichen Mittel zweckentsprechend eingesetzt werden und dies in der Folge im Rahmen der Haushaltsausführung vollständig und jederzeit nachvollziehbar ist.

Zur Umsetzung dieses Ziels wird den Beschäftigten der Kreisverwaltung mit der vorliegenden Dienstund Geschäftsanweisung für das Finanzwesen des Kreises Coesfeld (DuGA Finanzen) erstmals ein übersichtliches Gesamtregelwerk zur Verfügung gestellt, in dem die bislang separat bekanntgemachten Richtlinien und Dienst- und Geschäftsanweisungen zusammengefasst wurden.

Neu ist auch, dass neben den in der DuGA Finanzen enthaltenen Richtlinien und Dienst- und Geschäftsanweisungen nun auch detaillierte Arbeitsanweisungen (z. B. zur Behandlung von Handvorschüssen und Einnahmekassen oder zur Adressverwaltung in der eingesetzten Haushaltssoftware) zur Verfügung stehen, um eine rechtmäßige Aufgabenerledigung sicherzustellen.

Wegen des hohen Detaillierungsgrades dieser Arbeitsanweisungen ist damit zu rechnen, dass diese auch unterjährig zu aktualisieren sein werden. Hierbei ist etwa an technische Updates zu denken, die die Anwendung der eingesetzten Haushaltssoftware beeinflussen. Entsprechende Änderungen werden im INTRAnet bekanntgegeben.

Die zuständigen Beschäftigten der Kreisverwaltung Coesfeld haben sich mit den Regelungen der DuGA Finanzen einschließlich der dazugehörigen Arbeitsanweisungen vertraut zu machen. Etwaige Fragen beantworten die Beschäftigten der für Finanzen zuständigen Abteilung. Dort werden gerne auch Anregungen entgegengenommen, die zu einer Optimierung einer sachgerechten Rechtsanwendung beitragen können.

Die DuGA Finanzen – wie auch die Arbeitsanweisungen - sind wie gewohnt im INTRAnet (s. Anweisungen – Finanzen) abrufbar.

# **Inhaltsverzeichnis**

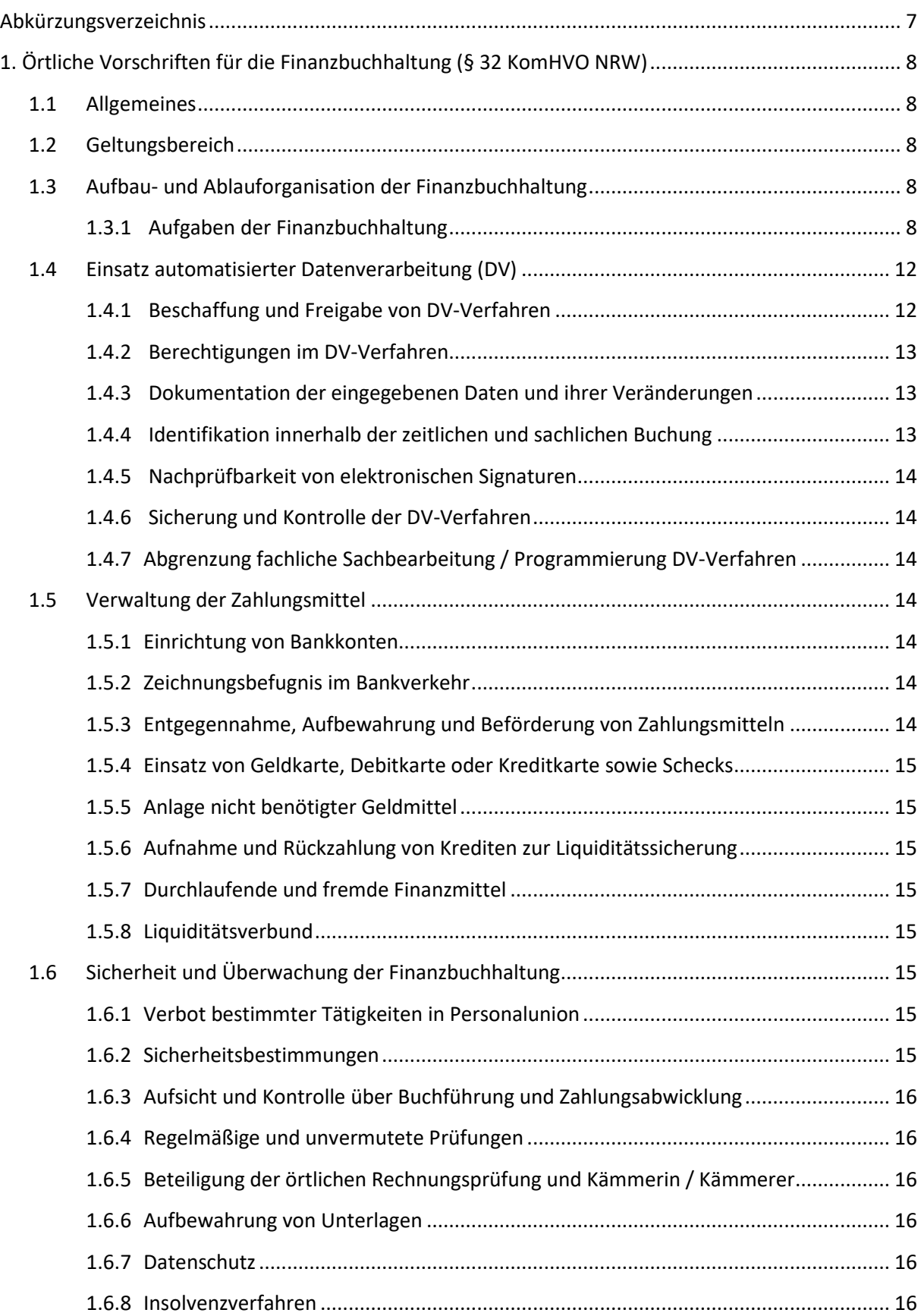

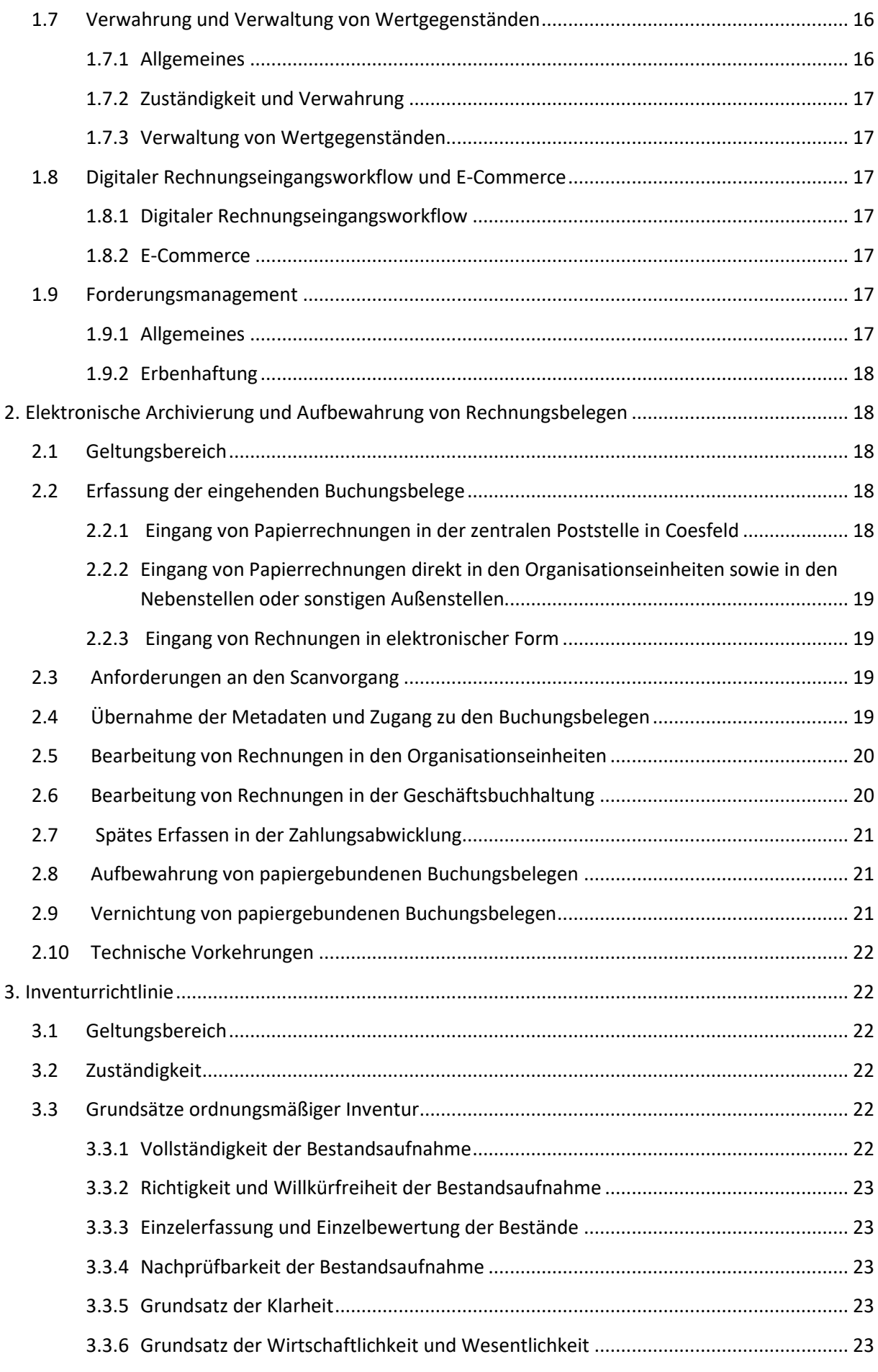

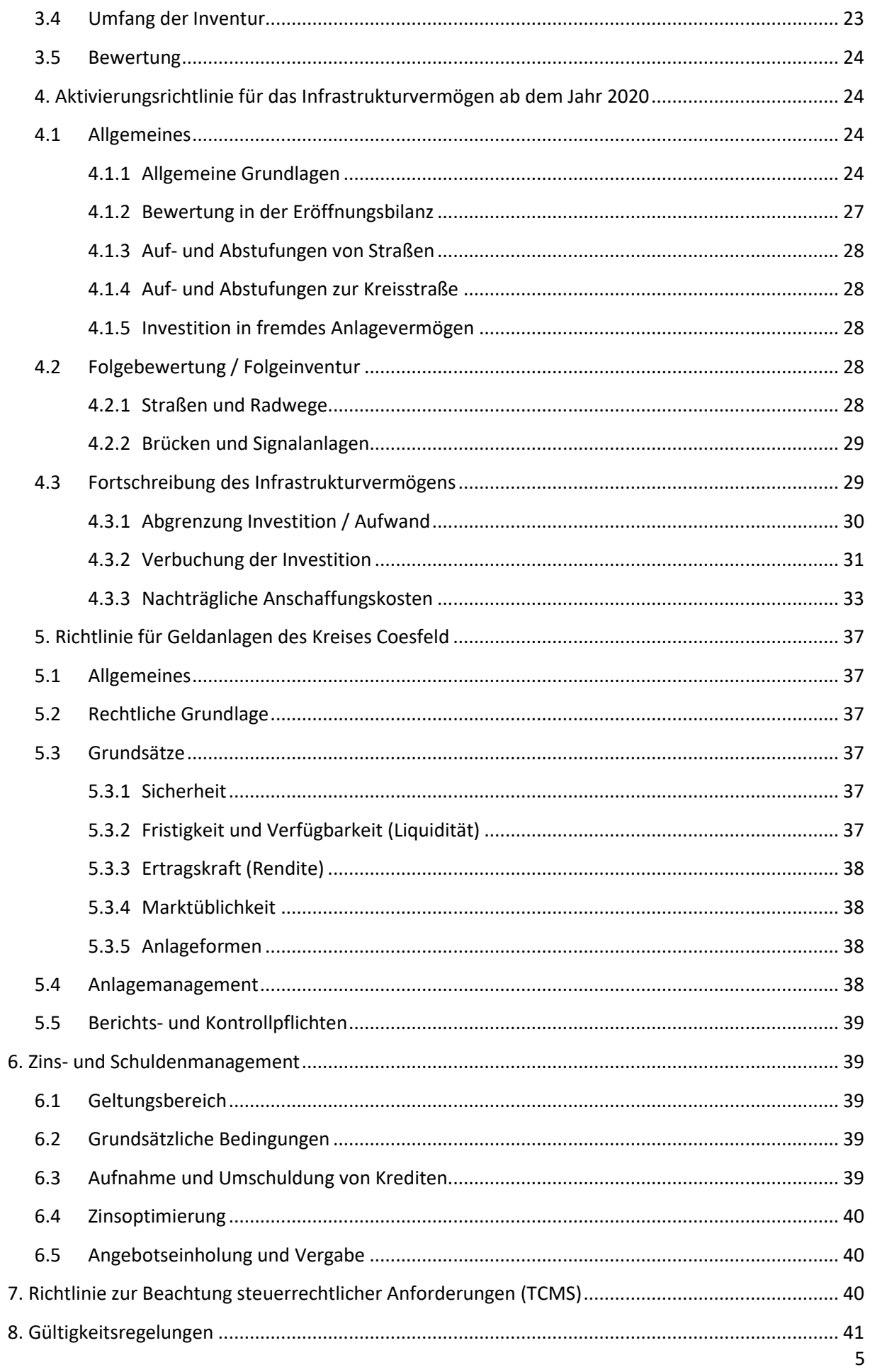

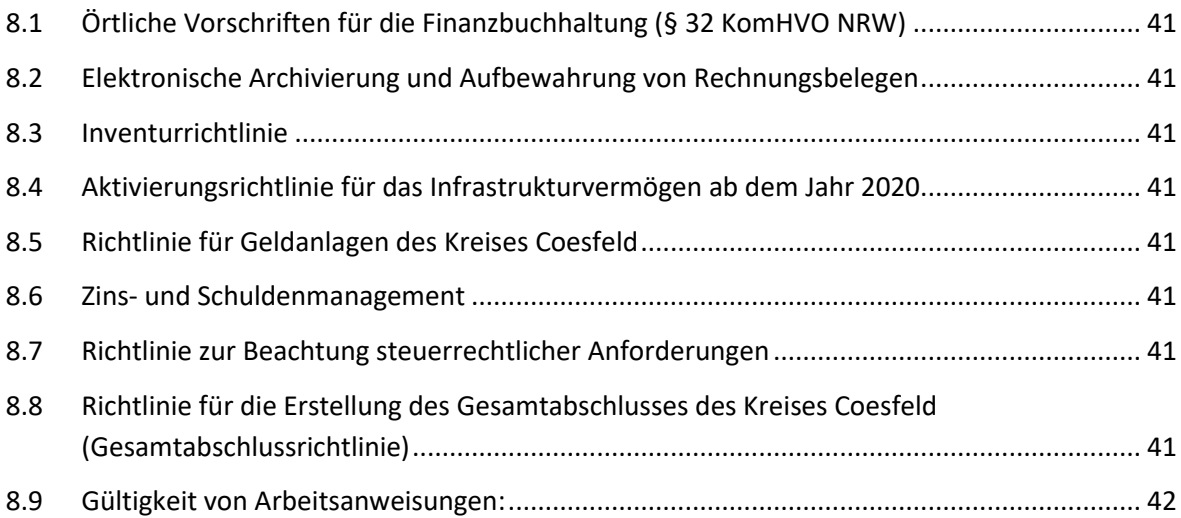

# <span id="page-6-0"></span>**Abkürzungsverzeichnis**

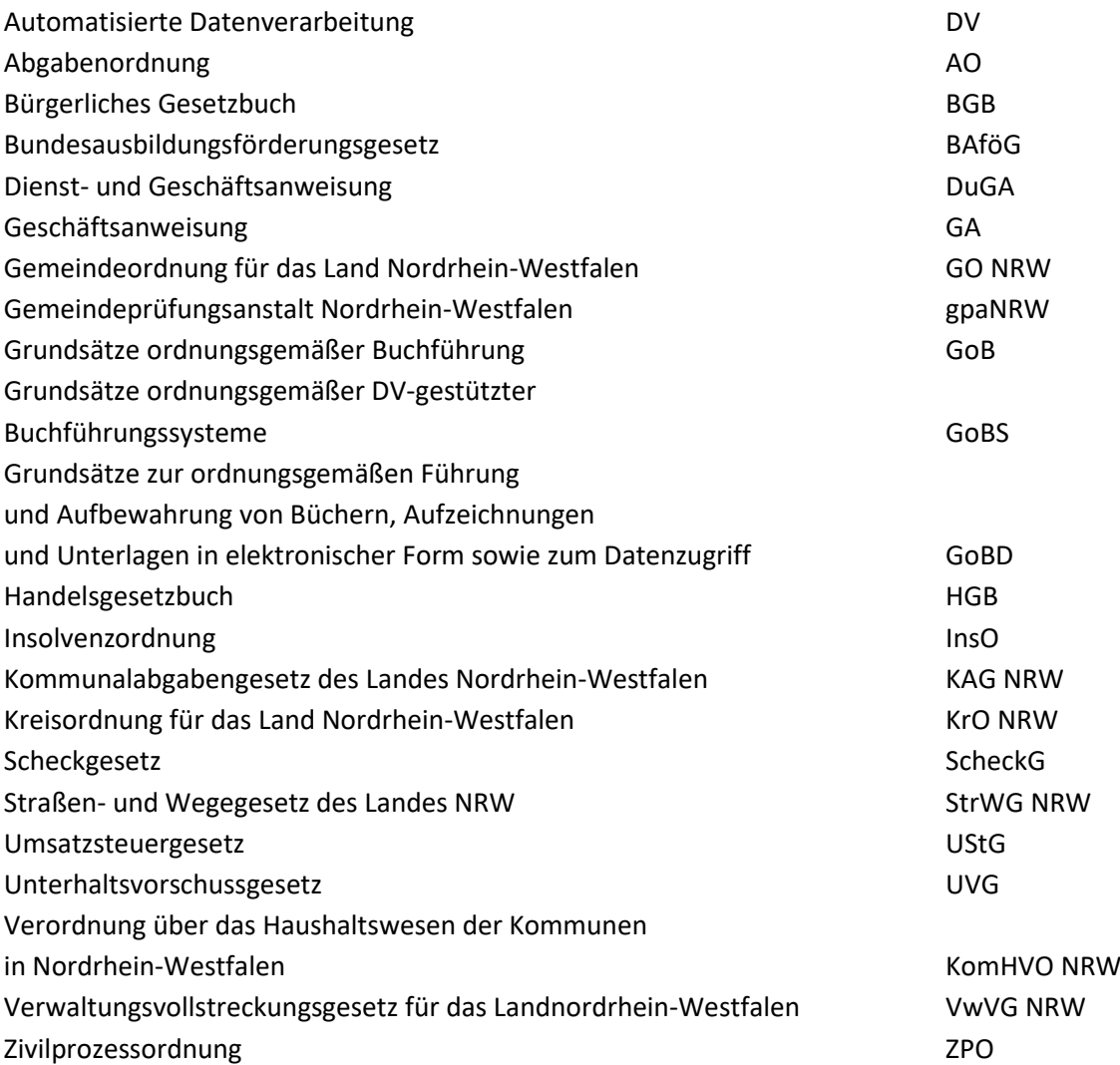

# <span id="page-7-0"></span>**1. Örtliche Vorschriften für die Finanzbuchhaltung (§ 32 KomHVO NRW)**

# <span id="page-7-1"></span>**1.1 Allgemeines**

Die örtlichen Vorschriften im Sinne des § 32 KomHVO NRW dienen der Sicherstellung der ordnungsgemäßen Erledigung von Aufgaben der Finanzbuchhaltung und der allgemeinen Rechnungslegung unter besonderer Berücksichtigung des Umgangs mit Zahlungsmitteln sowie der Stundung, Niederschlagung und Erlass von Forderungen und Abwicklung von Insolvenzverfahren. Sie enthalten Regelungen und Informationen zu den organisatorischen und prozessualen Abläufen der Finanzbuchhaltung (zentrale und dezentrale Geschäftsbuchhaltung, Zahlungsabwicklung, Vollstreckung) und zum Zusammenwirken der Finanzbuchhaltung mit den weiteren Organisationseinheiten (s. gültigen Organisationsplan der Kreisverwaltung Coesfeld). Die örtlichen Vorschriften im Sinne des § 32 KomHVO NRW enthalten Verweise zu Arbeitsanweisungen und Dokumenten, die für die Umsetzung und Ausführung erforderlich sind und daher für rechtsverbindlich anwendbar erklärt werden (vgl. Nr. 8.9 DuGA Finanzen).

# <span id="page-7-2"></span>**1.2 Geltungsbereich**

Nr. 1 DuGA Finanzen gilt für den gesamten Geschäftsbereich des Kreises Coesfeld, insbesondere für alle mit der Rechnungslegung verbundenen Geschäftsabläufe, soweit keine vorrangigen oder spezielleren Vorschriften zu beachten sind.

# <span id="page-7-3"></span>**1.3 Aufbau- und Ablauforganisation der Finanzbuchhaltung**

# <span id="page-7-4"></span>**1.3.1 Aufgaben der Finanzbuchhaltung**

Die Finanzbuchhaltung nimmt die ihr gesetzlich übertragenen eigenen und auftragsweise übertragenen Aufgaben wahr. Die Aufgaben umfassen

- die Buchführung (§ 28 KomHVO NRW) mit Geschäftsbuchführung, Anlagenbuchführung sowie Aufstellung der Bilanz und des Jahresabschlusses und deren Analyse (s. auch Arbeitsanweisung II. - Geschäftsbuchhaltung, Anordnungswesen und Unterschriftsbefugnisse),
- die Zahlungsabwicklung (§ 31 KomHVO NRW) mit Debitoren- und Kreditorenbuchhaltung (s. auch Arbeitsanweisung II. Zentrale Zahlungsabwicklung),
- die Liquiditätsplanung (§ 89 GO NRW, § 31 Abs. 6 KomHVO NRW)
- die Mahnung und die Zwangsvollstreckung von öffentlich-rechtlichen und privatrechtlichen Forderungen und
- die Verwahrung und Verwaltung von Wertgegenständen.

Der Finanzbuchhaltung können weitere Aufgaben durch die Landrätin bzw. den Landrat übertragen werden. Die Übertragung ist nur zulässig, soweit Vorschriften der GO NRW nicht entgegenstehen. Die übertragenen Aufgaben müssen im Interesse des Kreises Coesfeld liegen. Darüber hinaus dürfen die eigenen Aufgaben nicht beeinträchtigt werden und es muss gewährleistet werden, dass die weiteren Aufgaben bei der Prüfung der Finanzbuchhaltung mitgeprüft werden können. Die Vorschriften der KomHVO NRW gelten für die Erledigung dieser Aufgaben entsprechend, soweit nicht durch Gesetz oder aufgrund eines Gesetzes etwas anderes bestimmt ist.

# **1.3.1.1 Sachbezogene Verantwortlichkeiten (§ 93 Abs. 2 GO NRW)**

Die Verantwortlichkeit für die Finanzbuchhaltung obliegt der Leitung der für Finanzen zuständigen Abteilung und deren Stellvertretung. Die Verantwortlichkeit für die Zahlungsabwicklung obliegt der Kassenverwalterin / dem Kassenverwalter bzw. der stellvertretenden Kassenverwalterin / stellvertretendem Kassenverwalter, nachfolgend Leitung der Kreiskasse genannt. Die Verantwortlichen werden durch die Landrätin bzw. den Landrat bestellt. Die Kämmerin bzw. der Kämmerer hat die Aufsicht über die Finanzbuchhaltung. Sobald die v. g. Verantwortlichen die ordnungsgemäße Führung der Finanzbuchhaltung oder der Zahlungsabwicklung gefährdet sehen, ist unverzüglich die Kämmerin bzw. der Kämmerer als Aufsicht im Sinne des § 32 Abs. 4 KomHVO NRW sowie die Leitung der örtlichen Rechnungsprüfung zu unterrichten.

Soweit gesetzliche Vorschriften nichts anderes bestimmen, trifft die verantwortliche Leitung der für Finanzen zuständigen Abteilung die im Interesse einer ordnungsgemäßen Führung der Finanzbuchhaltung erforderlichen Anordnungen. Die Leitung der Kreiskasse hat unter anderem alle Maßnahmen zu treffen, die eine höchstmögliche innere und äußere Sicherheit der Zahlungsabwicklung und die Liquiditätssicherung gewährleisten. Die Verteilung der Dienstgeschäfte auf die Beschäftigten regelt die Leitung der für Finanzen zuständige Abteilung. Im Bereich der Kreiskasse obliegt diese Aufgabe der Leitung der Kreiskasse in Abstimmung mit der Leitung der für Finanzen zuständigen Abteilung. Beschäftigte der Finanzbuchhaltung haben die ihnen zugewiesenen Aufgaben sorgfältig und unverzüglich zu erledigen und in ihrem Aufgabengebiet auf die Sicherheit der Buchführung und des Zahlungsverkehrs zu achten. Sie haben sich mit den Vorschriften über die Buchführung und der Zahlungsabwicklung, den besonderen Vorschriften für ihren Arbeitsbereich und mit den näheren Vorschriften im Sinne des § 32 KomHVO NRW sowie den dazugehörigen Arbeitsanweisungen vertraut zu machen.

Der Verdacht von Unregelmäßigkeiten ist, auch wenn er sich nicht auf das eigene Aufgabengebiet bezieht, der Leitung der für Finanzen zuständigen Abteilung und der örtlichen Rechnungsprüfung unverzüglich anzuzeigen. Hierbei zu beachten ist auch die Dienst- und Geschäftsanweisung zur Vorbeugung von Korruption sowie zum Schutz von Mitarbeiterinnen und Mitarbeiter der Kreisverwaltung Coesfeld.

# **1.3.1.1.2 Aufgabenverteilung**

Die Geschäftsbuchhaltung nimmt die Buchführung nach § 28 KomHVO NRW wahr. Sie ist die zentrale Buchungsstelle für alle Buchungsvorgänge inklusive der Anlagenbuchhaltung des Kreises Coesfeld. Dezentrale Buchungen können bei der Datenübernahme aus dem elektronischen Rechnungsworkflow, aus Vorverfahren in die variable Schnittstelle der Buchungssoftware (s. Nr. 2 DuGA Finanzen - Regelungen zur elektronischen Archivierung und Aufbewahrung von Rechnungsbelegen sowie Hinweise für die Verarbeitung von Schnittstellendateien) bzw. in Ausnahmefällen durch die Leitung der für Finanzen zuständigen Abteilung zugelassen werden. Die Ausnahmefälle sind schriftlich zu dokumentieren.

Beschäftigten der Kreiskasse obliegt insbesondere die Pflicht zur unverzüglichen Einleitung des Mahnund Vollstreckungsverfahrens nach Fälligkeitsablauf sowie die beschleunigte Abwicklung der durchlaufenden Gelder und Vorschüsse.

Die Dienstkräfte aller Organisationseinheiten sind verpflichtet, der Finanzbuchhaltung alle erforderlichen Informationen vollständig, richtig und unverzüglich zur Verfügung zu stellen.

## **1.3.1.2 Unterschriftsbefugnisse und elektronische/digitale Signatur**

Die schriftlichen Unterschriftsbefugnisse sowie die elektronischen/digitalen Signaturen in der Finanzbuchhaltung (Anordnungsbefugnis) werden durch die Landrätin bzw. den Landrat auf Vorschlag des/der nach Nr. 1.3.1.1 DuGA Finanzen bestellten Verantwortlichen für die Finanzbuchhaltung geregelt. Inhalt und Umfang der Zeichnungsbefugnisse werden in der Arbeitsanweisung II. Geschäftsbuchhaltung, Anordnungswesen und Unterschriftsbefugnisse geregelt.

Beschäftigte, denen die Buchführung oder die Abwicklung der Zahlungen obliegt, dürfen die Feststellung der sachlichen und rechnerischen Richtigkeit nur leisten, wenn und soweit der Sachverhalt nur von ihnen beurteilt werden kann.

Form und Umfang der elektronischen/digitalen Signaturen sowie die Ablage, Archivierung und Aufbewahrungsfristen von elektronisch/digital signierten Dokumenten unterliegen den Regelungen zur elektronischen Archivierung und Aufbewahrung von Rechnungsbelegen (s. Nr. 2 DuGA Finanzen).

# **1.3.1.3 Zentrale Zahlungsabwicklung**

Die Aufgaben der Zahlungsabwicklung werden beim Kreis Coesfeld grundsätzlich zentral durch die Kreiskasse wahrgenommen, die Bestandteil der für die Finanzen zuständigen Abteilung ist.

Neben der Kreiskasse dürfen Organisationseinheiten und ausgelagerte Bereiche mit der Annahme und Auszahlung von Leistungen betraut werden. Die Kassenaufsichtsbeamtin / der Kassenaufsichtsbeamte kann Beschäftigte ermächtigen, außerhalb der Kreiskasse Zahlungsmittel in Einnahmekassen/Handvorschüssen auszuhändigen und anzunehmen. Hierzu kann den einzelnen Beschäftigten ein Handvorschuss gewährt werden. Die Ermächtigung zur Annahme von Einzahlungen und zur Leistung von Auszahlungen außerhalb der Kreiskasse ist nur zuzulassen, wenn im Rahmen der allgemeinen Verwaltungstätigkeit geringfügige Zahlungen geleistet oder angenommen werden müssen und die Zahlung der Erleichterung des Geschäftsbetriebes dient (s. 1.3.1.3.1 DuGA Finanzen).

Der Leitung der Kreiskasse obliegt es, die Zahlungsfähigkeit jederzeit sicherzustellen. Sie hat zur Erreichung einer optimalen Liquidität unter Wahrung der Sicherstellung der Zahlungsfähigkeit und des Grundsatzes der Wirtschaftlichkeit eine angemessene Liquiditätsplanung zu führen.

Für die Liquidität ist die Kreiskasse von den anordnenden Organisationseinheiten unverzüglich in geeigneter Form über den Zeitpunkt und die Wirksamkeit größerer Zahlungsverpflichtungen und zu erwartender Zahlungseingänge ab 100.000 € zu informieren.

Zur Liquiditätssicherung ist die Kreiskasse autorisiert, Bestandsumbuchungen zwischen den einzelnen Bankkonten in eigener Zuständigkeit vorzunehmen.

# **1.3.1.3.1 Behandlung von Einnahmekassen und Handvorschüssen**

Einnahmekassen und Handvorschusskassen sind nicht Bestandteil der Kreiskasse. Die Führung der Kassengeschäfte in den Einnahmekassen und Handvorschusskassen obliegt den jeweiligen Organisationseinheiten und damit der Verantwortung der jeweiligen Leitungen. Nähere Regelungen zur Führung der Einnahmekassen und Handvorschusskassen sind in der Arbeitsanweisung III. Behandlung von Einnahmekassen und Handvorschüssen enthalten.

# **1.3.1.4 Buchungsverfahren und Identifikation von Buchungen**

Als Buchungsverfahren der Finanzbuchhaltung werden Softwareverfahren eingesetzt, die den Vorgaben nach Nr. 1.4 DuGA Finanzen entsprechen müssen. Daneben sind die Grundsätze ordnungsgemäßer Buchführung (GoB) und die Grundsätze ordnungsgemäßer DV-gestützter Buchführungs-systeme (GoBS) und die Grundsätze zur ordnungsgemäßen Führung und Aufbewahrung von Büchern, Aufzeichnungen und Unterlagen in elektronischer Form sowie zum Datenzugriff (GoBD) sowie die Ordnungsvorschriften der §§ 238, 239, 257 und 261 HGB und die §§ 145 bis 147 AO zu beachten.

Insbesondere gilt:

- Die buchungspflichtigen Geschäftsvorfälle müssen richtig, vollständig und zeitgerecht erfasst sein sowie sich in ihrer Entstehung und Abwicklung verfolgen lassen (Beleg- und Journalfunktion),
- die Geschäftsvorfälle sind so zu verarbeiten, dass sie geordnet darstellbar sind und einen Überblick über die Vermögens- und Ertragslage gewährleisten (Kontenfunktion),
- die Buchungen müssen einzeln und geordnet nach Konten und diese fortgeschrieben nach Kontensummen oder Salden sowie nach Abschlusspositionen dargestellt und jederzeit lesbar gemacht werden können,
- ein sachverständiger Dritter muss sich in dem jeweiligen Verfahren der Buchführung in angemessener Zeit zurechtfinden und sich einen Überblick über die Geschäftsvorfälle und die Lage der Kommune verschaffen können,
- das Verfahren der DV-Buchführung muss durch eine Verfahrensdokumentation, die sowohl die aktuellen als auch die historischen Verfahrensinhalte nachweist, verständlich und nachvollziehbar gemacht werden. In diesem Zusammenhang sind auch die Regelungen zu Nr. 1.4.3 DuGA Finanzen zu beachten,
- für die Einhaltung der GoB und GoBD ist die Leitung der für Finanzen zuständigen Abteilung und deren Stellvertretung verantwortlich. Die Kämmerin bzw. der Kämmerer übt die Aufsicht aus. Eine Prüfung erfolgt durch die örtliche Rechnungsprüfung.

Grundsätzlich darf die Kreiskasse nur aufgrund von Zahlungsanweisungen (Buchungsanordnungen) Einzahlungen annehmen oder Auszahlungen leisten. Ausnahmen sowie das Verfahren über die Vorkontierung und Erfassung von Buchungsanordnungen regelt die Arbeitsanweisung I. Geschäftsbuchhaltung, Anordnungswesen und Unterschriftsbefugnisse und die Arbeitsanweisung II. Zentrale Zahlungsabwicklung.

## **1.3.1.5 Tägliche Abstimmung der Konten mit Ermittlung der Liquidität**

Die Kreiskasse stimmt täglich nach Abschluss der Buchungen den Saldo der Finanzrechnungskonten mit dem Ist-Bestand der Finanzmittel (Geldbestände der von ihr verwalteten Bankkonten und Zahlungsmittel) ab und ermittelt den Liquiditätsstatus.

Die Abstimmung erfolgt mittels eines technikunterstützten und standardisierten Berichts/Journals. Dieser Bericht (Tagesabschlussprotokoll) ist von zwei mitwirkenden Beschäftigten der Kreiskasse und der Kassenverwalterin bzw. dem Kassenverwalter zu unterschreiben.

Eine etwaige Differenz zwischen dem Ist- und dem Soll-Bestand der Finanzmittel ist in geeigneter Weise zu dokumentieren und unverzüglich aufzuklären.

## **1.3.1.6 Abstimmung der Konten für den Jahresabschluss**

Rechnungsperiode ist das Kalenderjahr. Abschlussstichtag ist der 31.12. eines jeden Jahres. Die federführende Koordination aller Arbeiten für die Aufstellung des Jahresabschlusses oberliegt der für Finanzen zuständigen Abteilung. Die notwendigen Informationen zu diversen Sachverhalten im Zusammenhang mit dem Jahresabschluss werden durch Anfragen der für Finanzen zuständigen Abteilung bei den jeweiligen Organisationseinheiten angefordert. Die Organisationseinheiten sind verpflichtet, im Rahmen der Jahresabschlussarbeiten zu der jeweiligen Sachverhaltsermittlung im vorgegebenen Zeitrahmen beizutragen. Die zum Abschlussstichtag durchzuführenden Arbeiten sowie die weitere Handhabung werden in einem Rundschreiben vor Durchführung der Jahresabschlussarbeiten bekanntgegeben.

# **1.3.1.7 Kleinbeträge**

Über die Höhe der Kleinbetragsgrenze entscheidet die Kämmerin bzw. der Kämmerer auf Vorschlag der Leitung der für Finanzen zuständigen Abteilung.

# **1.3.1.8 Stundung, Niederschlagung und Erlass von Ansprüchen**

Der Kreiskasse werden die Aufgaben der zentralen Forderungsabwicklung übertragen. Diese Aufgabe wird durch die Kreiskasse neben und in enger Verbindung mit den ihr gesetzlich zugewiesenen Aufgaben als Vollstreckungsbehörde wahrgenommen. Die Kreiskasse entscheidet zentral über grundsätzlich alle Geschäftsvorfälle, die im Zusammenhang mit Stundung, Niederschlagung und Erlass stehen und bearbeitet in diesem Zusammenhang sämtliche in ihrer Zuständigkeit anfallenden Vorgänge federführend.

Entscheidungen über Zahlungserleichterungen, die aufgrund von speziellen bundes- oder landesrechtlichen Vorschriften oder aufgrund von organisatorischen Entscheidungen der Landrätin bzw. des Landrats anderen Organisationseinheiten vorbehalten sind (z. B. Erstattungen nach BAföG, Erstattung von Abschiebekosten, Zahlungserleichterung für Bußgelder der Abteilung 32-Sicherheit und Ordnung oder Unterhaltsheranziehung und Heranziehungen nach UVG), werden von dieser Geschäftsanweisung nicht berührt.

Zahlungserleichterungen, die im Rahmen der Vollstreckung eingeräumt werden, werden nicht durch die DuGA Finanzen berührt.

Das Nähere regelt die Arbeitsanweisung IV. Stundung, Niederschlagung und Erlass von Forderungen.

# **1.3.1.9 Mahn- und Vollstreckungsverfahren**

Die Kreiskasse wird gem. § 2 Abs. 1 Nr. 2 VwVG NRW i. V. m. § 32 Abs. 2 Nr. 1.9 KomHVO NRW zur zentralen Stelle für das Mahn- und Vollstreckungsverfahren bestimmt. Sie ist damit Vollstreckungsbehörde im Sinne des VwVG NRW.

Sie ist außerdem zuständig für die Einleitung der Zwangsvollstreckung bei privatrechtlichen Forderungen, für die eine Betreibung nach dem VwVG NRW nicht zulässig ist.

Für den Bereich der Unterhaltsheranziehung und der Heranziehung nach dem UVG ist in der zuständigen Organisationseinheit ein eigener Aufgabenbereich eingerichtet worden. Für die hier zu vereinnahmenden Abgabearten werden Mahnung und Vollstreckung nicht durch die Kreiskasse wahrgenommen.

## <span id="page-11-0"></span>**1.4 Einsatz automatisierter Datenverarbeitung (DV)**

# <span id="page-11-1"></span>**1.4.1 Beschaffung und Freigabe von DV-Verfahren**

In der automatisierten Datenverarbeitung für die Finanzbuchhaltung oder mit Anbindung an die Finanzsoftware dürfen nur freigegebene und/oder testierte Programme eingesetzt werden. Ein Programm muss den für den Vollzug der Aufgaben geltenden speziellen rechtlichen und sachlichen Regelungen sowie den GoBS entsprechen.

Fachprogramme für die Haushaltswirtschaft bedürfen der Zulassung durch die Gemeindeprüfungsanstalt Nordrhein-Westfalen (gpaNRW). Gleiches gilt nach wesentlichen Programmänderungen. Näheres regelt I.5.1 der Arbeitsanweisung Geschäftsbuchhaltung, Anordnungswesen und Unterschriftsbefugnisse.

Weitere Programme müssen dokumentiert und von den anwendenden Stellen oder der Rechnungsprüfung geprüft und freigegeben sein. Durch Kontrollen ist sicherzustellen, dass alle Geschäftsvorfälle vollständig erfasst und nach erfolgter Buchung nicht unbefugt (d. h. nicht ohne Zugriffsschutz-verfahren) und nicht ohne Nachweis des vorausgegangenen Zustandes verändert werden können.

Die Freigabe soll dauerhaft nachvollziehbar sein und bestätigen, dass die gesetzlichen und örtlichen Regelungen eingehalten werden. Die Testberichte, in denen Art, Umfang und Ergebnisse festgehalten werden, sind mindestens zwei Jahre aufzubewahren. Für die jeweils eingesetzte Programmversion ist ein Testat vorzuhalten.

Die Beschaffung und der Einsatz neuer Hardware, die Einführung neuer Finanzsoftware und Fremdverfahren der Organisationseinheiten mit Schnittstellen zur Finanzsoftware sowie alle Änderungen, die die Organisation und Kassensicherheit betreffen, erfolgen im Einvernehmen mit der Leitung der Kreiskasse, die für die ordnungsgemäße und wirtschaftliche Führung der Kassengeschäfte verantwortlich ist.

Hierbei ist es erforderlich, alle Bereiche der Finanzbuchhaltung entsprechend in Auswahl- und Vergabeverfahren zu beteiligen.

Bei der Änderung oder dem Einsatz neuer automatisierter Verfahren ist sicherzustellen, dass die maschinelle Auswertung der gespeicherten Daten innerhalb der Aufbewahrungsfristen gewährleistet bleibt.

# <span id="page-12-0"></span>**1.4.2 Berechtigungen im DV-Verfahren**

Die Berechtigungsverwaltung für die eingesetzten DV-Verfahren gemäß Nr. 1.4.1 DuGA Finanzen wird in den jeweiligen Dokumentationen zu den Verfahren geregelt. Ein Berechtigungskonzept ist in der für Finanzen zuständigen Abteilung vorzuhalten.

## <span id="page-12-1"></span>**1.4.3 Dokumentation der eingegebenen Daten und ihrer Veränderungen**

Geschäftsvorfälle bei DV-Buchführungen gelten als ordnungsgemäß gebucht, wenn sie nach einem Ordnungsprinzip vollständig, formal richtig, zeitgerecht und verarbeitungsfähig erfasst und gespeichert sind.

Es ist zu gewährleisten, dass alle für die - unmittelbare oder zeitlich versetzte - nachfolgende Verarbeitung erforderlichen Merkmale einer Buchung vorhanden, plausibel und kontrollierbar sind. Insbesondere müssen die Merkmale für eine zeitliche Darstellung sowie eine Darstellung nach Sachund Personenkonten gespeichert sein. Diese Daten sind in Form von Buchungsprotokollen oder in anderer protokolierbarer, verfahrensabhängiger Darstellungsweise (maschinell erstellte Erfassungs-, Übertragungs- und Verarbeitungsprotokolle) vorzuhalten.

Um die zeitnahe und periodengerechte Erfassung eines Geschäftsvorfalls sicherzustellen, muss der Zeitpunkt der Buchung in der Verfahrensdokumentation definiert sein. Werden erfasste Daten vor dem Buchungszeitpunkt korrigiert, braucht der ursprünglich gespeicherte Inhalt nicht feststellbar zu sein. Werden Merkmale (Belegbestandteile, Kontierung) einer erfolgten Buchung verändert, so muss der Inhalt der ursprünglichen Buchung feststellbar bleiben, z. B. durch Aufzeichnungen über durchgeführte Änderungen (Storno- oder Neu-Buchungen). Diese Änderungsnachweise sind Bestandteil der Buchführung und aufzubewahren

## <span id="page-12-2"></span>**1.4.4 Identifikation innerhalb der zeitlichen und sachlichen Buchung**

Aus dem DV-Verfahren muss ein sachlicher und zeitlicher Nachweis über sämtliche buchführungspflichtige Geschäftsvorfälle erbracht werden.

## <span id="page-13-0"></span>**1.4.5 Nachprüfbarkeit von elektronischen Signaturen**

Bei der DV-Buchführung muss sichergestellt sein, dass elektronische Signaturen mindestens während der Dauer der Aufbewahrungsfristen nachprüfbar sind.

# <span id="page-13-1"></span>**1.4.6 Sicherung und Kontrolle der DV-Verfahren**

Die Sicherung und Kontrolle der DV-Verfahren sind durch spezielle Regelungen der für die Datenverarbeitung zuständigen Abteilung geregelt.

# <span id="page-13-2"></span>**1.4.7 Abgrenzung fachliche Sachbearbeitung / Programmierung DV-Verfahren**

Die Anwendung und die Entwicklung von Programmen sind strikt zu trennen. Personen, die Daten in der Finanzbuchhaltung erfassen, verarbeiten und/oder ausgeben, dürfen keine System- oder Anwenderprogrammierungen vornehmen und umgekehrt.

## <span id="page-13-3"></span>**1.5 Verwaltung der Zahlungsmittel**

# <span id="page-13-4"></span>**1.5.1 Einrichtung von Bankkonten**

Unter Zahlungsverkehr versteht man alle baren sowie unbaren Geldbewegungen. Zahlungen sind grundsätzlich unbar über die Bankkonten der Kreiskasse abzuwickeln. Zahlungsmittel außerhalb der Bestände der Bankkonten sowie Scheckvordrucke sind in den Kassenräumen einbruch- und feuersicher aufzubewahren.

Über die Einrichtung von Konten (auch Spar- und Festgeldkonten), deren Führung bzw. Auflösung bestehender Konten entscheidet die Kämmerin bzw. der Kämmerer auf Vorschlag der Leitung der Kreiskasse und unter Beteiligung der Leitung der für Finanzen zuständigen Abteilung. Über Einrichtung oder Auflösung von Konten ist die Rechnungsprüfung zu informieren.

# <span id="page-13-5"></span>**1.5.2 Zeichnungsbefugnis im Bankverkehr**

Alle Konten der Kreiskasse werden unter der Bezeichnung "Kreiskasse Coesfeld" geführt. Verfügungsberechtigt über die Konten sind die Kassenverwalterin bzw. der Kassenverwalter und die Stellvertreterin bzw. der Stellvertreter. Weitere Verfügungsberechtigte können von der Kassenaufsichtsbeamtin bzw. dem Kassenaufsichtsbeamten benannt werden. Überweisungsaufträge, Schecks und Lastschriftmandate sind stets von zwei bevollmächtigten Beschäftigten der Kreiskasse zu unterzeichnen. Ausnahmen sind nur im Einvernehmen mit der örtlichen Rechnungsprüfung in besonderen Fällen zulässig.

## <span id="page-13-6"></span>**1.5.3 Entgegennahme, Aufbewahrung und Beförderung von Zahlungsmitteln**

Zahlungsmittel sind neben den Beständen auf den Bankkonten auch Bargeld, Schecks sowie elektronische Zahlungsmittel (z. B. Geldkarte, Debitkarte oder Kreditkarte).

Zahlungsmittel, die nicht unmittelbar als Wechselgeld oder zur Auszahlung benötigt werden, sind unverzüglich auf ein Konto der Kreiskasse Coesfeld einzuzahlen. Im Übrigen sind alle Zahlungsmittel und Wertgegenstände in verschlossenen Geld- oder Panzerschränken aufzubewahren.

Die Beförderung von Zahlungsmitteln und Wertgegenständen ist nur zulässig, wenn alle dafür erforderlichen Sicherheitsmaßnahmen getroffen sind.

Bargeld und sonstige Zahlungsmittel dürfen nur von den ausdrücklich ermächtigten Beschäftigte und den Vollziehungsbeamtinnen / Vollziehungsbeamten der Kreiskasse Coesfeld angenommen werden. Die Bestimmungen des Geldwäschegesetzes sind zu beachten.

Die weitere Handhabung regelt die Arbeitsanweisung III. Behandlung von Einnahmekassen und Handvorschüssen.

# <span id="page-14-0"></span>**1.5.4 Einsatz von Geldkarte, Debitkarte oder Kreditkarte sowie Schecks**

Über den Einsatz von elektronischen Zahlungsmitteln (Geldkarte, Debitkarte oder Kreditkarte) entscheidet die Kämmerin bzw. der Kämmerer auf Vorschlag der für Finanzen zuständigen Abteilung. Die Entscheidung ist zu dokumentieren.

Schecks dürfen nur von den in der Kreiskasse beschäftigten Personen ausgegeben werden und sind grundsätzlich als Verrechnungsscheck zu kennzeichnen.

# <span id="page-14-1"></span>**1.5.5 Anlage nicht benötigter Geldmittel**

Nicht zur Leistung von Auszahlungen benötigte Geldmittel des Kassenbestandes sind – soweit möglich und wirtschaftlich – sicher und Ertrag bringend anzulegen. Bei der Anlage von nicht benötigten Geldern ist die Richtlinie für Geldanlagen des Kreises Coesfeld (s. Nr. 5 DuGA Finanzen) zu beachten.

# <span id="page-14-2"></span>**1.5.6 Aufnahme und Rückzahlung von Krediten zur Liquiditätssicherung**

Zur Abwendung von Liquiditätsengpässen kann die Leitung der Kreiskasse nach vorheriger Abstimmung mit der Leitung der für Finanzen zuständigen Abteilung vorübergehend Kredite zur Liquiditätssicherung im Rahmen der Ermächtigung durch die Haushaltssatzung aufnehmen. Über die Aufnahme und Rückzahlung dieser Liquiditätskredite ist die Kämmerin bzw. der Kämmerer zu informieren.

# <span id="page-14-3"></span>**1.5.7 Durchlaufende und fremde Finanzmittel**

Durchlaufende und fremde Finanzmittel sind Finanzmittel, die nicht im Haushalt des Kreises Coesfeld veranschlagt sind und für die die Kassengeschäfte durch den Kreis Coesfeld abgewickelt werden. Die Finanzbuchhaltung darf diese Aufgabe für andere nur erledigen, wenn dies durch Gesetz zugelassen, aufgrund eines Gesetzes bestimmt oder durch die Landrätin bzw. den Landrat angeordnet ist. Auszahlungen für Dritte dürfen nur insoweit geleistet werden, wie Kassenmittel aus Einzahlungen für diesen Dritten oder aus dessen Beständen zur Verfügung stehen. Das Festsetzen einer Kostenregelung ist im Einzelfall zu prüfen und vorzunehmen.

Entsprechend § 28 Abs. 6 KomHVO NRW sind für die durchlaufenden Finanzmittel und anderen haushaltsfremden Vorgänge gesonderte Nachweise zu führen. Dabei sind insbesondere die §§ 31 und 32 KomHVO NRW sowie die näheren Vorschriften zu beachten.

## <span id="page-14-4"></span>**1.5.8 Liquiditätsverbund**

Ein Liquiditätsverbund ist nicht eingerichtet.

## <span id="page-14-5"></span>**1.6 Sicherheit und Überwachung der Finanzbuchhaltung**

# <span id="page-14-6"></span>**1.6.1 Verbot bestimmter Tätigkeiten in Personalunion**

Buchführung und Zahlungsabwicklung dürfen nicht von denselben Beschäftigten wahrgenommen werden (Funktionstrennung gem. § 31 Abs. 3 KomHVO NRW). Dienstkräften, denen die Buchführung oder Zahlungsabwicklung obliegt, darf die Befugnis zur Feststellung der sachlichen und/oder rechnerischen Richtigkeit nur in begründeten Ausnahmefällen erteilt werden (s. Nr. 1.3.1.2 DuGA Finanzen). Ferner ist die Funktionsabgrenzung nach Nr. 1.4.7 DuGA Finanzen zu beachten.

## <span id="page-14-7"></span>**1.6.2 Sicherheitsbestimmungen**

Die Leitung der für Finanzen zuständigen Abteilung hat alle Maßnahmen zu treffen, die eine höchstmögliche innere und äußere Sicherheit, insbesondere der Zahlungsabwicklung und der Liquiditätssicherung unter Beachtung der Regelungen der DuGA Finanzen gewährleisten.

Die Zahlungsabwicklung ist auch an den Handvorschuss- und Einnahmekassen so einzurichten, dass für die Sicherheit der Dienstkräfte gegen Überfälle angemessen gesorgt ist. Zahlungsmittel sind gegen unbefugten Zugriff sicher aufzubewahren und zu transportieren (s. auch Nr. 1.5.3 DuGA Finanzen). Nichtbesetzte Diensträume der Kreiskasse sind verschlossen zu halten.

# <span id="page-15-0"></span>**1.6.3 Aufsicht und Kontrolle über Buchführung und Zahlungsabwicklung**

Die Aufsicht über die Buchführung und die Zahlungsabwicklung obliegt der Kämmerin bzw. dem Kämmerer. Bezüglich der Kassensicherheit nimmt sie bzw. er diese Aufgabe als Kassenaufsichtsbeamtin bzw. Kassenaufsichtsbeamter wahr. Sie / er hat durch regelmäßige Kontrollen sicherzustellen und zu dokumentieren, dass die internen Festlegungen zur Buchführung und Zahlungsabwicklung beachtet werden.

# <span id="page-15-1"></span>**1.6.4 Regelmäßige und unvermutete Prüfungen**

Die laufende Prüfung der Vorgänge der Finanzbuchhaltung und die dauernde Überwachung der Kreiskasse und die Vornahme der Prüfungen ist Aufgabe der örtlichen Rechnungsprüfung (§§ 102 ff GO NRW und § 31 Abs. 5 KomHVO NRW).

# <span id="page-15-2"></span>**1.6.5 Beteiligung der örtlichen Rechnungsprüfung und Kämmerin / Kämmerer**

Die Kämmerin bzw. der Kämmerer und die Leitung der für Finanzen zuständigen Abteilung sind ebenso wie im Rahmen der begleitenden Prüfung die Abteilung 14 - Rechnungsprüfung wöchentlich schriftlich oder per Mail über die Kassenbestände zu informieren. Der örtlichen Rechnungsprüfung sind darüber hinaus alle wesentlichen mit der Zahlungsabwicklung in Zusammenhang stehenden Festlegungen unverzüglich mitzuteilen.

# <span id="page-15-3"></span>**1.6.6 Aufbewahrung von Unterlagen**

Regelungen zur Aufbewahrung von Unterlagen, die das kommunale Rechnungswesen betreffen, enthält § 59 KomHVO NRW. Daneben sind die Vorschriften der Geschäftsanweisung zur Aktenordnung und zum Dokumentenmanagement des Kreises Coesfeld, die Regelungen zur elektronischen Archivierung und Aufbewahrung von Rechnungsbelegen (Nr. 2 DuGA Finanzen) sowie der Arbeitsanweisung II. – Zentrale Zahlungsabwicklung zu beachten. Werden Unterlagen, die das kommunale Rechnungswesen betreffen, von den sonstigen Organisationseinheiten in Ausübung ihrer Aufgaben vorgehalten, so sind diese für die geordnete und sichere Aufbewahrung im Rahmen der gesetzlich vorgegebenen Fristen sowie deren ggf. spätere Vernichtung verantwortlich.

## <span id="page-15-4"></span>**1.6.7 Datenschutz**

Die Vorschriften des Datenschutzes in den jeweils gültigen Fassungen der EU-Datenschutzgrundverordnung, des Bundesdatenschutzgesetzes, des Datenschutzgesetzes des Landes Nordrhein-Westfalen und die Geschäftsanweisung über die Verarbeitung personenbezogener Daten beim Kreis Coesfeld (GA Datenschutz) sind zu beachten und anzuwenden.

## <span id="page-15-5"></span>**1.6.8 Insolvenzverfahren**

Die Kreiskasse ist für alle im Zusammenhang mit Insolvenzverfahren stehenden Geschäftsvorfälle zentral zuständig und bearbeitet sämtliche in diesem Zusammenhang anfallenden Vorgänge federführend.

Die weitere Handhabung regelt die Arbeitsanweisung V. - Insolvenzverfahren.

## <span id="page-15-6"></span>**1.7 Verwahrung und Verwaltung von Wertgegenständen**

## <span id="page-15-7"></span>**1.7.1 Allgemeines**

Wertgegenstände sind Wertpapiere und andere Urkunden, die Vermögensrechte verbriefen oder ausweisen und geldwerte Drucksachen sowie Bürgschaften, die Ansprüche des Kreises Coesfeld sichern.

## <span id="page-16-0"></span>**1.7.2 Zuständigkeit und Verwahrung**

Wertgegenstände und Wertpapiere sind sicher im Bereich der Kreiskasse aufzubewahren. Wertpapiere sind vorrangig gegen Depotscheine einem Kreditinstitut zu überlassen. Geldwerte Drucksachen der Einnahmekasse sind von den jeweils zuständigen Kassenführerinnen bzw. Kassenführern sicher aufzubewahren.

#### <span id="page-16-1"></span>**1.7.3 Verwaltung von Wertgegenständen**

Die Entgegennahme und Auslieferung von Wertgegenständen erfolgen nur auf schriftliche Anordnung. Einlieferungen erfolgen grundsätzlich gegen Quittung. Das gilt nicht für die Fortschreibung bei hinterlegten Sparbüchern.

Über die eingelieferten Wertgegenstände führt die Kasse ein Verzeichnis, in dem die zuständige Organisationseinheit, der Tag der Ein- und Auslieferung, die Bezeichnung, Stückzahl oder der Nennwert eingelieferter, ausgelieferte und aktuell vorhandener Wertgegenstände und die namentliche Benennung der einliefernden und empfangenen Personen ausgewiesen sind.

## <span id="page-16-2"></span>**1.8 Digitaler Rechnungseingangsworkflow und E-Commerce**

#### <span id="page-16-3"></span>**1.8.1 Digitaler Rechnungseingangsworkflow**

Für die digitale Erfassung und Verarbeitung von Buchungsbelegen (digitaler Rechnungseingangsworkflow) gelten die Regelungen zur elektronischen Archivierung und Aufbewahrung von Rechnungsbelegen (s. Nr. 2 DuGA Finanzen).

#### <span id="page-16-4"></span>**1.8.2 E-Commerce**

Der Begriff E-Commerce (elektronischer Geschäftsverkehr) umfasst bargeldlose, elektronische Einzahlungsverfahren über ein offenes Netz (insbesondere über das Internet). Die Daten werden über das Internet verschlüsselt übermittelt (z. B. bei Kreditkartenzahlungen und Tele-Cash).

Die Verwendung von E-Commerce-Verfahren wird grundsätzlich zugelassen. Der Einsatz solcher Verfahren ist mit der für Finanzen zuständigen Abteilung, der Rechnungsprüfung und der Kämmerin bzw. dem Kämmerer abzustimmen. Das Ergebnis ist zu dokumentieren.

#### <span id="page-16-5"></span>**1.9 Forderungsmanagement**

#### <span id="page-16-6"></span>**1.9.1 Allgemeines**

Nach § 23 Abs. 1 KomHVO NRW sind die der Kommune zustehenden Forderungen vollständig zu erfassen und rechtzeitig durchzusetzen. Der Zahlungseingang ist zu überwachen. Ziel des Kreises Coesfeld und des Verwaltungshandelns ist ein frühzeitig einsetzendes Forderungsmanagement, beginnend mit dem Entstehen der Forderung in den Organisationseinheiten und verlässlichen Informationen zu den Schuldnerinnen bzw. Schuldnern (z. B. Adressdaten).

Neben der schnellstmöglichen, auf einen raschen Geldeingang ausgerichteten, schriftlichen Mitteilung (Bescheid/Rechnung) und Zahlungsaufforderung der Organisationseinheiten an den betroffenen Personenkreisist das parallele Einbuchen der Forderung in die Haushaltssoftware erforderlich (Bildung des offenen Postens).

Verantwortlich für die bestehende Forderung und deren erstmalige Geltendmachung gegenüber der bzw. dem Zahlungspflichtigen ist die jeweilige Organisationseinheit, für die buchungsmäßigen Angelegenheiten und die weitere Geltendmachung der Forderung sind die verschiedenen Bereiche der Finanzbuchhaltung (Geschäftsbuchführung, Zahlungsabwicklung, Vollstreckung) verantwortlich, soweit nicht die Zuständigkeit anderer Organisationseinheiten geregelt ist (z. B. Erfassungen über variable Buchungsschnittstelle oder dezentrale Buchhaltung). Alle genannten Bereiche haben dabei gleichermaßen Sorge zu tragen für gesicherte, aktuelle Informationen zu den Schuldnerinnen und Schuldnern (insbesondere Adressdaten; s. hierzu Arbeitsanweisung VI. - Adressverwaltung).

Die weitere Aufgabenwahrnehmung im Bereich des Forderungsmanagements erfolgen in den Bereichen Forderungsabwicklung und Vollstreckung der Kreiskasse.

Mahnungen/Zahlungserinnerungen zu offenen Forderungen werden in der Kreiskasse erzeugt und bearbeitet, soweit nicht nach Nr. 1.3.1.8 DuGA Finanzen eine andere Organisationseinheit zuständig ist.

Die Bearbeitung sämtlicher weitergehender Maßnahmen der Vollstreckung erfolgt im Bereich Vollstreckung, soweit nicht nach Nr. 1.3.1.9 DuGA Finanzen die Zuständigkeit einer anderen Organisationseinheit gegeben ist.

# <span id="page-17-0"></span>**1.9.2 Erbenhaftung**

Verstirbt eine Schuldnerin oder ein Schuldner, obliegt die Ermittlung der Erben als auch deren Inanspruchnahme der jeweiligen Organisationseinheit.

# <span id="page-17-1"></span>**2. Elektronische Archivierung und Aufbewahrung von Rechnungsbelegen**

# <span id="page-17-2"></span>**2.1 Geltungsbereich**

Ermächtigungsgrundlage für die Regelungen zu Nr. 2 DuGA Finanzen ist § 32 Abs. 1 und 2 KomHVO NRW i. V. m. § 59 Abs. 3 KomHVO NRW. Die für die Aufbewahrung und Ordnung von Buchungsbelegen geltenden haushaltsrechtlichen Vorschriften (z.B. KomHVO NRW sowie die Grundsätze ordnungsmäßiger Buchführung) sind auch bei der elektronischen Form grundsätzlich zu beachten und werden durch die Regelungen zu Nr. 2 DuGA Finanzen auch in Bezug auf die örtlichen Besonderheiten ergänzt bzw. konkretisiert. Sofern nach Nr. 2 DuGA Finanzen keine spezielle Regelung getroffen ist, gelten unter anderem folgende Regelungen in der jeweils aktuellen Fassung:

- Örtliche Vorschriften für die Finanzbuchhaltung im Sinne des § 32 KomHVO NRW (s. Nr. 1 DuGA Finanzen)
- Arbeitsanweisung II. Zentrale Zahlungsabwicklung
- Geschäftsanweisung zur Aktenordnung und zum Dokumentenmanagement

Die Regelungen zur elektronischen Archivierung und Aufbewahrung von Rechnungsbelegen gelten für alle Buchungsbelege im Sinne von § 28 Abs. 2 und 3 KomHVO NRW (unter anderem z. B. Rechnungen) und zwar unabhängig davon, ob diese in papiergebundener oder in elektronischer Form (als PDF, als PDF mit eingebetteter XML-Datei, ausschließlich als XML-Datei) eingehen bzw. vorliegen.

Die Regelungen zu Nr. 2 DuGA Finanzen gelten für alle Beschäftigten der Kreisverwaltung Coesfeld sowie für weitere berechtigte Personen, die elektronisch zu archivierende Buchungsbelege bearbeiten oder bereitstellen oder das elektronische Archivsystem für die Aufbewahrung von Buchungsbelegen nutzen. Nicht betroffen von den Regelungen zu Nr. 2 DuGA Finanzen sind Buchungen, die mittels der sogenannten variablen Buchungsschnittstelle an die Finanzbuchhaltung übertragen werden.

## <span id="page-17-3"></span>**2.2 Erfassung der eingehenden Buchungsbelege**

# <span id="page-17-4"></span>**2.2.1 Eingang von Papierrechnungen in der zentralen Poststelle in Coesfeld**

Die Rechnungen werden hier im Regelfall mit einem Barcode als "Rechnungstrenner" versehen, eingescannt und in den Workflow übernommen.

# <span id="page-18-0"></span>**2.2.2 Eingang von Papierrechnungen direkt in den Organisationseinheiten sowie in den Nebenstellen oder sonstigen Außenstellen**

Die Rechnungen werden hier eingescannt und zur Übernahme in den Workflow per E-Mail an die Poststelle Coesfeld weitergeleitet. Die Rechnungen werden entweder per Barcode, Stempel oder handschriftlich gekennzeichnet, um zu verhindern, dass diese doppelt eingescannt werden.

# <span id="page-18-1"></span>**2.2.3 Eingang von Rechnungen in elektronischer Form**

Rechnungen, die im elektronischen Format eingehen, werden in der zentralen Poststelle am Standort Coesfeld in den Workflow übernommen. Sofern die Rechnungen nicht bereits bei der zentralen E-Mail-Adresse [rechnungen@kreis-coesfeld.de](mailto:rechnungen@kreis-coesfeld.de) eingehen, sind die Original-E-Mails mit den Rechnungen im PDF-Format an diese Adresse weiterzuleiten. Die betroffene Organisationseinheit hat dafür Sorge zu tragen, dass die E-Mail nicht mehrfach an die Poststelle weitergeleitet wird.

Es soll gegenüber den Rechnungsstellern darauf hingewirkt werden, dass diese die Rechnungen direkt digital beim Kreis Coesfeld einreichen (s. obige E-Mail-Adresse). Auf eine zusätzliche Übersendung der Rechnung in Papierformat sollen die Rechnungssteller verzichten.

# <span id="page-18-2"></span>**2.3 Anforderungen an den Scanvorgang**

Bei den eingehenden papiergebundenen Buchungsbelegen genügt ein bildlich übereinstimmendes Abbild dieses Dokuments. In Abhängigkeit der Dokumente sind die Scan-Einstellungen zur Auflösung, zur Helligkeit, zum Kontrast und zur Farbeinstellung anzupassen. Im Regelfall werden die Dokumente mit einer Auflösung von mindestens 200 dpi in Farbe im Duplexbetrieb gescannt.

Vor dem Einscannen sind die Buchungsbelege dahingehend zu überprüfen, ob die für eine maschinelle Verarbeitung notwendigen Voraussetzungen (z.B. keine Klammern, keine Heftungen etc.) vorliegen. Das Scan-Gut ist entsprechend aufzubereiten. Kleinformatige Buchungsbelege (z. B. Zahlungsbelege von Tankstellen und Kaufhäusern) sollen auf DIN-A4-Blättern aufgeklebt oder kopiert werden. Den Rechnungen beigefügte oder umseitig abgedruckte Allgemeine Geschäftsbedingungen (AGB) sind mit einzuscannen. Je Rechnung ist ein Barcode als "Rechnungstrenner" aufzukleben.

Bei der Abwicklung der Scan-Arbeiten muss die einscannende Person durch visuelle Kontrollen laufend überprüfen, ob die Unterlagen vollständig (Vorder- und Rückseite, Anzahl der Seiten) und richtig (nicht schräg, nicht zu klein etc.) eingescannt wurden. Werden fehlerhafte elektronische Dokumente (z. B. eingeschränkte Lesbarkeit der digitalen Kopie, keine bildliche Übereinstimmung mit dem Original) festgestellt, sind diese zu löschen und der Scan-Vorgang ist zu wiederholen.

Als Speicherformat ist bei den Buchungsbelegen neben dem JPG-Format auch das PDF-Format, insbesondere das PDF/A-Format zulässig, da dieses Format eine Anzeige mittels Standard-Viewer-Programmen gewährleistet und zudem eine effiziente Verwaltung der Dokumenteninformationen erlaubt. Bei Archivierung sind alle Buchungsbelege in ein geeignetes, langfristig lesbares Format (z.B. PDF oder PDF/A) zu konvertieren.

# <span id="page-18-3"></span>**2.4 Übernahme der Metadaten und Zugang zu den Buchungsbelegen**

Die Übernahme der Metadaten erfolgt in einem sogenannten Indizierungslauf direkt nach dem Einscannen. Metadaten sind beschreibende Daten, die mit den elektronischen Buchungsbelegen oder den Buchungsbelegen unmittelbar verbunden oder logisch mit ihnen verknüpft sind. Sie bestehen aus eindeutigen Identifikations- und Verknüpfungsmerkmalen und anderen Daten (z.B. Betrag, Kreditor, Bankverbindung) und ermöglichen so die Suche, Sortierung oder Filterung der Buchungsbelege. Die Scan-Arbeitskraft in der Poststelle hat die vom System erkannten Metadaten zu kontrollieren und bei fehlerhafter Erkennung manuell zu korrigieren bzw. zu ergänzen.

Sofern eine Zuordnung eines Kreditors nicht eindeutig erfolgen kann oder dieser nicht in der Haushaltssoftware ("INFOMA newsystem") vorhanden ist, wird ein sog. "dummy-Kreditor" angelegt. Bei fehlender Rechnungsnummer wird "xxx" eingetragen. Die richtigen Daten (Kreditor, Rechnungsnummer) sind im späteren Verlauf durch die sachbearbeitenden Personen nachzutragen. Bei einer doppelten Rechnung ("Rechnungsnummer ist bereits im System vorhanden"), ist eine Klärung mit der zuständigen Sachbearbeitung vorzunehmen. Sofern die Rechnung dennoch in das System übernommen werden soll, ist ein entsprechender Hinweis unter Notizen oder im Feld Rechnungsnummer ("Rechnung doppelt?") anzubringen.

Mit Hilfe der gespeicherten Metadaten müssen die im elektronischen Archiv gespeicherten Buchungsbelege auf einfache Art und Weise nach der sachlichen oder zeitlichen Ordnung strukturiert auswertbar und abrufbar sein. Dabei ist sicherzustellen, dass jederzeit ein bildlicher Ausdruck mit dem ursprünglichen Inhalt möglich ist.

Für jede Buchung muss auch ein Buchungsbeleg vorhanden sein, der die Buchung nachvollziehen lässt. Dies ist über gegenseitige Verweise oder entsprechende Verknüpfungen zwischen dem automatisierten Buchungsverfahren und dem elektronischen Archivsystem zu gewährleisten.

## <span id="page-19-0"></span>**2.5 Bearbeitung von Rechnungen in den Organisationseinheiten**

Workflow-Vorlagen geben den Ablauf des Workflows in der jeweiligen Organisationseinheit vor. Die Beschäftigten greifen zur Bearbeitung der Rechnungen auf hinterlegte Gruppenkörbe zu. Bei Umsetzung oder Neubesetzung von Stellen sind abhängig von der erforderlichen Feststellungsbefugnis die Beschäftigten den entsprechenden Gruppenkörben zuzuweisen. Dieses kann unter Angabe des Namens des jeweiligen Beschäftigten und der Bezeichnung des erforderlichen Gruppenkorbes über eine Meldung im helpdesk-Ticketsystem (oder per Mail an [helpdesk@kreis-coesfeld.de\)](mailto:helpdesk@kreis-coesfeld.de) erfolgen.

Sobald die Rechnungen ordnungsgemäß erfasst und die Metadaten (Kreditor, Rechnungsnummer, Kundennummer, Betrag) übernommen wurden, werden die Dokumente per Workflow an die zuständige Organisationseinheit weitergeleitet, wo die weitere elektronische Bearbeitung (Verteilung der Rechnung, Kontrolle der durch die Poststelle automatisiert ausgelesenen bzw. manuell nacherfassten Rechnungsdaten, Feststellung der sachlichen und rechnerischen Richtigkeit, Anordnung der Auszahlung) erfolgen kann. Im Anschluss erfolgt im Workflow die elektronische Freigabe durch die Geschäftsbuchhaltung und Übernahme der Daten in die Haushaltssoftware ("INFOMA newsystem", s. hierzu Nr. 2.6 DuGA Finanzen).

Nach Abschluss des Workflows wird automatisch ein Protokoll erzeugt und mit dem Rechnungsbeleg verknüpft. Hierdurch kann dauerhaft nachvollzogen werden, wer das Dokument wann in welcher Form bearbeitet hat. Die Protokolldateien werden zusammen mit dem Rechnungsbeleg und den beigefügten Notizen im Dokumentenmanagementsystem archiviert.

Auf Grundlage der im Dokumentenmanagementsystem protokollierten Daten werden keine Leistungskontrollen durchgeführt. Es ist allerdings erlaubt, auf Organisationseinheiten bezogene Fehleranalysen durchzuführen, um Schwächen im System zu erkennen und gezielte Lösungsmaßnahmen (z.B. Schulungen) anbieten zu können.

## <span id="page-19-1"></span>**2.6 Bearbeitung von Rechnungen in der Geschäftsbuchhaltung**

Die von der Organisationseinheit in d.3 gelieferten Daten zur Rechnung werden in der Geschäftsbuchhaltung auf Richtigkeit geprüft. Bezogen auf folgende Metadaten darf die Geschäftsbuchhaltung vor Übernahme in die Haushaltssoftware Änderungen vornehmen: Rechnungsnummer, Kundennummer, Rechnungsdatum, Fälligkeitsdatum, Externe Belegnummer,

Buchungsbeschreibung. In den anderen Fällen (z.B. Änderungen beim Kreditor, Betrag, Bankverbindung) ist die jeweilige Rechnung mit Angabe der Gründe zwingend an die Organisationseinheit zurückzugeben.

Sind alle Daten zur Rechnung in d.3 richtig erfasst, so werden sie von der Geschäftsbuchhaltung in die Haushaltssoftware übergeben. Eine Änderung im Buchblatt der Haushaltssoftware ist zwar technisch möglich, allerdings ausschließlich in Bezug auf die Anpassung von Verteilerschlüsseln erlaubt.

# <span id="page-20-0"></span>**2.7 Spätes Erfassen in der Zahlungsabwicklung**

Neben den kreditorischen Rechnungen, die den Rechnungseingangsworkflow digital durchlaufen, werden alle weiteren buchungsbegründende Unterlagen (kreditorisch und debitorisch) im Rahmen des späten Erfassens digitalisiert.

Die Digitalisierung beim späten Erfassen erfolgt durch die Zahlungsabwicklung. Die Anforderungen der Nr. 2 DuGA Finanzen (s. insbesondere 2.3 – 3. Absatz) sind entsprechend zu beachten.

# <span id="page-20-1"></span>**2.8 Aufbewahrung von papiergebundenen Buchungsbelegen**

Unter Berücksichtigung der Anforderungen von § 14 UStG, § 147 Abs. 2 AO, § 257 Abs. 3 HGB in der zurzeit geltenden Form und Nr. Nr. 1.5 der GoBD können die "Unterlagen auch als Wiedergabe auf einem Bildträger oder auf anderen Datenträgern" als digitale Rechnungen aufbewahrt werden. Hinsichtlich der weiteren Regelung zur Aufbewahrung von Unterlagen im Papieroriginal wird auf Nr. 4.2.3 der Geschäftsanweisung zur Aktenordnung und zum Dokumentenmanagement verwiesen.

Die Prüfung und Entscheidung darüber, ob eine Rechnung unabhängig von Absatz 1 im Ursprungsformat (z.B. Papier) benötigt wird, liegt bei der jeweiligen Organisationseinheit. Eine Aufbewahrung der Rechnungen im Ursprungsformat könnte unter anderem in EU-Zuwendungs- oder sonstigen Förderverfahren erforderlich sein, sofern der Zuwendungsgeber darauf besteht. Dieses ist in diesen Fällen vorab mit dem Zuwendungsgeber abzustimmen.

Sofern die Rechnung im Ursprungsformat benötigt wird, kann diese binnen drei Monaten nach Rechnungseingang in der Poststelle (frühes Erfassen) bzw. in der Zahlungsabwicklung (spätes Erfassen) angefordert werden. Die Rechnung wird in diesem Fall herausgesucht, gekennzeichnet (um eine Doppelauszahlung zu verhindern) und der zuständigen Organisationseinheit zugeleitet.

Sollte die Rechnung im Ursprungsformat nicht mehr vorliegen (die Rechnungen werden nach drei Monaten vernichtet, s. Nr. 2.9 DuGA Finanzen), kann der Rechnungsaussteller kontaktiert werden mit der Bitte um Ausstellung einer Zweitausschrift der ursprünglichen Rechnung, da dieser ebenso verpflichtet ist, die Rechnung für zehn Jahre aufzubewahren.

# <span id="page-20-2"></span>**2.9 Vernichtung von papiergebundenen Buchungsbelegen**

Die erfassten Buchungsbelege sind nach dem Scannen in chronologischer Reihenfolge in einer Aktenablage aufzubewahren (frühes Erfassen). Die Buchungsjournale aus dem späten Erfassen werden inklusive ihrer Anlagen chronologisch nach Journal-Nr. abgelegt. Der Zusammenhang und die Reihenfolge der Buchungsbelege müssen für den Zeitraum der Aufbewahrung gewahrt bleiben. Aus dem d.3-System muss ersichtlich werden, wann welche Buchungsbelege erfasst wurden.

Die Ablage der Rechnungen erfolgt beim frühen Erfassen in den Räumlichkeiten der Poststelle, beim späten Erfassen in den Räumlichkeiten der Zahlungsabwicklung. Es ist sicherzustellen, dass keine Unberechtigten auf die Buchungsbelege zugreifen können.

Drei Monate nach der Erfassung der Buchungsbelege (Scan-Datum) sind die bis dahin noch vorhandenen Belege datenschutzkonform zu vernichten. Dieses gilt auch für die Belege, die direkt in den Organisationseinheiten sowie Nebenstellen oder sonstigen Außenstellen eingehen. Die den elektronischen Rechnungen zu Grunde liegenden und für die Rechnungsbearbeitung relevanten E-Mails sind abzulegen und entsprechend der Aufbewahrungsfrist der Rechnungen aufzubewahren.

# <span id="page-21-0"></span>**2.10 Technische Vorkehrungen**

Bei der Sicherung der Aufzeichnungen (z.B. Bücher, Belege) auf Datenträgern muss insbesondere sichergestellt sein, dass der Inhalt mit den Originalen übereinstimmt. Außerdem muss der Inhalt während der Dauer der Aufbewahrungsfrist verfügbar und so maschinell auswertbar sein, dass eine Lesbarkeit – innerhalb einer angemessenen Frist – gewährleistet werden kann.

Werden automatisierte Verfahren, in denen Bücher und Belege gespeichert sind, geändert oder abgelöst, muss die maschinelle Auswertung der gespeicherten Daten innerhalb der Aufbewahrungsfristen auch weiterhin gewährleistet werden.

# <span id="page-21-1"></span>**3. Inventurrichtlinie**

# <span id="page-21-2"></span>**3.1 Geltungsbereich**

Die Inventurrichtlinie regelt das Nähere über die Durchführung der Inventur im Sinne des § 29 Absatz 2 KomHVO NRW; sie ist Grundlage für die Durchführung von Inventuren und für die Aufstellung von Inventaren. Die Inventurrichtlinie stellt sicher, dass die Grundstücke und grundstücksgleichen Rechte, Forderungen, Schulden, der Betrag des baren Geldes sowie die sonstigen Vermögensgegenstände ordnungsgemäß erfasst, einheitlich im Inventar abgebildet und nach gleichen Bewertungskriterien bewertet werden. Sie gilt für alle Organisationseinheiten der Kreisverwaltung.

# <span id="page-21-3"></span>**3.2 Zuständigkeit**

Die für Finanzen zuständige Abteilung ist für Planung und Abwicklung der Inventur verantwortlich. Vor einer Inventur stimmt die für Finanzen zuständige Abteilung sämtliche Modalitäten (z. B. Festlegung des Inventurverfahrens, Anwendung von Inventurvereinfachungen, Festlegung von Ausnahmen vom Grundsatz der Vollständigkeit aus Gründen der Wirtschaftlichkeit / Festlegung von gesonderten Regelungen zur Bewertung von Gegenständen des Anlagevermögens) mit der örtlichen Rechnungsprüfung ab. Die Ergebnisse dieser Abstimmung teilt die für Finanzen zuständige Abteilung den zuständigen Organisationseinheiten vor Durchführung der Inventur in geeigneter Weise, z. B. durch ein entsprechendes Rundschreiben mit.

# <span id="page-21-4"></span>**3.3 Grundsätze ordnungsmäßiger Inventur**

Die Inventurunterlagen (insbesondere die Zähllisten) und das Inventar sind Bestandteile der Rechnungslegung. Für die Vorbereitung, Durchführung, Überwachung und Aufbereitung der Inventur sind folgende Grundsätze zu beachten:

- Grundsatz der Vollständigkeit
- Grundsatz der Richtigkeit und Willkürfreiheit
- Grundsatz der Einzelerfassung und Einzelbewertung
- Grundsatz der Nachprüfbarkeit
- Grundsatz der Klarheit
- Grundsatz der Wirtschaftlichkeit und Wesentlichkeit

# <span id="page-21-5"></span>**3.3.1 Vollständigkeit der Bestandsaufnahme**

Als Ergebnis der Inventur muss ein Verzeichnis (Inventar) vorliegen, das sämtliche Vermögensgegenstände und Verbindlichkeiten des Kreises Coesfeld vollständig enthält. Bei der Erfassung der Vermögensgegenstände sind alle für die Bewertung relevanten Informationen (qualitativer Zustand, Beschädigungen und Mängel, verminderte oder fehlende Verwertbarkeit) festzuhalten. Vollständig abgeschriebene, aber noch genutzte Wirtschaftsgüter werden weiterhin im Inventar geführt (Vollständigkeitsgrundsatz). Der der für Finanzen zuständigen Abteilung sind nicht mehr vorhandene Wirtschaftsgüter unverzüglich, ggf. auch unterjährig, anhand des hierzu von der Abteilung für Finanzen zur Verfügung gestellten Vordrucks zu melden.

## <span id="page-22-0"></span>**3.3.2 Richtigkeit und Willkürfreiheit der Bestandsaufnahme**

Bei allen Inventurverfahren (körperliche Inventur, Buchinventur) sind Art, Menge und Wert der einzelnen Vermögensgegenstände und Verbindlichkeiten zweifelsfrei festzustellen.

# <span id="page-22-1"></span>**3.3.3 Einzelerfassung und Einzelbewertung der Bestände**

Grundsätzlich sind alle Vermögensgegenstände und Verbindlichkeiten einzeln nach Art, Menge und Wert zu erfassen. Ausnahmen hiervon gibt die für Finanzen zuständige Abteilung vor der Durchführung der Inventur bekannt.

## <span id="page-22-2"></span>**3.3.4 Nachprüfbarkeit der Bestandsaufnahme**

Die Vorgehensweise und die Ergebnisse der Inventur in den Zähllisten und den Inventarlisten sind zu dokumentieren. Eine sachverständige Dritte bzw. ein sachverständiger Dritter muss sich innerhalb angemessener Zeit einen Überblick über die Vorgehensweise und die Ergebnisse der Inventur verschaffen können.

# <span id="page-22-3"></span>**3.3.5 Grundsatz der Klarheit**

Die aufgenommenen Bestände müssen eindeutig zuordenbar sein. Das heißt, die einzelnen Inventurposten sind durch eine eindeutige Bezeichnung inhaltlich scharf zu umreißen und von anderen Posten eindeutig abzugrenzen. Sämtliche Inventurangaben und das Inventar sind zudem sowohl verständlich als auch übersichtlich darzustellen.

## <span id="page-22-4"></span>**3.3.6 Grundsatz der Wirtschaftlichkeit und Wesentlichkeit**

Der Aufwand, der im Rahmen der Durchführung der Inventur erforderlich ist, muss in einer angemessenen Relation zu den zu erwartenden Ergebnissen stehen. Zulässige Vereinfachungen und Einschränkungen bei der geforderten Genauigkeit (z. B. Grundsatz der Vollständigkeit) werden von der für Finanzen zuständigen Abteilung zeitgerecht vor der Durchführung der Inventur bekanntgegeben.

## <span id="page-22-5"></span>**3.4 Umfang der Inventur**

Ein Vermögensgegenstand ist in das Inventar aufzunehmen, wenn der Kreis das wirtschaftliche Eigentum daran innehat und dieser selbständig verwertbar ist. Als Anlagevermögen sind nur die Gegenstände auszuweisen, die dazu bestimmt sind, dauernd (d. h. über 12 Monate) der Aufgabenerfüllung des Kreises zu dienen. Die Bestandsaufnahme umfasst grundsätzlich sämtliche selbsterstellte bzw. entgeltlich erworbene Vermögensgegenstände des Anlagevermögens, entgeltlich erworbene immaterielle Vermögensgegenstände (z.B. Patente, Software, Lizenzen, Urheberrechte) – auch Nutzungsrechte an fremden Einrichtungen, technische Anlagen und Maschinen, soweit es sich um Betriebsvorrichtungen handelt (Betriebsvorrichtungen dienen nicht der Nutzung des Gebäudes, sondern der Nutzung des Betriebes). Somit sind beispielsweise Lastenaufzüge, Klimaanlagen, Schauvitrinen, Tresoranlagen, Einbauküchen, eigenständig zu erfassen.

Nicht aufzunehmen sind:

- Kunst am Bau
- selbsterstellte immaterielle Vermögenswerte (z.B. selbstentwickelte Software),
- kurzlebiges Vermögen mit einer Nutzungsdauer unter einem Jahr,
- technische Anlagen und Maschinen, soweit sie als Gebäudebestandteil einzustufen sind (Gebäudebestandteile dienen der eigentlichen Nutzung des Gebäudes: z.B. Fahrstuhl-, Heizungs-, Be- und Entlüftungsanlagen).

## <span id="page-23-0"></span>**3.5 Bewertung**

Die Bewertung der Vermögensgegenstände und Verbindlichkeiten richtet sich nach den hierzu ergangenen Bestimmungen der GO NRW (vgl. z. B. § 91) und KomHVO NRW (vgl. z. B. §§ 29, 34, 36).

Gemäß § 36 Absatz 2 KomHVO NRW dürfen bei Gebäuden für das Bauwerk und für die mit ihm verbundenen Gebäudeteile (Komponenten) Dach und Fenster sowie weitere Gebäudebestandteile im Sinne des § 36 Absatz 3 KomHVO NRW unterschiedliche Nutzungsdauern bestimmt werden (Komponentenansatz). Der Kreis Coesfeld macht von diesem Wahlrecht für die kreiseigenen Gebäude unter anderem mit Blick auf das Verhältnis von Aufwand und Nutzen bei Anwendung des Komponentenansatzes keinen Gebrauch (vgl. Vermerk der für Finanzen zuständigen Abteilung vom 14.04.2020, der mit der örtlichen Rechnungsprüfung abgestimmt wurde).

# <span id="page-23-1"></span>**4. Aktivierungsrichtlinie für das Infrastrukturvermögen ab dem Jahr 2020**

## <span id="page-23-2"></span>**4.1 Allgemeines**

# <span id="page-23-3"></span>**4.1.1 Allgemeine Grundlagen**

Zum Infrastrukturvermögen im engeren Sinne zählen alle öffentlichen Einrichtungen, die ausschließlich nach ihrer Bauweise und Funktion der örtlichen Infrastruktur zu dienen bestimmt sind. Dazu zählen Grundstücke mit Straßen, Lichtzeichenanlagen, Radwege und Brücken. Die Bilanzierung der dazugehörigen Grundstücke zu den Straßen erfolgt unter Beteiligung der für Grundstücksbewertungen zuständigen Organisationseinheit der Kreisverwaltung Coesfeld. Demnach ist dies eine Regelung für Straßen, Radwege, Brücken und Lichtzeichenanlagen.

Zunächst erfolgt eine Abgrenzung der unterschiedlichen Begrifflichkeiten:

Nach § 43 StrWG NRW ist der Kreis auf seinem Kreisgebiet Straßenbaulastträger der Kreisstraßen. Die Straßenbaulast umfasst gemäß § 9 StrWG NRW alle mit dem Bau und der Unterhaltung öffentlicher Straßen zusammenhängende Aufgaben. Zur öffentlichen Straße gehören gem. § 2 StrWG NRW:

der Straßenkörper; das sind insbesondere die

- Fahrbahn einschließlich Untergrund/Aufbau
- Trennsteifen, befestigte Seitenstreifen, Bankette,
- Gräben und Entwässerungsanlagen,
- Bushaltestellenbuchten,
- Rad- und Gehwege,
- Brücken und Durchlässe,

sowie das Zubehör; das sind insbesondere die

- amtlichen Verkehrszeichen, Lichtzeichenanlagen
- Verkehrseinrichtungen (Schutzplanken, Leitpfosten, …)
- ssonstigen Anlagen aller Art, die der Sicherheit, Ordnung oder Leichtigkeit des Verkehrs oder dem Schutz der Anlieger dienen,
- **Bepflanzung**

In der Anlagenbuchhaltung des Kreises Coesfeld erfolgt eine Unterteilung in:

- 1) Fahrbahnen
- 2) Radverkehrsanlagen
- 3) Brücken
- 4) Lichtzeichenanlagen

Das sonstige "Zubehör" wie Schutzplanken, Verkehrszeichen, Leitpfosten, Bepflanzung, o.ä. wird entsprechend der zuvor genannten Aufteilung der Anlage zugeordnet, z. B. erfolgt eine Bepflanzung am Radweg oder als Ausgleichsmaßnahme werden die Kosten für die Bepflanzung der Anlage "Radweg" zugeordnet.

Das Zubehör wird investiv gebucht, wenn diese im Zuge einer Neubau- oder Erneuerungsmaßnahme anfallen. Erweiterungen wie z.B. die Anpflanzung einer Allee oder Neuaufstellung von Schutzplanken werden als Erhaltungsaufwand gebucht. Als Hilfestellung zur Abgrenzung zwischen Investition und Aufwand dient die Anlage I bis III.

# **zu 1) Fahrbahnen**

Der Aufbau einer Straße setzt sich aus dem Untergrund/Unterbau und dem Oberbau zusammen. Bestandteile des Oberbaus sind je nach Bauklasse Deck-, Binder-, Trag- und Frostschutzschicht/en. Beispiel: Oberbau einer Kreisstraße

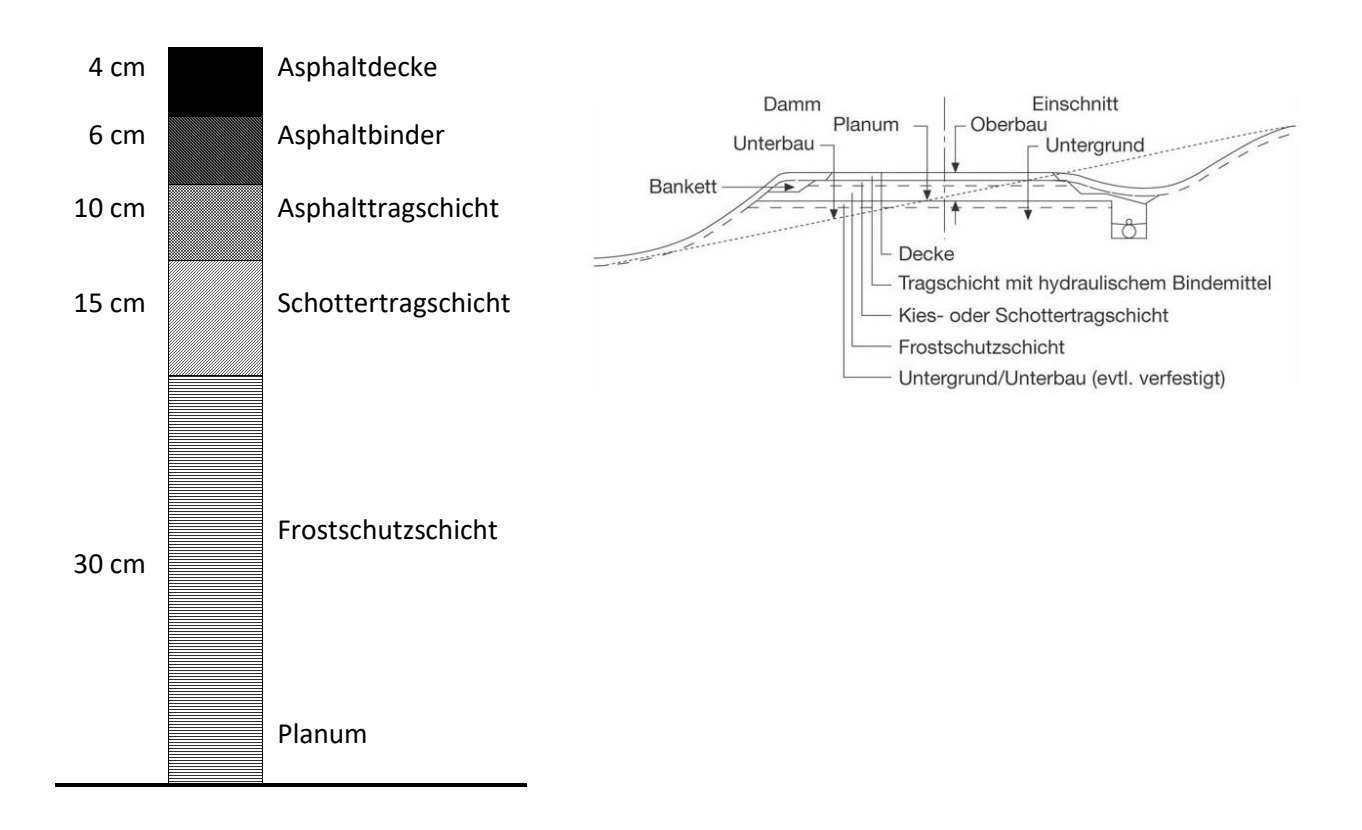

Die Erneuerung der Fahrbahn erfolgt je nach Schädigung und vorhandener Substanz "im Vollausbau" oder als "Deckenerneuerung im Tief- bzw. Hocheinbau". Bei der "Erneuerung im Vollausbau" werden alle Schichten des Oberbaues ausgetauscht. Sind die ungebundenen Schichten sowie der Unterbau/Untergrund ausreichend tragfähig, reicht eine (Decken)Erneuerung der Asphaltschichten aus. Die "Deckenerneuerung im Hocheinbau" kommt oft im Außenbereich zum Tragen. Hier werden die neuen Asphaltschichten auf die vorhandene Straßenbefestigung aufgebracht. Bei einer "Deckenerneuerung im Tiefeinbau" – häufig innerhalb der Ortsdurchfahrt – werden die Asphaltschichten abgefräst und ersetzt.

# **zu 2) Radverkehrsanlagen**

Radverkehrsanlagen sind vorrangig oder ausschließlich für die Benutzung mit dem Fahrrad vorgesehen. Diese sind baulich oder durch Markierung von den anderen Verkehrsflächen abgegrenzt. Der Kreis ist innerhalb und außerhalb der Ortsdurchfahrten Baulastträger der Radwege (einschl. kombinierte Geh- und Radwege) entlang von Kreisstraßen. In den Ortschaften ist die Gemeinde Baulastträger der Gehwege. Da getrennte Rad- und Gehwege oft nebeneinanderliegen, erfolgt eine optische Trennung durch unterschiedliche Beläge, Einfärbungen oder Markierungen.

Zu den Radverkehrsanlagen zählen auch Radfahr- oder Schutzstreifen. Diese werden auf Fahrbahnniveau angelegt und in der Regel durch Markierungen von der Fahrbahn abgetrennt.

## **zu 3) Brücken**

Eine Brücke ist ein Bauwerk, das Verkehrswege (Straßen, Geh- und Radwege, Eisenbahnstrecken, …) über natürliche Hindernisse (Bäche, Flüsse, …) oder andere Verkehrswege hinwegführt. Brücken haben eine lichte Weite von mind. 2,0 m. Von einem Durchlass wird gesprochen, wenn die lichte Weite weniger als 2,0 m beträgt.

Brücken können aus unterschiedlichem Material (Holz, Stahl, Stahlbeton, Spannbeton, Wellstahlrohren, o.ä.) gefertigt werden. Die meisten Brücken bestehen aus einem Über- und Unterbau sowie der Gründung. Der Überbau umfasst die Fahrbahnplatte, den Hauptträger sowie etwaige Querträger. Als Unterbauten werden

Widerlager und Pfeiler bezeichnet. Diese nehmen die Lasten des Überbaus auf und leiten diese in die Gründung ab. Die Gründung erfolgt als Flachgründung (Streifenfundamente, Fundamentplatten) oder Tiefgründung (Bohrpfähle, Rammpfähle oder Brunnen).

Als Absturzsicherung für Fußgänger oder Radfahrer dienen Brückengeländer bzw. Distanzschutzplanken zur Sicherung der Kraftfahrzeuge.

# **zu 4) Lichtzeichenanlage (LZA) / Fußgängersignalanlage (FSA)**

Eine Lichtzeichenanlage besteht aus Masten, Signalgebern und einem zentralen Steuergerät. Das Steuergerät ist seitlich in einem separaten Schaltschrank untergebracht. Die Signalgeber sind je nach Standort an Peitschenmasten bzw. kurzen Standmasten montiert. Die meisten Signalgeber verfügen bereits über die stromsparende LED-Technik. Einige Signalanlagen sind zusätzlich mit akustischen Freigabesignalen ausgestattet, durch die sehbehinderte Menschen am Geräusch erkennen können, wann sie gehen dürfen und in welche Richtung die Freigabe erfolgt.

#### <span id="page-26-0"></span>**4.1.2 Bewertung in der Eröffnungsbilanz**

Die Zustandserfassung des Straßen- und Radwegevermögens für die Eröffnungsbilanz erfolgte auf der Grundlage des Arbeitspapiers Nr. 9/V zur ZEB (Zustandserfassung und Bewertung / Abschnitt V = visuelle Zustandserfassung) der FGSV (Forschungsgesellschaft für Straßen- und Verkehrswesen). Hierbei wurden Zustandsmerkmale wie Fahrbahnschäden, Längs- und Querunebenheiten, Griffigkeit und Straßenentwässerung vor Ort visuell aufgenommen, einer Merkmalsgruppe zugeordnet und in die Erfassungsbögen eingetragen. Dabei wurden je nach Zustand oder Ausbaustandard zusammenhängende Abschnitte nach dem ZEB-Modell gebildet.

Nach Abschluss der Zustandserfassung erfolgte die Zustandsbewertung der Straßen und Radwege mittels eines im o.g. Arbeitspapier festgelegten Berechnungsverfahrens. Die Abschnitte wurden dabei einer Zustandsklasse zugeordnet. Die Eingruppierung bildete auch die Grundlage für die Festlegung der Restnutzungsdauer. Folgende Zustandsklassen wurden dabei unterschieden:

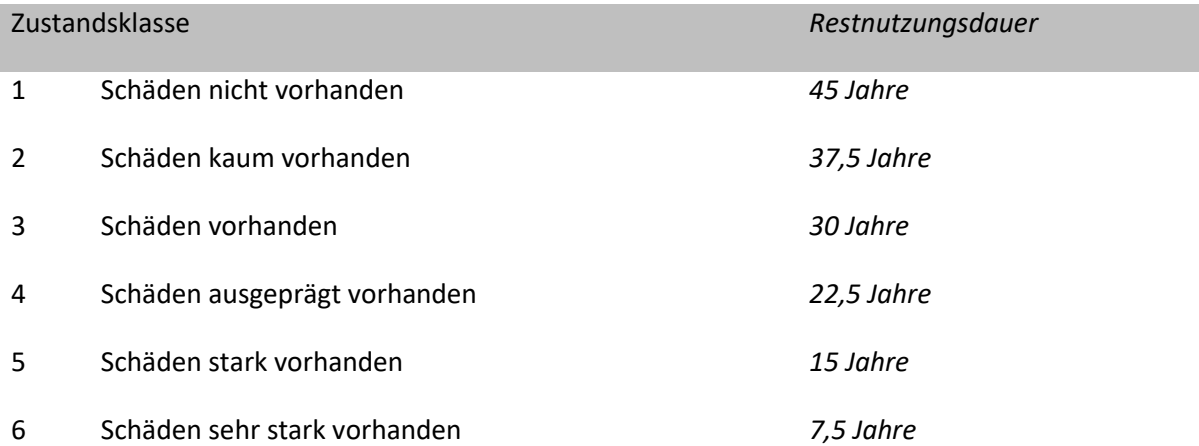

Im Anschluss wurde der Wertansatz anhand eines im o.g. Arbeitspapier festgelegten Berechnungsverfahrens ermittelt: Hierfür wurde ein Mittelwert aus vergangenen Baumaßnahmen ermittelt und inkl. evtl. Baupreissteigerungen (über Baupreisindex ausgewertet) mit den Quadratmetern multipliziert. Folgende Übersicht verdeutlicht die jeweiligen Wertansätze je m² bei den Straßen und den Radwegen:

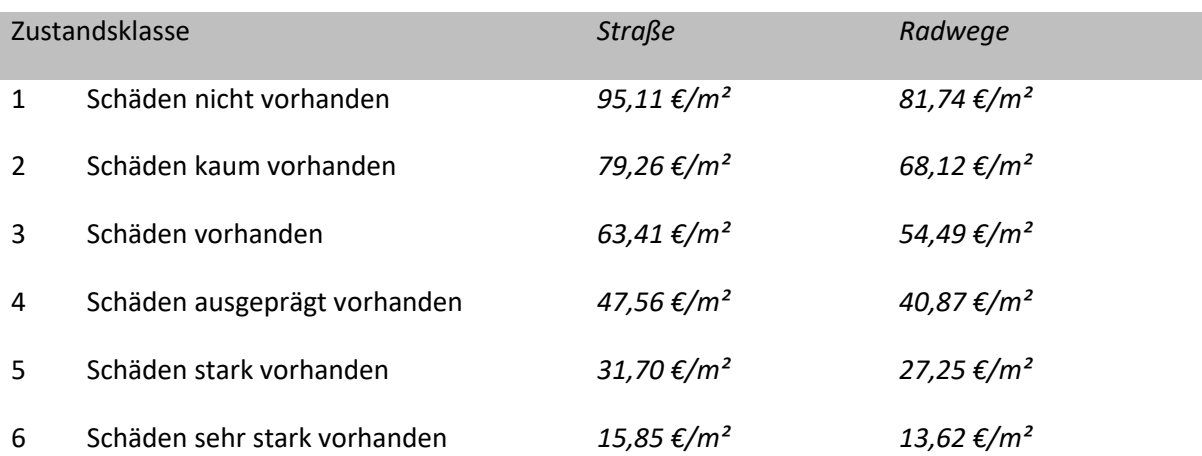

Brücken und Lichtzeichenanlagen wurden je Einzelfall betrachtet und bewertet. Investitionszuweisungen und -zuschüsse für diese Vermögensgegenstände wurden in der Bilanz als Sonderposten auf der Passivseite ausgewiesen. Die ertragswirksame Auflösung und die Folgebewertung hiervon erfolgt analog zu den Abschreibungen der Hauptanlage, wenn nachfolgend nichts Näheres bestimmt wird.

# <span id="page-27-0"></span>**4.1.3 Auf- und Abstufungen von Straßen**

Bei der Umstufung von Straßen (Auf- oder Abstufungen zu Landes- oder Gemeindestraßen) wird unterstellt, dass der neue Straßenbaulastträger die Straße weiterhin zur Nutzung für die Öffentlichkeit verfügbar hält. Die Umstufung ist dadurch haushaltsrechtlich als Sachzuwendung zu behandeln, die in einem entsprechenden aktiven Rechnungsabgrenzungsposten für den Rest der Nutzungsdauer ergebniswirksam aufgelöst wird.

Entsprechend ist ein evtl. vorhandener Sonderposten für eine Fremdfinanzierung auf einen passiven Rechnungsabgrenzungsposten umzubuchen und analog zum aktiven Rechnungsabgrenzungsposten aufzulösen.

Die Grundstücke hierzu werden auf die aktiven Rechnungsabgrenzungsposten umgebucht, wenn sie einen Wert von über 5.000 € haben. Liegt der Wert darunter erfolgt eine einmalige Sonder-Abschreibung mit anschließender Verrechnung mit der Allgemeinen Rücklage (§ 44 Abs. 3 KomHVO).

# <span id="page-27-1"></span>**4.1.4 Auf- und Abstufungen zur Kreisstraße**

Bei der Umstufung von Straßen (sowohl Auf- als auch Abstufungen) zur Kreisstraße wird unterstellt, dass der Kreis die Straße weiterhin zur Nutzung für die Öffentlichkeit verfügbar hält. Die Umstufung ist dadurch haushaltsrechtlich als Sachzuwendung zu behandeln.

Sind die Herstellungskosten bekannt, sind diese zu aktivieren. In gleicher Höhe ist ein Sonderposten zu passivieren.

Liegen die Herstellungskosten nicht vor, dann ist wie unter 1.2 (Eröffnungsbilanz) zu verfahren. Zunächst ist eine Zustandserfassung vorzunehmen und der Streckenabschnitt in die Zustandsklasse einzuteilen. Zur Wertermittlung sind die Verkehrsflächen (Straße/Radweg) mit dem Wertansatz für die jeweilige Zustandsklasse zu multiplizieren. Der Wertansatz wird unter Berücksichtigung des Baupreisindex jährlich neu ermittelt. In gleicher Höhe ist ein Sonderposten zu bilden.

## <span id="page-27-2"></span>**4.1.5 Investition in fremdes Anlagevermögen**

Sollten durch Umbaumaßnahmen auch Vermögensgegenstände betroffen sein, die nicht im Anlagevermögen des Kreises Coesfeld geführt werden (z. B. Bahnbrücken oder Kreuzungsbereiche von Bundesstraßen), werden diese Kosten gesondert ermittelt. Bis zur Fertigstellung werden diese Kosten bei den Anlagen im Tiefbau geführt (s. Nr. 3.2 dieser Aktivierungsrichtlinie) und bei Fertigstellung analog zu den Regelungen unter Nr. 1.3 dieser Richtlinie zu den Rechnungsabgrenzungsposten umgebucht.

## <span id="page-27-3"></span>**4.2 Folgebewertung / Folgeinventur**

## <span id="page-27-4"></span>**4.2.1 Straßen und Radwege**

Für die Fortschreibung des Infrastrukturvermögens sind folgende spezielle Zeiträume für die Folgebewertung vorgesehen:

> Straßen................................. 3 Jahre Radwege .............................. 6 Jahre

In diesem Rhythmus erfolgt eine körperliche Bestandsaufnahme inklusive Feststellung der Zustandsklassen. Die Einteilung in Zustandsklassen erfolgt dabei wie bei der Ersterfassung. Folgende Zustandsklassen werden unterschieden:

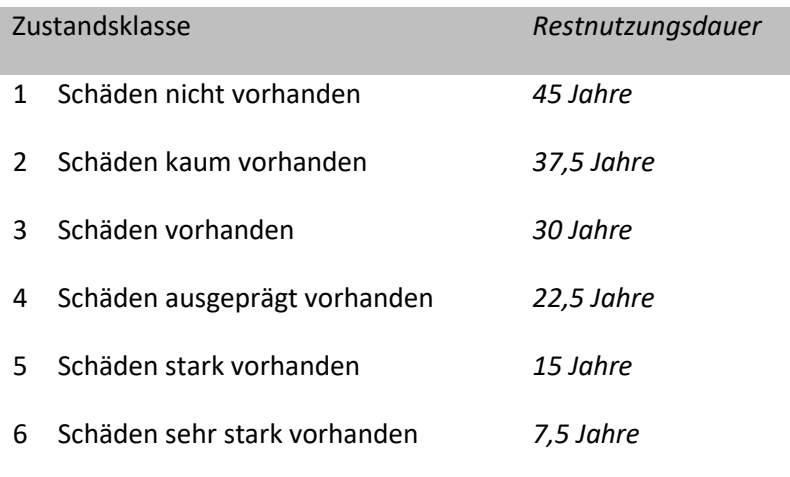

Zum Stichtag der Folgeinventur wird die Nutzungsdauer neu festgelegt und ab da die Abschreibungen entsprechend angepasst. Dies erfolgt unabhängig davon, ob aufgrund der Zustandsklasse eine Verlängerung oder Verkürzung der ursprünglich erwarteten Nutzungsdauer eintritt (s. Vermerke vom 09.04.2013 und 05.06.2013).

Investitionszuweisungen und -zuschüsse für Vermögensgegenstände werden in der Bilanz als Sonderposten auf der Passivseite ausgewiesen. Die ertragswirksame Auflösung und die Folgebewertung hiervon erfolgt analog zu den Abschreibungen der Hauptanlage, wenn nachfolgend nichts Näheres bestimmt wird.

# <span id="page-28-0"></span>**4.2.2 Brücken und Signalanlagen**

Bei neu errichteten Brücken wird von einer Nutzungsdauer von 80 Jahren ausgegangen. Die DIN 1076 sieht regelmäßige Prüfungen an Brücken vor, um deren Zustand zu erfassen und Stand- und Verkehrssicherheit zu gewährleisten. Neben der jährlichen Sichtprüfung erfolgt alle 3 Jahre in Wechsel eine Hauptprüfung bzw. einfache Prüfung. Bei besonderen Ereignissen (z.B. Überflutung, Orkan oder Anprall eines Lkws) erfolgt außer der Reihe eine Sonderprüfung.

Neue Lichtzeichenanlagen werden mit einer Nutzungsdauer von 15 Jahren aktiviert. Sowohl die neuen als auch die bestehenden Lichtzeichenanlagen werden in regelmäßigen Abständen über Wartungsverträge unterjährig einer Überprüfung unterzogen.

Werden bei der Überprüfung Abweichungen bei der Nutzungsdauer oder des Bilanzwertes festgestellt, erfolgt im Einzelfall eine entsprechende Anpassung.

Investitionszuweisungen und -zuschüsse für Vermögensgegenstände werden in der Bilanz als Sonderposten auf der Passivseite ausgewiesen. Die ertragswirksame Auflösung und die Folgebewertung hiervon erfolgt analog zu den Abschreibungen der Hauptanlage, wenn nachfolgend nichts Näheres bestimmt wird.

## <span id="page-28-1"></span>**4.3 Fortschreibung des Infrastrukturvermögens**

Das Infrastrukturvermögen unterliegt einer unterjährigen Fortschreibung aufgrund

- *-* der Abschreibung als Abbildung der Abnutzung der Vermögensgegenstände oder
- *-* der Zuschreibung durch Investitionsmaßnahmen.

Die ausschließliche Instandhaltung des Infrastrukturvermögens ändert nichts an der Bilanzierung des Vermögensgegenstandes und fließt lediglich als Aufwand in das jeweilige Jahresergebnis ein.

# <span id="page-29-0"></span>**4.3.1 Abgrenzung Investition / Aufwand**

Gem. § 53 Abs. 1 KrO i. V. m. § 34 Abs. 3 KomHVO sind Aufwendungen, die für die Herstellung eines Vermögensgegenstands, seine Erweiterung oder für eine über seinen ursprünglichen Zustand hinausgehende wesentliche Verbesserung entstehen, Herstellungskosten.

Im Folgenden werden Kriterien und Grundvoraussetzungen aufgeführt, nach denen eine Aktivierung von Maßnahmen beim Infrastrukturvermögen als Herstellungskosten erfolgt.

# **4.3.1.1 Neubau oder Erweiterung**

Beim Neubau oder der Erweiterung bestehender Abschnitte/Anlagen handelt es sich um Investitionen. Eine Erweiterung ist, wenn die Fläche des Straßenkörpers räumlich erweitert werden, z.B. die Verlängerung einer Brücke oder die Verbreiterung der Fahrbahn. Verknüpft damit ist zumeist auch die Inanspruchnahme neuer (Grundstücks-)Flächen, die vorher nicht dem Straßenzweck gedient haben. Bei den Lichtsignalanlagen wäre dies z.B. das Hinzukommen einer zusätzlichen Signalgruppe aufgrund einer straßenbaulichen Veränderung.

# **4.3.1.2 Erneuerung bestehender Abschnitte/Anlagen**

Bei der Erneuerung von bestehenden Abschnitten/Anlagen ist zu prüfen, ob "eine über seinen ursprünglichen Zustand hinausgehende wesentliche Verbesserung" vorliegt. Eine Verbesserung liegt vor, wenn sich der vorhandene Straßenkörper oder die Anlage nach dem Ausbauzustand in seiner Funktion vom ursprünglichen Zustand unterscheidet. Das heißt, dass die Anlage durch die Maßnahme besser geeignet ist, den Anforderungen der geplanten Verkehrskonzeption zu dienen und sich ihre Nutzbarkeit erhöht.

Der reine Austausch der Deckschicht stellt dagegen nur Aufwand dar.

Beispiele für eine Verbesserung sind:

- Die Neuaufteilung des Straßenkörpers auf der vorh. Fläche (z.B. Rückbau der Fahrbahn und Abtrennung eines Radweges) durch bauliche Maßnahmen,
- der erstmalige Einbau einer Frostschutzschicht, Binderschicht, ... entsprechend dem heutigen Stand der Technik,
- die Erhöhung des Aufbaus, wenn dadurch die verkehrstechnische Belastbarkeit der Straße verbessert wird,
- der Ersatz einer Pflasterfläche durch eine Asphaltfläche (oder umgekehrt),
- die erstmalige Anlage einer Entwässerungseinrichtung für den Straßenkörper
- bei Lichtsignalanlagen: das Nachrüsten von Blindensignalgebern oder gesamte Umrüstung auf LED-Technik.

Als Hilfestellung zur Abgrenzung von Herstellungskosten und Erhaltungsaufwand bei Straßen- und Radwege, Brücken und LZA im Einzeln dienen die Anlagen I – III zu Nr. 4 DuGA Finanzen.

#### **4.3.1.3 Erhaltungsaufwand**

Werden die o.g. Kriterien für die investive Erneuerung nicht erfüllt, handelt es sich um Erhaltungsaufwand, der als Aufwand in das jeweilige Jahresergebnis verringert. Instandhaltung sind Maßnahmen, die während der Nutzungsdauer dazu beitragen, dass trotz der ständigen Einwirkung von Verkehr und Klima die Leistungsfähigkeit, Verkehrssicherheit und bauliche Substanz der Straßen/Anlagen erhalten werden. Ein Vermögensgegenstand wird durch Instandhaltungsmaßnahmen durchaus auch – wie beim Vorliegen von Herstellungsaufwand verbessert. Es liegt jedoch keine wesentliche Verbesserung des Vermögensgegenstandes vor. Vorhandene Teile des Vermögensgegenstandes werden lediglich ersetzt. Diese Aufwendungen können regelmäßig wiederkehrend (Unterhaltungsaufwand bzw. laufende Kosten der Instandhaltung) oder auch unregelmäßig, selten oder einmalig (Reparaturaufwendungen, Pflege- und Wartungskosten) sein.

Beispiele:

- Austausch der obersten Deckschicht (ohne Binderschicht) in gleicher Qualität
- Oberflächenbehandlungen
- Betonsanierungen bei Brücken

#### <span id="page-30-0"></span>**4.3.2 Verbuchung der Investition**

#### "Anlagen im Bau (Tiefbau)"

Bei **Investitionen** werden im Regelfall die Investitionsauszahlungen vom Start der Maßnahmen bis zur Verkehrsfreigabe des jeweiligen Infrastrukturvermögens auf der Bilanzposition "Anlagen im Bau (Tiefbau)" erfasst.

Die Information über die Verkehrsfreigabe gibt die für den Straßenbau zuständige Abteilung zeitnah an die für Finanzen zuständige Abteilung. Dieser Tag führt als Tag der Inbetriebnahme nach Umbuchung in das Infrastrukturvermögen zu verändertem Abschreibungsaufwand.

Erhaltene Förderungen für nicht fertig gestellte Abschnitte werden bis zur Verkehrsfreigabe bei der Bilanzposition "erhaltene Anzahlungen" passiviert und bei Fertigstellung als Sonderposten bilanziert.

#### "Aktivierte Eigenleistungen"

Bei Übernahme der gesamten Ingenieurleistungen durch Kreisbedienstete wird der Wert des Vermögensgegenstandes um aktivierte Eigenleistungen in Höhe von 10 % der Investitionssumme erhöht. Erfolgt die Fertigstellung erst im Folgejahr, wird im Rahmen des Jahresabschlusses auf die "Anlage im Bau" bereits ein entsprechender Wertersatz ergebniswirksam verbucht.

#### Ausgleichsmaßnahmen

Die für Eingriffe in die Natur durch Straßenbaumaßnahmen erforderlichen Ausgleichsmaßnahmen werden (soweit möglich) direkt mit der Baumaßnahme ausgeführt. Ist ein Ausgleich vor Ort nicht möglich oder sinnvoll, werden ersatzweise entsprechende Ökopunkte erworben. Diese erhöhen den Wert des Infrastrukturvermögens.

Weitere Einzelheiten sind je nach Art des Infrastrukturvermögens den nachfolgenden Abschnitten zu entnehmen.

## **4.3.2.1 Straßen und Radwege**

Nach den zuvor bereits erläuterten Schritten sind folgende Buchungen erforderlich:

- "normale" Abschreibung (Normal-AfA) bis zur Verkehrsfreigabe auf bisherigem Straßenabschnitt
- ggf. Aufteilung der "alten" Anlage in zwei Anlagen, wenn nur ein Teil des Abschnitts betroffen ist
- je nach Umfang der Erneuerung (s. Anlage I):
	- o ggf. Sonderabschreibung bisheriger Straßenabschnitt auf Zustandsklasse 5 (als Wertausgleich für das Abfräsen der Asphaltschichten) Ermittlung Restwert neu  $\Rightarrow$  (Restbuchwert/Restnutzungsdauer) x 15 Jahre Die außerplanmäßige Abschreibung berechnet sich aus der Differenz zwischen altem und neuem Buchwert
	- o vollständige Sonderabschreibung, wenn der Oberbau vollständig entnommen wird
- Verrechnung der Sonderabschreibung mit der Allgemeinen Rücklage und Erläuterung im Anhang
- Umbuchung der Werte von der "Anlage im Bau" auf die Haupt- / Nebenanlage (evtl. auch Aufteilung nach m² auf mehrere beteiligte Anlagen)
- Anpassung der Abschreibungsdaten (Startdatum, Nutzungsdauer (i.d.R. 45 Jahre))

Die o.g. Buchungsschritte sind analog für bestehende Sonderposten sowie beim Erhalt von Zuwendungen durchzuführen. Die Einzahlungen sind zunächst als "erhaltene Anzahlungen" zu verbuchen. Hierbei erfolgt eine Trennung zwischen Förderungen für Baukosten und für den Erwerb von Grundstücken (zwei unterschiedliche Sonderposten).

#### **4.3.2.2 Brücken**

Werden Brücken neu gebaut oder deren Größe verändert (z. B. Fahrbahnverbreiterung), handelt es sich um eine Investition. Die Nutzungsdauer für Neuanlagen beträgt i. d. R. 80 Jahre.

Wird im Zusammenhang mit dem Neubau eine alte Brücke abgerissen, wird diese zur Fertigstellung der neuen Brücke aus dem Anlagevermögen ausgebucht und der Wertverlust hieraus mit der Allgemeinen Rücklage verrechnet und im Anhang erläutert.

Reparaturen an vorhandenen Brücken (z.B. Betonsanierungen) werden als Aufwand verbucht.

#### **4.3.2.3 Lichtzeichenanlagen**

Ausgehend von der Einsatzdauer eines Steuergerätes/der Signalgeber wurde für LZA/FSA ein Abschreibungszeitraum über 15 Jahre gewählt. Die längere Nutzungsdauer der Masten wird bei Erneuerungen im Einzelfall durch eine Verminderung der Sonderabschreibung berücksichtigt. Die anteiligen Herstellungskosten für die Masten einschl. der Fundamte betragen bei einer Neuanlage ca. 25% der Gesamtausgaben.

Als Investition werden gebucht:

- *-* die erstmalige Signalisierung einer Kreuzung oder Installierung einer FSA
- *-* die Erweiterung von bestehenden Lichtzeichenanlagen, z.B. beim Hinzukommen einer zusätzlichen Signalgruppe bedingt durch straßenbauliche Veränderungen
- *-* Erweiterung der Anlage z.B. Nachrüsten von Blindensignalgeber
- *-* Umrüsten auf LED-Technik
- *-* Austausch des Steuergerätes

Ein Steuergerät muss ausgewechselt werden, wenn das vorh. Steuergerät defekt ist oder das vorhandene durch eine Erweiterung der Anlage nicht ausreicht. Mit dem Steuergerät werden meistens auch die Signalgeber erneuert.

Der Abschreibungszeitraum wird neu auf 15 Jahre festgesetzt. Wird im Zusammenhang mit der Erneuerung eine alte Lichtzeichenanlage abgerissen, wird diese zur Fertigstellung der neuen Lichtzeichenanlage aus dem Anlagevermögen ausgebucht und der Wertverlust hieraus mit der Allgemeinen Rücklage verrechnet und im Anhang erläutert.

Werden die Masten einschl. der Fundamente weiter genutzt, verbleiben anteilig 25% des Restbuchwertes auf der Anlage und der Anteil von 75 % wird abgeschrieben und im Anschluss mit der Allgemeinen Rücklage verrechnet (inkl. Erläuterung im Anhang). Reparaturen oder Wartungen werden als Aufwand verbucht.

# <span id="page-32-0"></span>**4.3.3 Nachträgliche Anschaffungskosten**

Werden nach Fertigstellung des Straßenabschnitts / der Anlage noch weitere Arbeiten im direkten Zusammenhang mit der investiven Erneuerung durchgeführt, werden diese nachträglichen Anschaffungskosten mit dem ersten Tag der Leistung als nachträgliche Anschaffungskosten bei der Hauptanlage aktiviert. Die lineare Abschreibung wird ab diesem Zeitpunkt entsprechend erhöht. Liegt dieser Zeitpunkt im Vorjahr, wird der 01.01. als frühestmögliches Datum für die Buchung und Beginn der Abschreibung genutzt.

Die Schlusszahlung der Förderungen erfolgt zum Teil bis zu 5 Jahre nach der Verkehrsfreigabe. Falls das Jahr der Fertigstellung vor dem Jahr des Förderungseingangs liegt, ist für diesen Zeitraum anteilig eine Sonder-Abschreibung/Auflösung vorzunehmen. Dadurch kann sichergestellt werden, dass der Wert des Sonderpostens nicht höher ist, als der Wert des Anlagevermögens. Diese Sonder-Auflösung wird nicht mit der Allgemeinen Rücklage verrechnet, da sie einen Wertausgleich darstellt für die in den

Anlage I zu Nr. 4 DuGA Finanzen – Abgrenzung für Straßen und Radwege

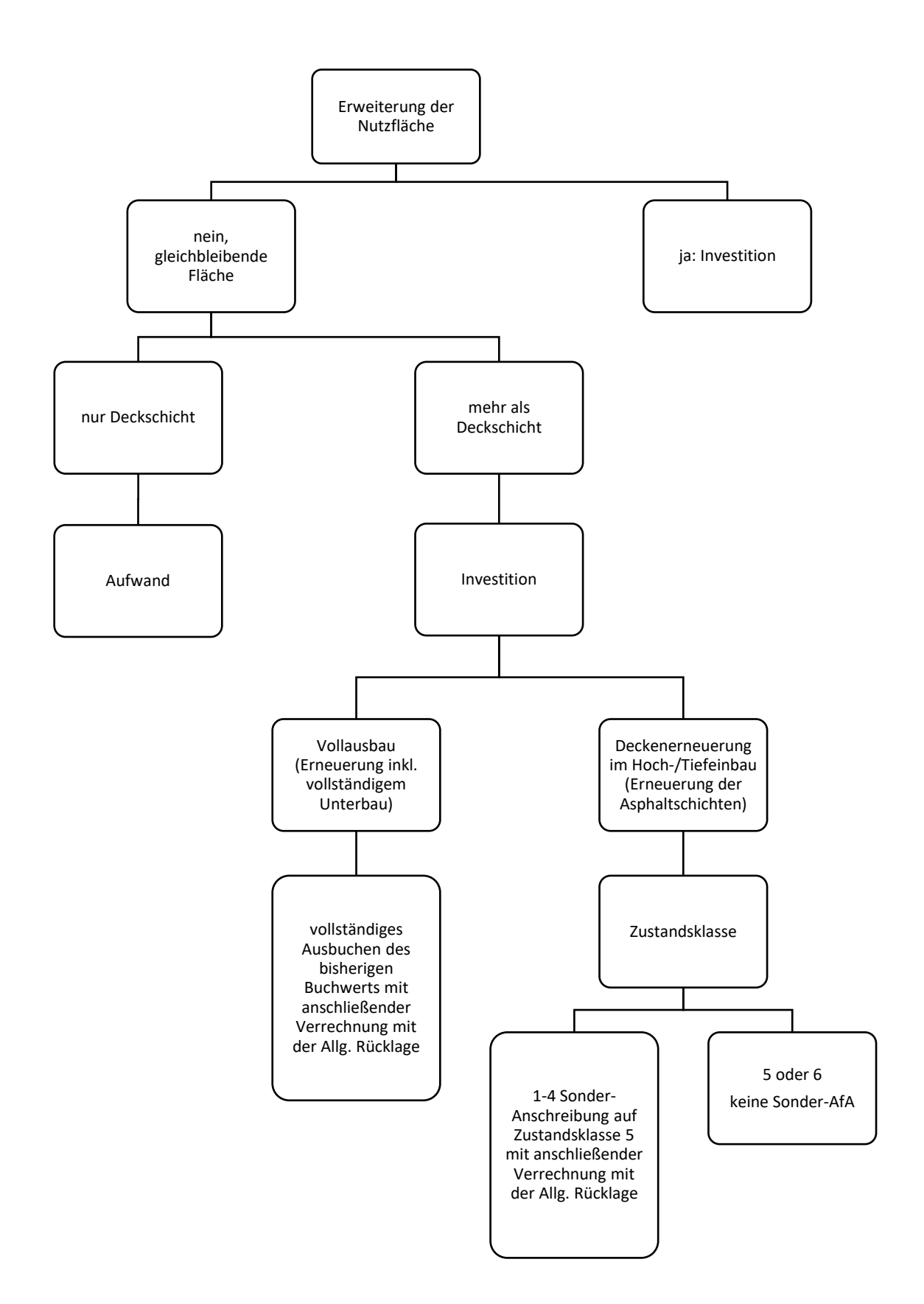

Anlage II zu Nr. 4 DuGA Finanzen – Abgrenzung für Brücken

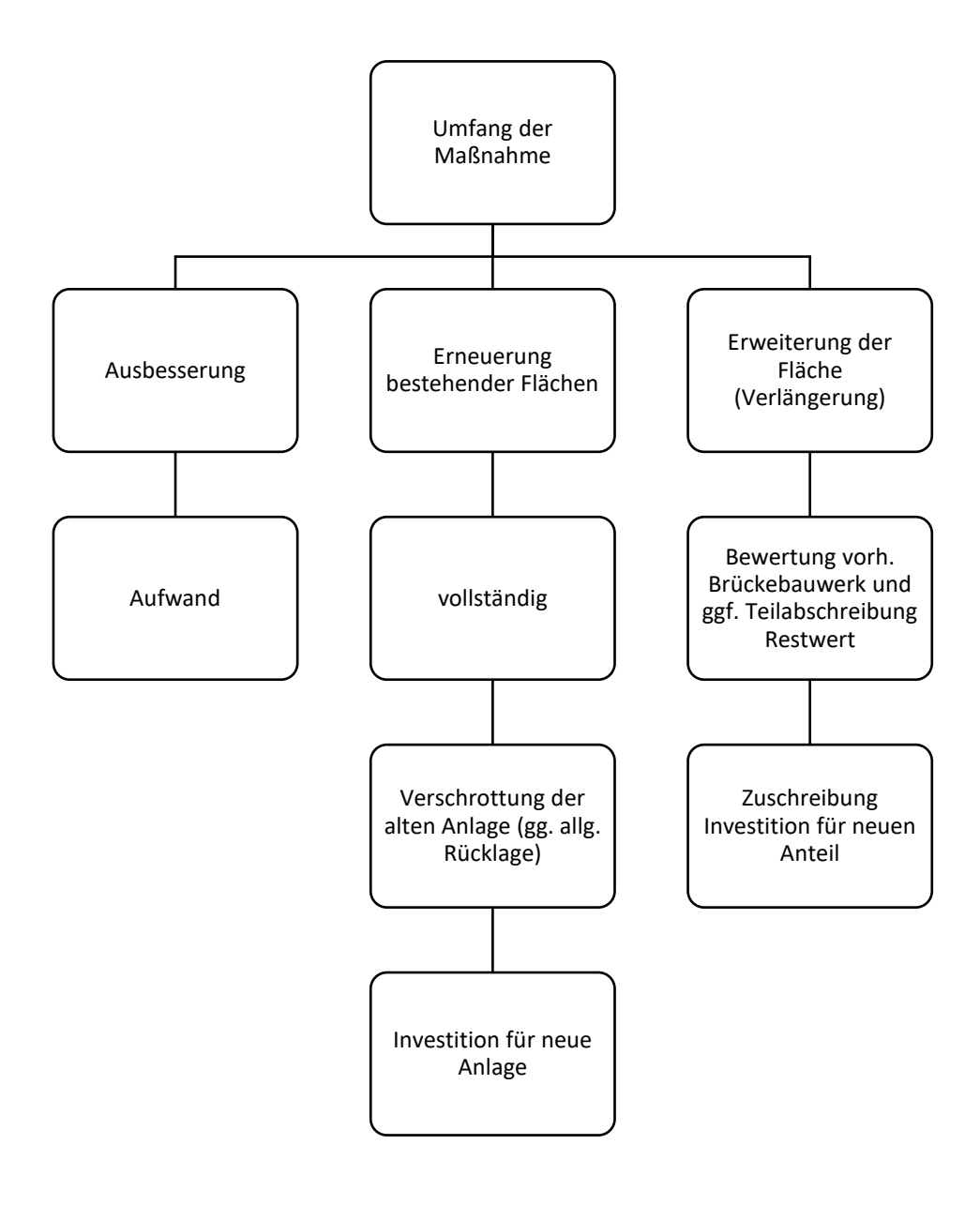

Anlage III zu Nr. 4 DuGA Finanzen – Abgrenzung für Lichtzeichenanlagen

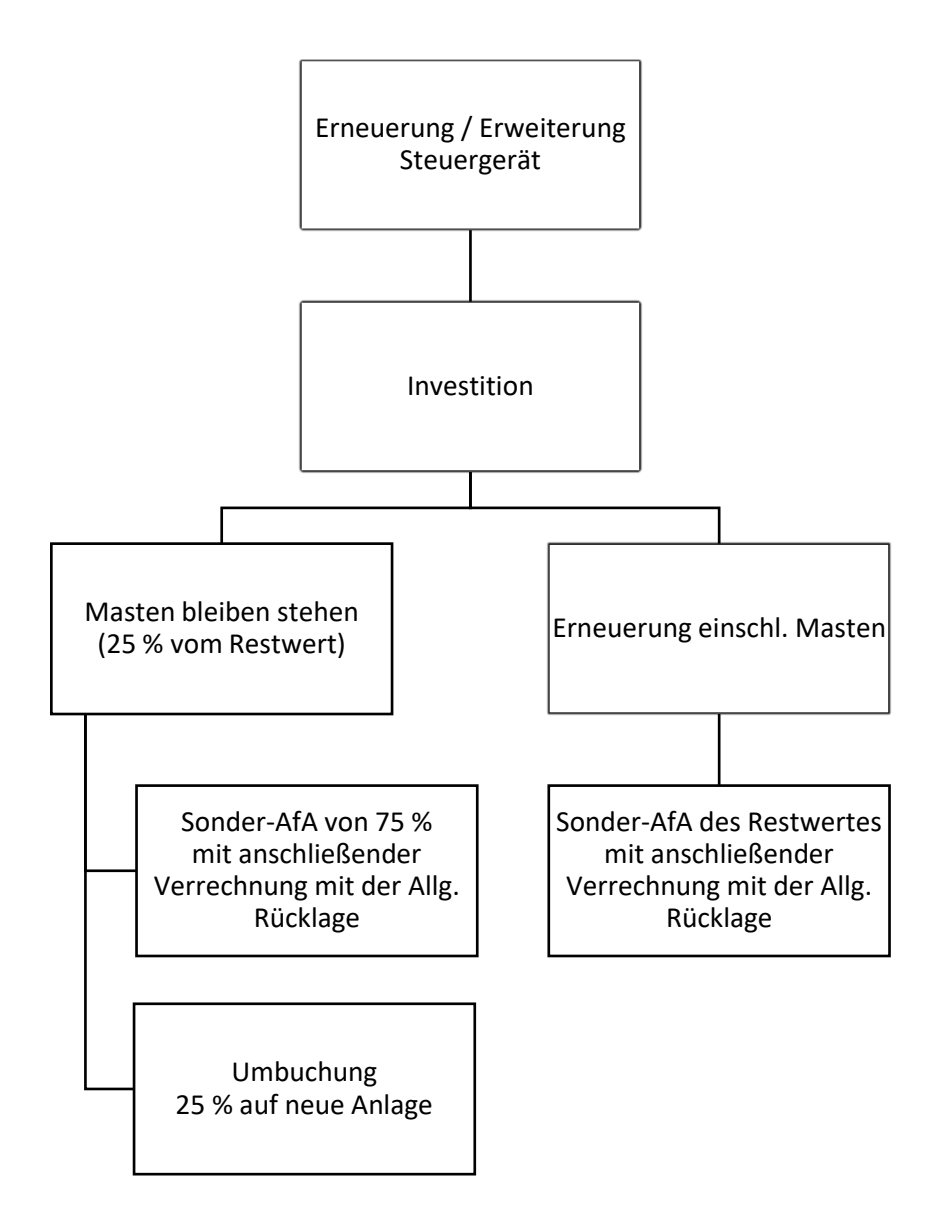
#### **5. Richtlinie für Geldanlagen des Kreises Coesfeld**

#### **5.1 Allgemeines**

Mit der Richtlinie für Geldanlagen sollen die wesentlichen Rahmenbedingungen zur Anlage des Finanzvermögens des Kreises Coesfeld definiert werden. Insbesondere soll ein regelmäßiges Berichtsund Kontrollwesen dokumentiert werden. Die Richtlinie für Geldanlagen ist Orientierungshilfe und Leitlinie für die zu treffenden Anlageentscheidungen. Unter Geldanlagen sind im Zusammenhang mit dieser Regelung Wertpapiere des Anlagevermögens, die sonstigen Ausleihungen, die im Anlagevermögen auszuweisen sind, die Wertpapiere des Umlaufvermögens und die liquiden Mittel, soweit sie nicht zur Sicherung der täglichen Liquidität benötigt werden, zu verstehen. Bei der Anlageform sind ethische, soziale und ökologische Grundsätze im Sinne der Nachhaltigkeit grundsätzlich und angemessen zu berücksichtigen.

### **5.2 Rechtliche Grundlage**

Rechtliche Grundlagen bildet § 90 Abs. 2 GO NRW i. V. m. § 53 Abs. 1 KrO NRW sowie der Runderlass des Ministers für Inneres und Kommunales 34 – 48.01.01/16 – 416/12 über die Anlage von Kapital durch Gemeinden und Gemeindeverbände vom 11.12.2012, zuletzt geändert durch Runderlass vom 19.12.2017 (Ministerialblatt NRW 2017 S. 1057).

### **5.3 Grundsätze**

Alle Geldanlagen des Kreises Coesfeld haben der Richtlinie für Geldanlage zu entsprechen. Die Ausrichtung der Richtlinie für Geldanlagen entspricht einer sicherheits- und liquiditätsorientierten Anlagestrategie. Die Einhaltung dieser Richtlinie ist durch ein qualifiziertes Anlagemanagement, geeignete interne Kontrollmaßnahmen und durch eine perspektivische Anlagepolitik sicherzustellen.

### **5.3.1 Sicherheit**

Bei Geldanlagen ist auf eine ausreichende Sicherheit zu achten; sie sind unter Beachtung einer angemessenen Mischung und Streuung zu strukturieren. Bei den Kapitalanlagen müssen die möglichen Risiken bekannt, begrenzt und beherrschbar sein. Beherrschbar im Sinne dieser Richtlinie sind Risiken, wenn in dem gesamten Anlageportfolio ausreichend Vorsorge getroffen wurde. In diesem Fall bleibt es verkraftbar, wenn sich das Risiko einer einzelnen Anlage realisieren sollte. Eine entsprechend diversifizierte Anlagestrategie ist insbesondere dann bedeutsam, wenn eine Anlage nicht durch ein Einlagensicherungssystem oder ein institutsbezogenes Sicherungssystem geschützt ist. Der Sicherheit der Geldanlagen (im Umlauf- und Finanzanlagevermögen) kommt die erste Priorität zu. Ob dies realisiert werden kann, ist vor dem Erwerb und über den Zeitraum der Geldanlage zu prüfen. Die getroffenen Anlageentscheidungen sind ausreichend zu dokumentieren.

### **5.3.2 Fristigkeit und Verfügbarkeit (Liquidität)**

Mit Blick auf die fortlaufenden Liquiditätsbedarfe und zum Ausgleich unvorhergesehener Liquiditätsschwankungen ist die Verfügbarkeit von Finanzmitteln in dafür ausreichendem Maße durch eine vorausschauende Liquiditätsplanung sicherzustellen.

#### **5.3.3 Ertragskraft (Rendite)**

Anlagen, die den definierten Voraussetzungen an Sicherheit, Fristigkeit und Verfügbarkeit entsprechen, sind auf eine mindestens durchschnittlich am Markt zu erzielende Ertragsquote auszurichten.

#### **5.3.4 Marktüblichkeit**

Geldanlagen haben zu marktüblichen Bedingungen zu erfolgen.

#### **5.3.5 Anlageformen**

Auf der Grundlage der festgelegten Anlageziele und Anlagegrundsätze kann der Kreis Coesfeld das nicht benötigte Kapital in den Anlageformen anlegen, die von den kommunalen Versorgungskassen und Zusatzversorgungskassen in Nordrhein-Westfalen bei solchen Geschäften nach § 16 Abs. 2 des Gesetzes über die kommunalen Versorgungskassen und Zusatzversorgungskassen im Lande Nordrhein-Westfalen genutzt werden dürfen. Die Anlageformen können dabei auf das Gesamtportfolio bezogen werden. Für die Anlageformen mit einer Laufzeit von mehr als drei Monaten gilt darüber hinaus gelten darüber hinaus folgende Restriktionen:

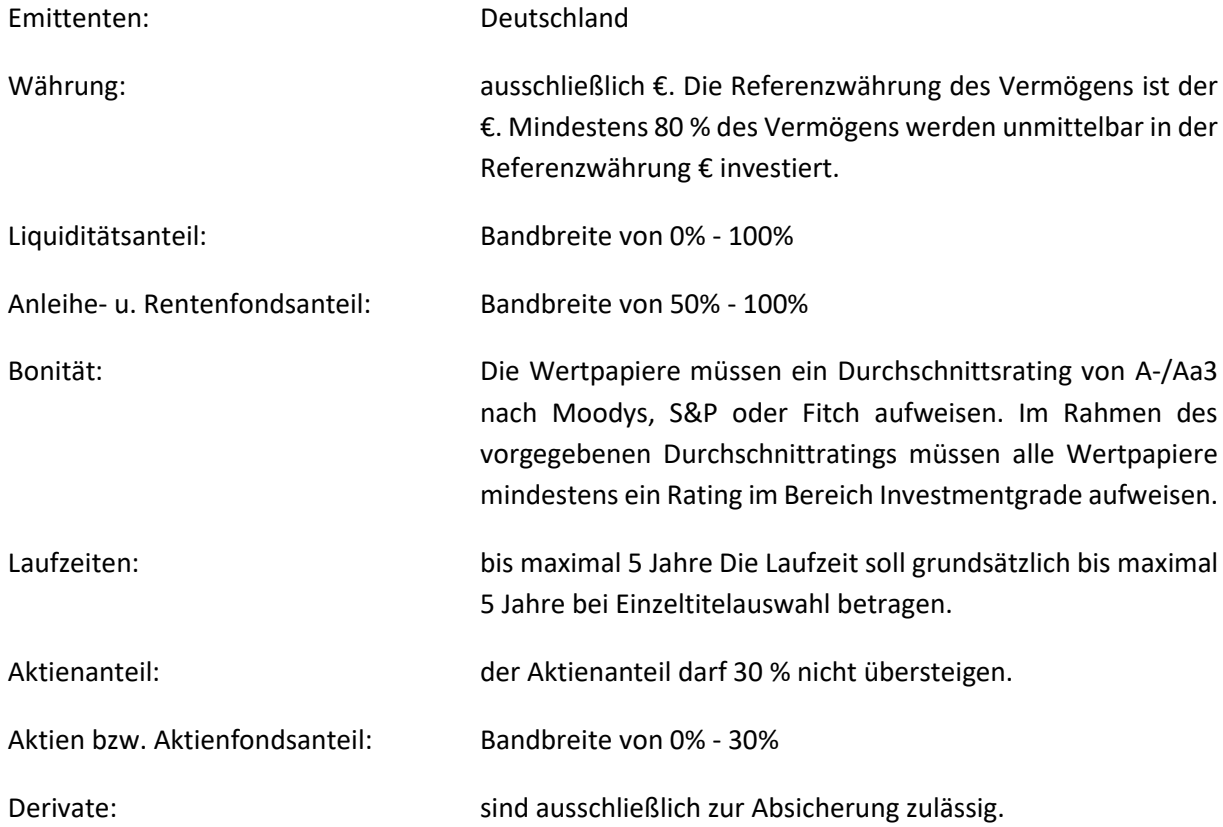

#### **5.4 Anlagemanagement**

Die Kämmerin bzw. der Kämmerer ist für die Auswahl der Anlagen im Sinne von Nr. 5.3.5 DuGA Finanzen und die Umsetzung der Anlagenpolitik sowie für die Portfoliosteuerung verantwortlich. Sie / er kann sich bei Bedarf durch Dritte beraten lassen und an externe Vermögensverwalter die Verwaltung delegieren. Zur Wahrung des Vier-Augen-Prinzips ist die Leitung der für Finanzen zuständigen Abteilung bei Abschlüssen und Thesaurierungen von Finanzanlagen zu beteiligen. Bei kurzfristigen Anlagen (Laufzeit unter drei Monaten) mit einem Volumen bis zu 5 Mio. € aus dem vorübergehend nicht zur Liquiditätssicherung benötigten Bestand der Kreiskasse können Einlagen auf Kapitalmarktkonten vorgenommen oder Anteile bei Geldmarktfonds mit geringem Anlagerisiko

erworben werden. Der Erwerb oder die Veräußerung von entsprechenden Anteilen werden unter Wahrung des Vier-Augen-Prinzips und Einhaltung der Kriterien dieser Richtlinie durch die Leitung der Kreiskasse veranlasst. Hierbei sind die Kämmerin bzw. der Kämmerer, im Fall der Abwesenheit die Leitung der für Finanzen zuständigen Abteilung zu beteiligen.

# **5.5 Berichts- und Kontrollpflichten**

Die Gewährleistung einer ordnungsgemäßen Haushaltswirtschaft erfordert eine sachgerechte Kontrolle und Überwachung der Kapitalanlagen. Der Kämmerin bzw. dem Kämmerer ist daher in monatlichen Abständen über die Entwicklung der Finanzanlagen zu berichten. Die örtliche Rechnungsprüfung ist regelmäßig in die Berichterstattung einzubeziehen. Entwicklungen von besonderer Bedeutung sind der Landrätin bzw. dem Landrat zur Kenntnis zu geben. Der Kreistag ist über die Entwicklung der Finanzanlagen im Rahmen des unterjährigen Berichtswesens über die Ausführung der Haushaltswirtschaft zu informieren.

# **6. Zins- und Schuldenmanagement**

# **6.1 Geltungsbereich**

Die Regelungen zu Nr. 6 DuGA Finanzen (Zins- und Schuldenmanagement) finden Anwendung für das von der für Finanzen zuständigen Abteilung verwaltete Schuldenportfolio sowie bei der Aufnahme von Krediten gem. § 86 GO NRW zur Finanzierung investiver Maßnahmen und zur Umschuldung. Nr. 6 DuGA Finanzen gilt nicht bei der Aufnahme von Liquiditätskrediten gem. § 89 Abs. 2 GO NRW.

# **6.2 Grundsätzliche Bedingungen**

Das Zins- und Schuldenmanagement basiert auf den landesrechtlichen Ermächtigungen zur Aufnahme und Umschuldung von Krediten (§ 86 GO NRW) und hat stets unter Beachtung der rechtlichen Bestimmungen (s. auch §§ 77, 90 GO NRW) einschließlich der ministeriellen Runderlasse zur Kreditwirtschaft und zum Einsatz von Derivaten sowie der Vorgaben der Haushaltssatzung zu erfolgen.

Dem Grundsatz der Wirtschaftlichkeit und Sparsamkeit ist, unter dem besonderen Aspekt der langfristigen Sicherung günstiger Zinsen ("Zinssicherung"), Rechnung zu tragen.

Das gesamte Zins- und Schuldenmanagement mit Kredit- sowie Derivat-Abschlüssen ist Geschäft der laufenden Verwaltung.

### **6.3 Aufnahme und Umschuldung von Krediten**

Die Finanzierung von Investitionen und Umschuldungen erfolgt gem. § 77 Abs. 3 sowie § 86 GO NRW nur über Kredite, wenn andere Finanzierungsmittel nicht verfügbar sind oder der Einsatz anderer Finanzierungsmittel wirtschaftlich unzweckmäßig ist.

Die Entscheidung über den Finanzierungszeitpunkt erfolgt unter Berücksichtigung der Liquiditätslage der Kreiskasse mit dem Ziel, sowohl Unterliquidität als auch Überliquidität zu vermeiden.

Als Kreditart werden vorrangig Förderkredite von den betreffenden Kreditinstituten (z.B. KfW, NRW.BANK) aufgenommen. Ansonsten erfolgt die Finanzierung über den Kapitalmarkt.

Die Tilgung geschieht in Form von Ratentilgungen, annuitätisch oder durch Vereinbarung einer Endfälligkeit. Sonderformen wie z. B. anfängliche Tilgungsfreiheit und anschließende Ratentilgung sind ebenfalls möglich.

Bezüglich der Zuordnung von Zinsaufwendungen für Investitionskredite auf die Haushaltsjahre sind die Vorgaben der jeweiligen Haushaltssatzung des Kreises Coesfeld zu beachten (vgl. Regelung zur Bildung von Rechnungsabgrenzungsposten).

# **6.4 Zinsoptimierung**

Zur Zinsabsicherung können Zinsderivate eingesetzt werden.

Der Einsatz von Zinsderivaten ist nur im Rahmen abgeschlossener Kreditgeschäfte zulässig. Spekulative Geschäfte mit Derivaten, die unabhängig von Kreditgeschäften abgeschlossen werden, sind unzulässig. Zur Wahrung des Spekulationsverbotes (vgl. § 90 GO NRW) dürfen Derivate als einzeln handelbare Finanzinstrumente unter Inkaufnahme von Verlustrisiken nicht eingesetzt werden. Der Einsatz von Währungsinstrumenten ist ebenfalls ausgeschlossen.

# **6.5 Angebotseinholung und Vergabe**

Soweit eine Finanzierung über den Kapitalmarkt erfolgt, ist sicherzustellen, dass die Konditionen des zu beschaffenden Finanzinstruments marktgerecht sind. Hierzu werden bei mindestens fünf Kreditanbietern Angebote eingeholt. Angebote können entweder schriftlich oder elektronisch abgegeben werden.

Die Angebote sind in einen Preis- und Angebotsspiegel aufzunehmen. Auf Grundlage des Preis- und Angebotsspiegels entscheidet die Kämmerin bzw. der Kämmerer über die Vergabe. Anbieter, die die Form (schriftlich oder elektronisch) nicht einhalten oder das Angebot nicht fristgerecht abgeben, sind von dem Vergabeverfahren auszuschließen.

Grundsätzlich ist der Zuschlag auf das wirtschaftlichste Angebot zu erteilen. Bei Gleichstand soll die Hausbank vorgezogen werden. Die zum Geschäftsabschluss führenden Überlegungen sind zu dokumentieren.

Sowohl für den Abschluss als auch für die Abwicklung von Kredit- und Derivatgeschäften gilt das Vier-Augen-Prinzip. Die Regelungen I.4.10.3 der Arbeitsanweisung Gechäftsbuchhaltung zum Vier-Augen-Prinzip finden entsprechende Anwendung.

# **7. Richtlinie zur Beachtung steuerrechtlicher Anforderungen (TCMS)**

Eine Umsetzung des neuen Umsatzsteuerrechtes (Stichwort: § 2b UStG) muss nach den gegenwärtigen Erkenntnissen mit Wirkung vom 01.01.2023 erfolgen. Vor diesem Hintergrund wird aktuell (3. Trimester 2021) in Zusammenarbeit mit einem Steuerberater eine Richtlinie erstellt, die präventiv darauf gerichtet ist, dass bei der haushaltsrechtlichen Abwicklung der Geschäftsvorfälle des Kreises Coesfeld ebenfalls sämtliche steuerrechtliche Anforderungen eingehalten werden.

## **8. Gültigkeitsregelungen**

### **8.1 Örtliche Vorschriften für die Finanzbuchhaltung (§ 32 KomHVO NRW)**

Die örtlichen Vorschriften für die Finanzbuchhaltung (§ 32 KomHVO NRW), s. Nr. 1 der DuGA Finanzen, treten **mit Wirkung vom 30.09.2021 in Kraft.** Alle entgegenstehenden Regelungen treten gleichzeitig außer Kraft.

#### **8.2 Elektronische Archivierung und Aufbewahrung von Rechnungsbelegen**

Die Regelungen zur elektronischen Archivierung und Aufbewahrung von Rechnungsbelegen, s. Nr. 2 der DuGA Finanzen, treten **mit Wirkung vom 30.09.2021 in Kraft**. Alle entgegenstehenden Regelungen treten gleichzeitig außer Kraft.

#### **8.3 Inventurrichtlinie**

Die Inventurrichtlinie, s. Nr. 3 der DuGA Finanzen, tritt **mit Wirkung vom 30.09.2021 in Kraft**. Alle entgegenstehenden Regelungen treten gleichzeitig außer Kraft.

#### **8.4 Aktivierungsrichtlinie für das Infrastrukturvermögen ab dem Jahr 2020**

Die Aktivierungsrichtlinie für das Infrastrukturvermögen ab dem Jahr 2020, s. zu Nr. 4 der DuGA Finanzen, tritt **mit Wirkung vom 30.09.2021 in Kraft.** Alle entgegenstehenden Regelungen treten gleichzeitig außer Kraft.

#### **8.5 Richtlinie für Geldanlagen des Kreises Coesfeld**

Die Richtlinie für Geldanlagen, s. zu Nr. 5 der DuGA Finanzen, tritt **mit Wirkung vom 30.09.2021** in Kraft und gilt längstens bis zum 31.03.2026. Vor Ablauf dieser Frist entscheidet die Landrätin bzw. der Landrat über ihre Verlängerung bzw. bei Bedarf Neufassung oder Änderung. Alle entgegenstehenden Regelungen treten gleichzeitig außer Kraft.

#### **8.6 Zins- und Schuldenmanagement**

Die Regelungen zum Zins- und Schuldenmanagement, s. zu Nr. 6 der DuGA Finanzen, treten **mit Wirkung vom 30.09.2021 in Kraft**. Alle entgegenstehenden Regelungen treten gleichzeitig außer Kraft.

#### **8.7 Richtlinie zur Beachtung steuerrechtlicher Anforderungen**

Die Richtlinie zur Beachtung steuerrechtlicher Anforderungen, s. Nr. 7 der DuGA Finanzen, wird gegenwärtig erarbeitet.

# **8.8 Richtlinie für die Erstellung des Gesamtabschlusses des Kreises Coesfeld (Gesamtabschlussrichtlinie)**

Nach § 53 Abs. 1 KrO NRW i. V. m. § 116 Abs. 1 GO NRW hat der Kreis Coesfeld in jedem Haushaltsjahr für den Abschlussstichtag 31. Dezember einen Gesamtabschluss aufzustellen. Mit dem 2. NKFWG NRW wurde unter anderem die GO NRW dahingehend geändert, dass ab dem 01.01.2019 für Kommunen die Möglichkeit der Befreiung von der Pflicht zur Aufstellung eines Gesamtabschlusses und eines Gesamtlageberichtes besteht. Erfüllt eine Kommune die in § 116a GO NRW genannten größenabhängigen Merkmale, ist sie erstmals zum Abschlussstichtag 31.12.2019 von der Aufstellung des Gesamtabschlusses befreit. Über das Vorliegen der Voraussetzungen für die Befreiung von der Pflicht zur Aufstellung eines Gesamtabschlusses entscheidet der Kreistag für jedes Haushaltsjahr bis zum 30. September

des auf das Haushaltsjahr folgenden Jahres (vgl. § 116a Absatz 2 Satz 1 GO NRW). Einen entsprechenden Beschluss hat der Kreistag erstmals in seiner Sitzung am 09.09.2020 für das Jahr 2019 (s. Sitzungsvorlage SV-9-1796) gefasst. Seitens der Kreisverwaltung wird vorgeschlagen, dass auch für das Haushaltsjahr 2020 die Voraussetzungen für die Befreiung von der Pflicht zur Erstellung eines Gesamtabschlusses beschlossen wird. Darüber wird der Kreistag in seiner Sitzung am 29.09.2021 entscheiden (s. Sitzungsvorlage SV-10-0333). Sofern der Kreis Coesfeld von der größenabhängigen Befreiung im Zusammenhang mit der Erstellung eines Gesamtabschlusses Gebrauch macht, ist gem. § 53 Abs. 1 KrO NRW i. V. m. § 116a Abs. 3 GO NRW ein Beteiligungsbericht gern. § 117 GO NRW i. V. m. § 53 KomHVO NRW in Form des vorgegebenen Musters nach § 133 Absatz 3 GO NRW zu erstellen. Unter der Voraussetzung, dass der Kreistag am 29.09.2021 einen Beschluss im Sinne des § 116a GO NRW (größenabhängige Befreiung) für das Haushaltsjahr 2020 herbeiführt, wird die Gesamtabschlussrichtlinie **mit Wirkung vom 30.09.2021 aufgehoben**. Diese Absicht wurde im Vorfeld mit der örtlichen Rechnungsprüfung abgestimmt.

#### **8.9 Gültigkeit von Arbeitsanweisungen:**

#### Vorbemerkung:

Arbeitsanweisungen richten sich in der Regel an einen mengenmäßig kleineren Beschäftigtenkreis der Kreisverwaltung (z. B. Beschäftigte der Kreiskasse, Beschäftigte der Geschäftsbuchhaltung oder Beschäftigte, die mit der Führung von Barkassen betraut sind) und regeln detailliert bestimmte Arbeitsschritte (z. B. Bedienschritte innerhalb der Haushaltssoftware "INFOMA newsystem"). Bereits angesichts des Detaillierungsgrades der Arbeitsanweisungen ist zu erwarten, dass sie aufgrund tatsächlicher (z. B. Updates der Haushaltssoftware) oder rechtlicher Änderungen auch unterjährig regelmäßig zu aktualisieren sein werden. Erforderliche Änderungen der Arbeitsanweisungen werden auf Vorschlag der Leitung der für Finanzen in Abstimmung mit der örtlichen Rechnungsprüfung vorgenommen. Entscheidungen in Bezug auf die Änderung von Arbeitsanweisungen werden von der Kämmerin bzw. dem Kämmerer getroffen. Die erforderliche Dokumentation entsprechender Änderungen obliegt der für Finanzen zuständigen Abteilung. **Die Arbeitsanweisungen**

- I. Geschäftsbuchhaltung
- II. Zentrale Zahlungsabwicklung
- III. Behandlung von Handvorschüssen und Einnahmekassen
- IV. Stundung, Niederschlagung und Erlass von öffentlich-rechtlichen und privatrechtlichen Forderungen des Kreises Coesfeld
- V. Insolvenzverfahren
- VI. Adressverwaltung

**treten mit Wirkung vom 30.09.2021 in Kraft**. Alle entgegenstehenden Regelungen treten gleichzeitig außer Kraft.

Coesfeld, den .09.2021 KREIS COESFELD Der Landrat

Dr. Schulze Pellengahr

Hinweis: Die nachstehenden Arbeitsanweisungen (farblich in hellgrauer Texthervorhebung kenntlich gemacht) werden dem Kreistag in seiner Sitzung am 29.09.2021 zur Kenntnis gegeben. Soweit Arbeitsanweisungen künftig aktualisiert werden, werden diese in die Berichterstattung gegenüber dem Kreistag einbezogen, sobald hiermit grundlegende Änderungen verbunden sind.

# **I. Arbeitsanweisung Geschäftsbuchhaltung: Version 001 (Stand: 30.09.2021)**

# **I.1 Allgemeines**

Diese Arbeitsanweisung ergänzt und konkretisiert die örtlichen Vorschriften für das Finanzwesen des Kreises Coesfeld (§ 32 KomHVO NRW, s. Nr. 1 DuGA Finanzen) in Bezug auf die Geschäftsbuchhaltung, die Anlagenbuchhaltung, das Anordnungswesen und die Unterschriftsbefugnisse im Bereich der Finanzbuchhaltung des Kreises Coesfeld.

# **I.2 Geltungsbereich**

Diese Arbeitsanweisung gilt in erster Linie für die zentrale Geschäftsbuchhaltung und die dezentralen Buchungsstellen sowie für die Buchhaltung mittels elektronischen/digitalen Workflows und für die Verarbeitung von Schnittstellendateien über die variable Buchungsschnittstelle der Buchhaltungssoftware.

Sie gilt ferner für das gesamte Anordnungswesen und regelt die Unterschriftsbefugnisse für die Finanzbuchhaltung des Kreises Coesfeld.

# **I.3 Zentrale Geschäftsbuchhaltung und dezentrale Buchungsstellen**

# **I.3.1 Aufgaben der zentralen Geschäftsbuchhaltung**

Der Kreis Coesfeld hat sich grundsätzlich für eine zentrale Geschäftsbuchhaltung entschieden. Diese zentrale Geschäftsbuchhaltung ist Teil der für Finanzen zuständigen Abteilung. Die dezentrale Ressourcenverantwortung bleibt davon unberührt. Die zentrale Geschäftsbuchhaltung hat im Wesentlichen folgende Aufgaben wahrzunehmen:

- Kontrolle aller ergebnis- und/oder zahlungswirksamer Vorkontierungen aus den Organisationseinheiten und Erfassung/Buchung in der Buchhaltungssoftware,
- Verwaltung der Stammdaten (s. u. a. Arbeitsanweisung VI. Adressverwaltung),
- die Führung der Anlagenbuchhaltung,
- die Buchung der Bildung, Veränderung und Auflösung von Sonderposten und Rückstellungen,
- die Durchführung der für die Erstellung des Jahresabschlusses erforderlichen Buchungen,

sofern nicht die Zuständigkeit an dezentrale Buchungsstellen abgegeben wurde.

# **I.3.2 Aufgaben der dezentralen Geschäftsbuchhaltung**

Außerhalb der zentralen Geschäftsbuchhaltung können andere Organisationseinheiten mit der dezentralen Geschäftsbuchhaltung betraut werden, sofern dies eine zeitnahe und sachgerechte Buchung von Geschäftsvorfällen fördert und die Ordnungsmäßigkeit der Buchführung sichergestellt ist (s. Nr. 1.3.1.4 DuGA Finanzen).

Unabhängig davon, ob in sonstigen Organisationseinheiten dezentrale Buchungen über Buchungsschnittstellen oder manuell erfasst werden, sind auch dort die Vorgaben für die zentrale Geschäftsbuchhaltung zu beachten. Die Aufgaben beschränken sich dabei auf den Zuständigkeitsbereich der Organisationseinheit. Die Kontrolle und Buchung von ergebnis- und/oder zahlungswirksamen Vorkontierungen anderer Organisationseinheiten, die Führung der Anlagenbuchhaltung, die Buchung von Sonderposten und Rückstellungen sowie die Durchführung der für die Erstellung des Jahresabschlusses erforderlichen Buchungen bleibt der zentralen Geschäftsbuchhaltung vorbehalten.

Dezentrale Buchungsstellen für manuelle Erfassungen sind zurzeit eingerichtet bei der Abteilung 50 Soziales und Jobcenter und der Abteilung 36 Straßenverkehr.

Eine Übersicht der über die variable Buchungsschnittstelle der Buchhaltungssoftware aktuell eingespielte dezentrale Erfassungen wird in der Kreiskasse vorgehalten.

Für Dienstleistungen, die online abgefragt und auch online bezahlt werden, erfolgt die Erfassung von Forderungen ebenfalls über die variable Buchungsschnittstelle. Die Rechnungen für angebundenen Fremdverfahren werden über die variable Buchungsschnittstelle getrennt nach Dienstleistungen durch die zentrale Geschäftsbuchhaltung erfasst und eingebucht.

# **I.3.3 Digitaler Rechnungseingangsworkflow**

Elektronisch zu archivierende Buchungsbelege werden entsprechend der Regelungen zur elektronischen Archivierung und Aufbewahrung von Rechnungsbelegen (Nr. 2 DuGA Finanzen) behandelt. Sie fließen über die variable Belegschnittstelle in die Buchhaltungssoftware ein und werden von der zentralen Geschäftsbuchhaltung kontrolliert und gebucht.

### **I.4 Buchungs- und Anordnungswesen**

### **I.4.1 Kontenplan**

Grundlage der Finanzbuchhaltung ist der Kontenplan des Kreises Coesfeld. Er basiert auf dem Kontenrahmen des Innenministers NRW gem. § 28 Abs. 7 KomHVO NRW. Der Kontenplan wird zentral durch die für Finanzen zuständige Abteilung gepflegt.

### **I.4.2 Verwaltung der Debitoren- und Kreditoren-Stammdaten**

Zuständig für die Erfassung und Pflege der Debitoren- und Kreditoren-Stammdaten ist grundsätzlich die Geschäftsbuchhaltung. Näheres regelt die Arbeitsanweisung VI. Adressverwaltung.

Bei Änderung von debitorischen oder kreditorischen Stammdaten (Adresse, Bankverbindung etc.) muss sichergestellt sein, dass diese Änderungen nachvollziehbar dokumentiert werden. Insbesondere muss erkennbar sein, wer die Änderung vorgenommen hat, was geändert wurde und der Zeitpunkt der Änderung. Kann eine Änderung der Stammdaten anhand der Historie in der Buchhaltungssoftware nicht nachvollzogen werden (z. B. bei Einspielung von Stammdaten aus Schnittstellen), muss die Dokumentation auf andere Weise, z. B. aus dem Vorverfahren sichergestellt sein.

### **I.4.3 Buchungsbegründende Unterlagen**

Im Rahmen der dezentralen Kontierung sind die Organisationseinheiten gehalten, buchungsrelevante Geschäftsvorfälle unverzüglich mit der gebotenen Sorgfalt zu bearbeiten und die entsprechenden Belege der zentralen Geschäftsbuchhaltung bzw. dezentralen Buchungsstellen zuzuleiten.

Entsprechend der GoB werden keine Buchungen ohne Beleg vorgenommen. Grundsätzlich sind Originalbelege (z. B. Rechnungen) als Buchungsbeleg zu verwenden. Soweit dies nicht möglich oder nicht zweckmäßig ist, sind Ersatz- oder Eigenbelege (Kontierungsbogen) zu erstellen.

Jede Organisationseinheit führt in ihrem Geschäftsbereich die Vorkontierung der jeweiligen Buchungsvorgänge durch. Die Vorkontierung muss alle für das Buchen erforderlichen Angaben enthalten. Vorkontierungen dürfen nur durchgeführt werden, wenn ein entsprechender Vorgang (Geschäftsvorfall) vorhanden ist, aus dem mindestens Empfänger (inkl. Bankdaten) bzw. Einzahler, Betrag und Zahlungsgrund hervorgehen.

Eingehende Rechnungen sind mit dem Eingangsstempel der Poststelle zu versehen. Rechnungen, die ausnahmsweise von den Firmen direkt in der Organisationseinheit abgegeben werden, müssen vor ihrer Bearbeitung mit einem Eingangsvermerk versehen werden.

Zur Vermeidung von Doppelzahlungen oder missbräuchlicher Verwendung sind Zweitstücke von Rechnungen, die mit den Originalen verwechselt werden können, unmittelbar nach Eingang in der Organisationseinheit deutlich als Zweitschrift zu kennzeichnen. Ggf. ist die Zweitschrift mit dem ergänzenden Hinweis "kein zahlungsbegründender Beleg" zu versehen. Vor Verbuchung einer Zweitschrift ist zu prüfen, ob das Original zwischenseitlich bereits verbucht worden ist.

Für digital zu verarbeitende Belege ist die Dienst- und Geschäftsanweisung/Arbeitsanweisung zur elektronischen Archivierung und Aufbewahrung von Rechnungsbelegen zu beachten.

### **I.4.4 Vorkontierungen**

Neben den buchungsbegründenden Unterlagen sind zusätzliche Angaben zur Kontierung und Buchung der Geschäftsvorfälle an die zentrale Geschäftsbuchhaltung oder der dezentralen Buchungsstelle zu übergeben (Vorkontierungen). Für diese Vorkontierungen können der Kontierungsstempel, der Kontierungsbogen (Wordvordruck) oder der digitale Rechnungseingangsworkflow genutzt werden, sofern er für die Kontierung nutzbar ist. Hierdurch wird insbesondere dokumentiert, dass die Organisationseinheit die Pflicht zur Prüfung vor der Erstellung der Buchung erfüllt hat.

Bei Erfassungen, die über die variable Buchungsschnittstelle in die Buchhaltungssoftware eingespielt werden, wird diese Dokumentation durch die Erstellung des Buchungsjournals ersetzt.

Für Forderungen wird ein Bescheid oder eine Rechnung durch die Organisationseinheit erstellt; bei Verbindlichkeiten werden die buchungsbegründenden Unterlagen durch die Organisationseinheit geprüft. Anschließend wird eine dem Geschäftsvorfall entsprechende Vorkontierung (ggf. elektronisch) erstellt und nach Feststellung der sachlichen und rechnerischen Richtigkeit und Unterzeichnung durch den Anordnungsbefugten (s. Nr. 4.10 dieser Arbeitsanweisung) unverzüglich der zentralen Geschäftsbuchhaltung bzw. dezentralen Buchungsstelle zugeleitet.

## **I.4.5 Kontierungsstempel, (Standard-)Kontierungsbogen**

Die Nutzung des Kontierungsstempels und der (Standard-)Kontierungsbogen ist verbindlich vorgeschrieben. Der Verantwortliche für die Finanzbuchhaltung wird ermächtigt, bei Bedarf weiter Vordrucke zuzulassen, zu entwickeln sowie bestehende Vordrucke oder den Kontierungsstempel zu ändern. Im Regelfall ist der Kontierungsstempel zu nutzen. Hiermit sind die buchungsbegründenden Unterlagen mit den notwendigen Kontierungsdaten zu versehen.

Die Kontierungsbogen dürfen ersatzweise verwendet werden, wenn

- keine Originalbelege vorhanden sind,
- mehrere gleichartige Sachverhalte in einer Summe angeordnet werden (sog. Sammelvorkontierung),
- Belege zwar vorhanden sind, der Kontierungsstempel aber wegen besonderer Datenfülle (z. B. bei Investitionen) nicht ausreicht; in diesem Fall ist der Originalbeleg dem Kontierungsbogen beizufügen
	- oder
- eine Aufteilung des Anordnungsbetrages erfolgt (z. B. bei Ratenzahlung, Aufteilung auf verschiedene Kostenstellen/Kostenträger/Sachkonten oder ähnliches.

Zurzeit stehen in Word unter der Rubrik "Kreisvorlagen, Haushalt, Vorkontierung" unter anderem folgende Vordrucke zur Verfügung

- Einzahlungsbeleg
- Auszahlungsbeleg
- Zugangs-/Abgangs-/Stornobeleg
- Änderungsbeleg Anlagenbuchhaltung
- Anzeige Baumaßnahmen
- Auflösung/Verwendung Rückstellungen Verbindlichkeiten
- Bildung Rückstellungen Verbindlichkeiten/Ermächtigungsübertragung
- Umbuchungsbeleg
- Zahlungsbegründende Unterlage (Erstellung eines Ersatzbeleges)
- Anlage (für Sammelvorkontierung)
- Umbuchung

Ferner stehen für die Werteverwaltung noch Ein- und Auslieferungsanordnungen zur Verfügung.

### **I.4.6 Inhalt der Vorkontierungen**

Die jeweiligen Vorkontierungen sind vollständig auszufüllen. Folgende Mindestinhalte sind erforderlich:

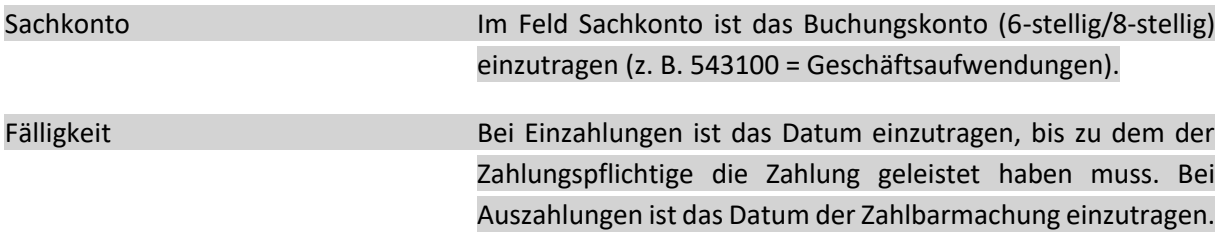

Hierzu wird auf die gesonderten Regelungen zur Ermittlung der Fälligkeit von Auszahlungen verwiesen.

Anordnungsbetrag An dieser Stelle muss immer der Gesamtbetrag der Zahlung eingetragen werden, d. h. bei Einzahlungen ist der Gesamtbetrag der Forderung einzutragen, bei Auszahlungen der Gesamtauszahlungsbetrag (inklusive Steuer / abzüglich Skonto). Dies ist auch dann erforderlich, wenn der Auszahlungsbetrag oder die Forderung in mehrere Teilbeträge aufgeteilt wird, bspw. durch Ratenzahlung, Aufteilung auf verschiedene Sachkonten/Kostenstellen oder verschiedene Kreditoren/Debitoren. Kostenträger **Hier ist die Kennziffer des Produktes einzutragen**. Die Ziffern für das Budget und die Punkte werden im Kontierungsstempel nicht aufgeführt (z. B. für das Produkt 03.20.01.01 =200101). Kostenstelle **Hier ist die Kostenstelle einzutragen.** Vorsteuerabzug/MwSt.-pflichtig Sofern Vorsteuerabzug möglich ist oder MwSt. abgeführt (z. B. BgA) werden muss, ist der zutreffende Steuersatz in % anzugeben. Abgabenart Bei Forderungen ist die Abgabenart (6-stellig) einzutragen. Investitionsnummer Bei Investitionen ist die Investitionsnummer anzugeben. Beschreibung Hier sind Informationen zur Buchung einzutragen (z. B. Reparaturrechnung WC KH I/Beschaffung von 100 Bürostühlen); sich aus der Rechnung ergebende Angaben (z. B. Rechnungs- und Kundennummer) müssen nicht wiederholt werden. Vielmehr handelt es sich bei der Beschreibung um den Grund der Zahlung. Bankverbindung Geht die Bankverbindung (IBAN) nicht aus den zahlungsbegründenden Unterlagen hervor, muss diese (bei Auslandszahlungen inklusive BIC) auf der Vorkontierung ergänzt werden. Zahlungsformcode Im Standard-Kontierungsbogen ist der Zahlungsformcode in jedem Fall auszuwählen. Wird der Vorkontierungsstempel verwendet, wird davon ausgegangen, dass dieser bei Auszahlungen "Überweisung" und bei Einzahlungen "Zahlungseingang" lauten soll. Ist dies nicht der Fall, muss dies neben dem Stempel deutlich vermerkt werden.

### **I.4.6.1 Vorkontierungen für Ausgaben**

Vorkontierungen für Ausgaben sind vor Leistung der Zahlung vorzunehmen und der Geschäftsbuchhaltung spätestens einen Tag vor Fälligkeit (lt. Vorkontierung) zuzuleiten, damit sie noch fristgerecht abgewickelt werden können.

Es dürfen nur Originalrechnungen verwendet werden. Sind keine Originalrechnungen -mehrvorhanden, muss vom Rechnungssteller entweder ein neues Original oder eine Zweitausfertigung angefordert werden. Eine entsprechende Anforderung beim Rechnungssteller ist im Aktenvorgang der Organisationseinheit zu dokumentieren. Eine Zweitausfertigung, die als zahlungsbegründender Beleg verwendet wird, ist als ein solcher Beleg zu kennzeichnen ("Zweitausfertigung = zahlungsbegründender Beleg / Original ungültig"). Ein etwaig wiedergefundenes Original ist durch ein durch ein diagonales Kreuz zu entwerten und dem Aktenvorgang der Organisationseinheit beizufügen.

Skonto- oder Rabattgewährungen sind stets auszunutzen, wenn dieses vereinbart wurde oder auf der Rechnung eingeräumt wird. Wenn aus der Rechnung keine Gewährung von Skonto/Rabatt hervorgeht, dies aber vereinbart ist, so muss die / der Feststellungsbefugte der Organisationseinheit dies handschriftlich auf der Rechnung vermerken. Anderenfalls ist es den Buchungskräften der Geschäftsbuchhaltung nicht möglich, Skonto bzw. Rabatt zu berücksichtigen. Soweit Skonto- und Rabattfristen noch nicht abgelaufen sind, erfolgt eine Abstimmung mit der betroffenen Organisationseinheit zum weiteren Vorgehen (z. B. Rückgabe der Vorkontierung oder unveränderte Buchung).

In Ausnahmefällen, in denen der Vorkontierung keine Originalrechnung bzw. kein zahlungsbegründender Beleg beigefügt werden kann, muss erkennbar die Verbindung zum Vorgang aus der Vorkontierung hervorgehen. Sofern eine Verbindung zum Vorgang aus der Beschreibung in der Zeile "Zahlungsgrund" in der Vorkontierung nicht eindeutig hervorgeht, ist der Vorkontierung ein gesonderter Vermerk beizufügen, aus dem der Zahlungsgrund und die Berechnung des Zahlbetrages zu entnehmen sind und eine Verbindung zu dem zahlungsbegründenden Verwaltungsvorgang hergestellt werden kann. Außerdem sind in dem Vermerk der Zahlungsempfänger und die maßgebliche Bankverbindung anzuführen.

Auszahlungen können in begründeten Fällen auch per Lastschrifteinzug vorgenommen werden. Das hierfür erforderliche SEPA-Basis-Lastschriftmandat wird durch zwei zeichnungsberechtigte Beschäftigte der Kreiskasse erteilt. SEPA-Firmenlastschrift-Mandate werden vom Kreis Coesfeld nicht erteilt.

Vorkontierungen über Abschlagszahlungen müssen als Abschlagszahlung bezeichnet werden. Bei Abschlagszahlungen für Investitionen ist die Investitionsnummer anzugeben. Die Abrechnung der gezahlten Abschläge ist durch eine Schlussanordnung vorzunehmen. Diese Vorkontierung ist als Schlusszahlung zu kennzeichnen; bei Investitionen ist auch hier die Investitionsnummer und der Zeitpunkt der Fertigstellung mitzuteilen.

Die Abwicklung der Inanspruchnahme von Verpflichtungsermächtigungen erfolgt im Einzelfall in Abstimmung mit der für Finanzen zuständigen Abteilung.

### **I.4.6.2 Vorkontierungen für Einnahmen**

Vorkontierungen für Einnahmen sind vorzunehmen, sobald der Anspruch des Kreises feststeht. Sie müssen der Geschäftsbuchhaltung so rechtzeitig zugeleitet werden, dass sie unter Berücksichtigung der erforderlichen Bearbeitungszeit zum Zeitpunkt des Zahlungseinganges vorliegen. Regelmäßig ist mit dem Zeitpunkt der Versendung eines Forderungsbescheides auch der Anspruch des Kreises gegeben. Besondere Regelungen im Rahmen des Jahresabschlusses und während des Wertaufhellungszeitraumes sind gesondert zu beachten.

Aus den Vorkontierungen für Erträge/Einzahlungen muss die externe Belegnummer (das Kassenzeichen) hervorgehen. Die externe Belegnummer setzt sich grundsätzlich wie folgt zusammen:

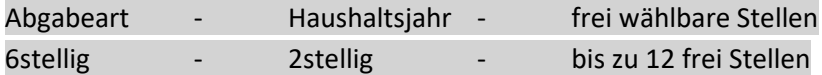

Ausnahmen sind nur nach vorheriger Abstimmung mit der Kreiskasse zulässig. Für jede Kombination aus Sachkonto, Kostenstelle und Kostenträger wird eine eigene Abgabeart angelegt. Neue Abgabearten sind mit dem in Word unter der Rubrik "Kreisvorlagen, Haushalt, Neue Abgabeart" gespeicherten Vordruck bei der Kreiskasse zu beantragen. Dabei ist neben den v. g. Angaben auch die Bezeichnung der Abgabeart anzugeben und die Mahnparameter (privatrechtliche oder öffentlichrechtliche Forderung, soll gemahnt werden oder vorher die Organisationseinheit beteiligt werden, sind Mahngebühren und Vollstreckungsgebühren sowie Säumniszuschläge zu erheben oder nicht) anzugeben.

Die externe Belegnummer ist bei jeder Zahlungsaufforderung (z. B. Bescheid oder Rechnung) gegenüber Dritten unbedingt mitzuteilen. Zahlungspflichtige sind aufzufordern, diese externe Belegnummer bei Zahlung anzugeben, damit eine Zuordnung des Geldeinganges bei der Kreiskasse leichter möglich ist.

Die Vorkontierung kann bei einzelnen Forderungen mittels Kontierungsstempel auf der für die Geschäftsbuchhaltung bestimmten Ausfertigung des jeweiligen Forderungsbescheides bzw. der Rechnung erfolgen.

Die Vorkontierung kann bei einzelnen Forderungen mittels Kontierungsstempel auf dem jeweiligen Förderungsbescheid erfolgen. Bei wiederkehrenden Forderungen ist der Standard-Kontierungsbogen zu verwenden.

Sofern der Vorkontierung keine zahlungsbegründenden Belege beigefügt werden, muss die Verbindung zum Vorgang erkennbar aus der Vorkontierung hervorgehen. Sofern eine Verbindung zum Vorgang aus der Beschreibung in der Zeile "Zahlungsgrund" in der Vorkontierung nicht eindeutig hervorgeht, sind der Vorkontierung entsprechende Anlagen beizufügen, aus denen sich der Zahlungspflichtige, der Zahlungsgrund, die externe Belegnummer (Kassenzeichen) und die jeweilige Fälligkeit ergeben, sodass eine Verbindung zu den Verwaltungsvorgängen hergestellt werden kann.

Sofern Einzahlungen per Lastschrifteneinzug eingezogen werden sollen, ist für die Einzüge ein SEPA-Lastschriftenmandat einzuholen. Ein entsprechender Vordruck ist in den Kreisvorlagen unter Word hinterlegt. Ein erteiltes Lastschriftenmandat ist im Original unterschrieben der Geschäftsbuchhaltung zuzuleiten, die dann die Mandatsreferenz vergibt.

Die Vorkontierungen sind so rechtzeitig der Buchhaltung zuzuleiten, dass die Vorlagefristen (6 Tage für erst- und einmalige Einzüge, 3 Tage für wiederkehrende Folgelastschriften) eingehalten werden können.

Die anordnende Organisationseinheit trägt die Gewähr dafür, dass dem Zahlungspflichtigen neben den Bankverbindungsdaten rechtzeitig (spätestens 14 Tage vor dem Zeitpunkt der Abbuchung = Fälligkeitsdatum) der abzubuchende Betrag, die Fälligkeit, der Zahlungsgrund sowie die Mandatsreferenz und die Gläubiger-ID des Kreises Coesfeld (DE58ZZZ00000047037) mitgeteilt werden.

Die mit der Vorkontierung befassten Stellen dürfen eingehende Gutschriften der Kreditoren nur mit den unmittelbar zugehörigen Rechnungen ausgleichen (Abzug der Gutschrift von vorliegender Rechnung).

Liegt diese Rechnung nicht mehr vor, da sie bereits der Geschäftsbuchhaltung zugeleitet wurde, ist die Gutschrift mit der entsprechenden Vorkontierung (Zugangs-/Abgangs-/Stornobeleg – s. Kreisvorlagen in Word) an die Geschäftsbuchführung zu leiten. Hierbei ist deutlich sichtbar zu vermerken, wie der Gutschriftbetrag ausgeglichen werden soll (Verrechnung mit einer bestimmten Rechnung oder Zahlungseingang durch den Kreditor).

# **I.4.7 Erzeugung von Buchungen über die variable Buchungsschnittstelle**

Die von entsprechenden Vorverfahren erzeugten Datensätze werden über die variable Buchungsschnittstelle in die Buchhaltungssoftware eingebucht. Hinweise zur Bedienung der variablen Buchungsschnittstelle bietet der Leitfaden für die Verarbeitung von Schnittstellendateien (vgl. Startseite INTRAnet – Finanzen – INFOMA newsystem – Handbuch Schnittstellenbuchungen). Durch Übergabe aus der variablen Buchungsschnittstelle wird ein Buchungsjournal (MBV-Journal) erstellt, von dem jeweils die erste und die letzte Seite ausgedruckt werden und eine PDF-Version in der Organisationseinheit abgelegt wird. Das gedruckte Buchungsjournal ist vom Feststellungsbefugten und von der feststellungsbefugten und von der anordnungsbefugten Person zu unterschreiben und der Kreiskasse umgehend zuzuleiten. Die erzeugte PDF-Datei ist an die E-Mail-Adresse [kreiskasse@kreis](mailto:kreiskasse@kreis-coesfeld.de)[coesfeld.de](mailto:kreiskasse@kreis-coesfeld.de) zu senden.

# **I.4.8 Erzeugung von Buchungen über die variable Belegschnittstelle (elektronischer Rechnungsworkflow)**

Für Buchungen, die über den digitalen Rechnungseingangsworkflow erzeugt werden, wird die variable Belegschnittstelle genutzt; es wird kein Buchungsjournal erstellt und die erforderlichen Bestätigungen und Freigaben werden im Rahmen des Workflows getätigt.

# **I.4.9 Stornierungen und Berichtigungen**

Sofern Kontierungsstempel bzw. Kontierungsbögen fehlerhaft ausgefüllt wurden, dürfen Korrekturen vorgenommen werden. Die fehlerhaften Eintragungen sind so zu streichen, dass sie lesbar bleiben. Sie dürfen z. B. weder überschrieben noch mit Korrekturband oder Korrekturflüssigkeit verdeckt werden. Jede Veränderung ist mit Unterschrift (Handzeichen und Datum) zu bestätigen. Änderungen des Anordnungsbetrages müssen vom Anordnungsbefugten der Organisationseinheit abgezeichnet werden. In besonderen Einzelfällen können Anordnungsbeträge bei Einzahlungen von Beschäftigten mit zentraler Anordnungsbefugnis nach Rücksprache mit der Organisationseinheit abgezeichnet werden.

Werden offensichtliche Unrichtigkeiten erst bei der Datenerfassung in der zentralen Geschäftsbuchhaltung festgestellt, ist die dort eingesetzte Buchungskraft berechtigt – nach vorheriger Rücksprache mit der Organisationseinheit – bestimmte Änderungen/Ergänzungen vorzunehmen.

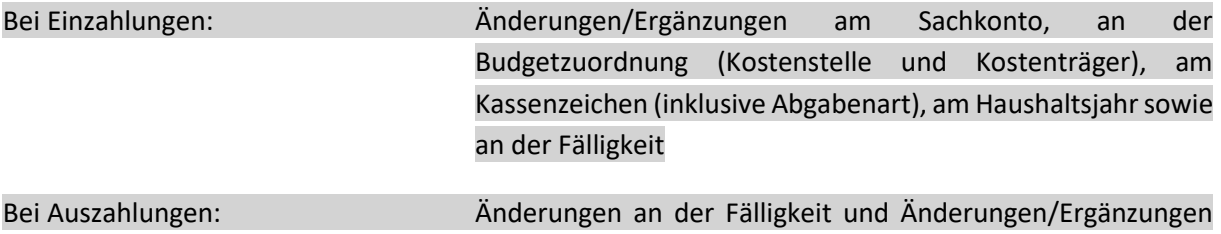

am Sachkonto

Änderungen/Ergänzungen werden von der Buchungskraft abgezeichnet (Handzeichen und Datum).

Sofern die örtliche Rechnungsprüfung bei der Prüfung von Rechnungen, z. B. im Rahmen einer Visakontrolle eine abweichende Rechnungssumme ermittelt, darf sie die Vorkontierung (in grüner Farbe) entwerten. Die entwerteten Anordnungen werden anschließend an die zuständige Organisationseinheit zur erneuten Überprüfung zurückgereicht. In diesen Fällen sind von den Organisationseinheiten grundsätzlich neue Vorkontierungen zu erstellen.

Unrichtigkeiten bei Erfassungen im Rahmen des elektronischen Rechnungsworkflows darf die Geschäftsbuchhaltung nur Änderungen an den nach Nr. 2.6 DuGA Finanzen genannten Punkten vornehmen, um eine Weiterverarbeitung zu beschleunigen.

Für die Stornierung einer bereits durch die Geschäftsbuchhaltung erfassten oder gebuchten Vorkontierung sowie bei Zugängen oder Abgängen auf bereits gebuchte Anordnungsbeträge bedarf es grundsätzlich einer neuen Vorkontierung der Organisationseinheit. Bei einer Fehlbuchung durch die Geschäftsbuchhaltung reicht zur Korrektur der Buchung ein entsprechender schriftlicher Hinweis (z. B. per E-Mail) an die Geschäftsbuchhaltung, aus dem die Verbindung zur ursprünglichen Buchung hervorgeht.

Vorzunehmende Änderungen sind der Geschäftsbuchhaltung unverzüglich, mindestens jedoch zu den Berichtszeiträumen (Finanzbericht) – dies sind in der Regel der 30.04., 31.08. und 31.12. - zu melden und bedürfen grundsätzlich einer Vorkontierung durch die Organisationseinheit. Aus der Vorkontierung muss sich der Grund der Änderung eindeutig ergeben. Bei Veräußerungen von Anlagegütern ist der Verkaufserlös in der Buchungsanordnung auszuweisen. Bilanzrelevante Änderungen am Anlagegut sind der Geschäftsbuchhaltung unmittelbar bei Bekanntwerden per Vorkontierung mitzuteilen. Bilanzrelevante Änderungen liegen u. a. vor, wenn ein Vermögensgegenstand nicht mehr entsprechend seiner Zweckbestimmung genutzt werden kann (wenn dieser Defekt nicht durch Reparatur behoben wird/werden kann), wenn Gründe für eine verkürzte Nutzungsdauer vorliegen oder wenn der Standort eines Gegenstandes verändert wird. Entsprechendes gilt auch für umgekehrte Sachverhalte bei Verlängerung von Nutzungsdauern aufgrund vorgenommener Wertverbesserungen.

# **I.4.10 Zeichnungsbefugnisse**

Die Verantwortlichkeiten im Anordnungsverfahren werden durch die Feststellung der sachlichen Richtigkeit, die Feststellung der rechnerischen Richtigkeit und die Ausübung der Anordnungsbefugnis wahrgenommen. Die Feststellung bzw. Anordnung erfolgt durch Unterschrift oder im elektronischen Rechnungsworkflow durch elektronische Freigabe.

## **I.4.11 Feststellung der sachlichen und der rechnerischen Richtigkeit**

Die Feststellungsbefugnis dürfen nur Beschäftigte ausüben, die dazu befähigt sind. Befähigt ist, wer alle Sachverhalte, deren Richtigkeit er zu bescheinigen hat, überblicken und beurteilen kann. Die Bescheinigungen der sachlichen und rechnerischen Richtigkeit können zusammengefasst werden.

Innerhalb ihres jeweiligen Verantwortungsbereichs sind zur Feststellung der sachlichen und/oder rechnerischen Richtigkeit Beschäftigte befugt, denen die Befugnis aufgrund ihrer Befähigung im oben geschilderten Sinne von der zuständigen Abteilungsleitung schriftlich übertragen worden ist.

Beschäftigte, denen die Buchführung oder die Abwicklung der Zahlungen obliegt, dürfen die Feststellung der sachlichen und rechnerischen Richtigkeit nur leisten, wenn und soweit der Sachverhalt nur von ihnen beurteilt werden kann.

Ausbildungskräfte dürfen zur Feststellung nicht ermächtigt werden.

Auch den Beschäftigten verbundener Betriebe darf die Befugnis zur Feststellung der sachlichen und rechnerischen Richtigkeit übertragen werden.

Der Feststeller der sachlichen Richtigkeit übernimmt mit der Unterzeichnung des Vermerks die Verantwortung dafür, dass

- die in der Vorkontierung und den sie begründenden Unterlagen enthaltenen, für die Zahlung und Buchung maßgebenden Angaben vollständig und richtig sind,
- das Sachkonto, die Kostenstelle, der Kostenträger richtig bezeichnet sind,
- nach den geltenden Vorschriften, insbesondere nach den Grundsätzen der Wirtschaftlichkeit und Sparsamkeit verfahren worden ist.

Hierzu gehört, dass

- die Lieferung oder Leistung als solche und auch die Art der Ausführung geboten war,
- die Lieferung oder Leistung entsprechend der zugrundeliegenden Vereinbarung oder Bestellung sachgemäß und vollständig ausgeführt worden ist,
- Abschlagszahlungen, Vorauszahlungen, Pfändungen und Abtretungen vollständig und richtig berücksichtigt worden sind.

Bei Lieferungen und Leistungen können auch nicht feststellungsbefugte Beschäftigte Bescheinigungen zur Richtigkeit der Lieferung oder Leistung erbringen. Soweit Vertragsarchitekten oder -ingenieure für den Kreis Coesfeld tätig werden, können von diesen Personen fachtechnische Feststellungsvermerke auf der Rechnung oder digital (z. B. durch Übersendung der Bestätigung in einer PDF-Datei) erbracht werden (Teilbescheinigung). Die fachtechnische Feststellungsbefugnis ist vertraglich zu regeln. Im Falle der fachtechnischen Feststellung erstreckt sich die fachtechnische Feststellung nicht auf den Inhalt der fachtechnischen Feststellung.

Die Feststellung der rechnerischen Richtigkeit umfasst die Verantwortung dafür, dass der anzunehmende oder auszuzahlende Betrag sowie alle auf Berechnungen beruhenden Angaben in der Vorkontierung, ihren Anlagen und in den begründenden Unterlagen richtig sind. Hierzu gehören auch die richtige Anwendung der Berechnungsgrundlagen (z. B. Bestimmungen, Verträge, Tarife) sowie die Berücksichtigung von Skontobeträgen.

Falls Endbeträge in Rechnungen oder sonstigen der Vorkontierung beigefügten Unterlagen zu ändern sind, ist der Feststellungsvermerk zu ergänzen um den Vermerk "und festgestellt auf.......  $\epsilon$ ".

Eine Nichtbeachtung der zur Feststellungsbefugnis genannten Punkte sowie die grob fahrlässige oder vorsätzliche Nichteinhaltung der haushaltsrechtlichen Vorschriften können Regressforderungen begründen, die sich gegen die Feststellerin / den Feststeller der sachlichen Richtigkeit richten.

In diesem Zusammenhang wird ausdrücklich darauf hingewiesen, dass die bzw. der Anordnungsbefugte hierdurch nicht von der Aufsichtspflicht entbunden wird und im Falle der Unterlassung der Ausübung von Kontrollpflichten ebenfalls in Regress genommen werden kann. Bei Vorlage von Vorkontierungen, die von der zuständigen anordnungsbefugten Person unterzeichnet worden sind, wird davon ausgegangen, dass in jedem Fall eine schriftliche Erteilung der Feststellungsbefugnis in der entsprechenden Abteilung vorliegt.

# **I.4.10.2 Anordnungsbefugnis**

Anordnungsbefugt für den Kreishaushalt sind die Landrätin / der Landrat und deren allgemeine Vertretung (Kreisdirektorin bzw. Kreisdirektor). Die zentrale Anordnungsbefugnis für den gesamten Haushalt haben die Leitung der für Finanzen zuständigen Abteilung und deren Stellvertretung. Die Abteilungsleitungen und deren bestellte Stellvertretungen sind für den Kreishaushalt für die von ihnen zu bewirtschaftenden Produktbereiche einschließlich Verwahr- und Vorschusskonten (Sachkontenbereich 381 000 … 384 999, inkl. Sachkonten für die Abrechnung mit dem Land, Sachkonten für die vom Landschaftsverband delegierten Sozialhilfeaufgaben und Sachkonten für Abrechnung der Krankenhilfe nach AsylbLG) anordnungsbefugt.

Zur Optimierung von Geschäftsabläufen können durch die Landrätin bzw. den Landrat auf Vorschlag der Abteilungsleitungen weitere Beschäftigte Anordnungsbefugnis bzw. zentrale Anordnungsbefugnis für den gesamten Kreishaushalt erhalten.

Für die Abteilungen 02-Gleichstellungsbeauftragte, 08-Personalrat und 14-Rechnungsprüfung nimmt die für Finanzen zuständige Leitung bzw. deren Stellvertretung die zentrale Anordnungsbefugnis wahr.

Hinsichtlich der Anordnungsbefugnis für den Bundes- und Landeshaushalt ist die Zustimmung des Beauftragten für den Bundes-/Landeshaushalt einzuholen. Beauftragte Person für den Bundes-/ Landeshaushalt ist die für Finanzen zuständige Leitung.

Die Ausübung der Anordnungsbefugnis umfasst die Verantwortung dafür, dass

- in der Vorkontierung keine offensichtlich erkennbaren Fehler enthalten sind,
- die entsprechenden Haushaltsmittel haushaltsrechtlich zur Verfügung stehen und

die Bescheinigungen der rechnerischen und der sachlichen Richtigkeit von den dazu befugten Beschäftigten abgegeben worden sind.

Beschäftigte, die über das landeseigene EPOS-Verfahren unmittelbar in den Landeshaushalt buchen, haben neben den örtlichen Regelungen die Vorgaben des Landes NRW zu beachten. Für Buchungen in den Bundeshaushalt sind neben den örtlichen Regelungen die bundesrechtlichen Vorgaben zu beachten.

### **I.4.10.3 Vier-Augen-Prinzip im Anordnungswesen**

Im Anordnungswesen gilt das Vier-Augen-Prinzip. Diesem Prinzip wird dann entsprochen, wenn innerhalb der Organisationseinheit eine befugte Person die Feststellung der sachlichen und rechnerischen bzw. fachtechnischen Richtigkeit trifft und die Organisationseinheit die Vorkontierung als anordnungsbefugte Person unterschreibt. Wird die Anordnungsbefugnis zentral durch die Leitung der für Finanzen zuständigen Abteilung bzw. deren Stellvertretung wahrgenommen, ist es zur Einhaltung des Vier-Augen-Prinzips grundsätzlich erforderlich, dass neben der Bestätigung der sachlichen und rechnerischen Richtigkeit durch die befugte Person eine weitere Person der Organisationseinheit die Mitzeichnung der Anordnung vornimmt. In diesen Fällen übernimmt die anordnungsbefugte Person die Verantwortung dafür, dass die entsprechenden Mittel haushaltsrechtlich zur Verfügung stehen.

### **I.4.10.4 Keine persönliche Beteiligung**

Die Anordnungs- und Feststellungsbefugnis darf nicht von solchen Beschäftigten ausgeübt werden, die selbst oder deren Angehörige (im Sinne des § 31 Absatz 5 GO NRW) zahlungspflichtig, empfangsberechtigt oder an dem Vorgang persönlich beteiligt sind. Der Anordnungsbefugte darf nicht gleichzeitig die sachliche oder rechnerische Feststellung unterzeichnen.

#### **I.4.11 Ausnahmen vom Anordnungszwang, ungeklärte Einzahlungen**

Beträge, die irrtümlich an die Kreiskasse gezahlt wurden, dürfen ohne Vorlage einer Vorkontierung angenommen und gebucht und ohne Vorkontierung wieder ausgezahlt bzw. weitergeleitet werden.

Nimmt die Kreiskasse Einzahlungen an, für die keine auszugleichenden Posten gebucht sind, so informiert sie die zuständige Organisationseinheit. Diese hat der Geschäftsbuchhaltung umgehend eine entsprechende Vorkontierung zuzuleiten.

Bei Auszahlungen mittels Bargeld bzw. Schecks an Beschäftigte oder Kreistagsabgeordnete zur Weiterleitung an Dritte (z. B. bei Zahlungen von Honoraren an Künstler unmittelbar nach Veranstaltungen oder Zahlungen aus Anlass von Jubiläen usw.) ist der Standard-Kontierungsbogen für Auszahlungen zu verwenden, soweit eine Anordnung über den Rechnungseingangsworkflow nicht möglich ist.

Bei Bar- oder Scheckzahlungen ist vom Zahlenden zu beachten, ob und inwieweit eine Meldung nach der Mitteilungsverordnung NRW erforderlich ist.

Die Übergabe des Zahlungsmittels ist vom Empfänger zu quittieren. Quittungsvordrucke hält die Kreiskasse bereit. Auf eine Quittung des Empfängers darf nur in besonderen Ausnahmefällen, z. B. Geldgeschenke im Rahmen von Ehrungen, verzichtet werden. In diesem Fall muss die Übergabe des Geldgeschenkes durch den hierzu Beauftragten bescheinigt werden. Die Übergabebestätigung ist schnellstmöglich der Kreiskasse zu übergeben.

#### **I.5 Berechtigungen im DV-Verfahren**

#### **I.5.1 Einsatz von DV-Verfahren**

Gemäß Nr. 1.4.1 DuGA Finanzen dürfen für die automatisierte Ausführung der Geschäfte der kommunalen Haushaltwirtschaft nur Fachprogramme verwendet werden, die von der Gemeindeprüfungsanstalt NRW zugelassen sind. Gleiches gilt für die Verwendung dieser Fachprogramme nach wesentlichen Programmänderungen. Die Gültigkeit der Zulassung soll befristet werden. Die technischen Standards, die erforderlich sind, um die gesetzlichen Voraussetzungen für die Programmzulassung zu erfüllen, sind in der Verwaltungsvorschrift zur Zulassung von Fachverfahren zur automatisierten Ausführung der Geschäfte der kommunalen Haushaltswirtschaft als Prüfhandbuch festgelegt.

### **I.5.2 Verfahrensdokumentation, Einhaltung GoB und GBD**

Das Verfahren der DV-Buchführung muss durch eine Verfahrensdokumentation, die sowohl die aktuellen als auch die historischen Verfahrensinhalte nachweist, verständlich und nachvollziehbar gemacht werden. Für die Einhaltung der GoB und GoBD ist die Leitung der für Finanzen zuständigen Abteilung und deren Stellvertretung verantwortlich. Die Kämmerin bzw. der Kämmerer übt die Aufsicht aus. Eine Prüfung erfolgt durch die örtliche Rechnungsprüfung.

Durch Kontrollen ist sicherzustellen, dass alle Geschäftsvorfälle vollständig erfasst werden und nach erfolgter Buchung nicht unbefugt (d. h. nicht ohne Zugriffsschutzverfahren) und nicht ohne Nachweis des vorausgegangenen Zustandes verändert werden können.

### **I.5.3 Rechteverwaltung, Zugriffsberechtigungen**

Die Zugriffsrechte auf die Buchungssoftware werden von der für Finanzen zuständigen Abteilung über die Zuordnung von "Rollen und Berechtigungen" individuell nach Zuständigkeit des Benutzers in der jeweiligen Abteilung geregelt. Die für die Informationstechnologie zuständige Abteilung ist zuständig für die Einspielung von Updates in die Buchungssoftware. Die Termine zur Durchführung der Updates werden zeitgerecht mit der Leitung der für Finanzen zuständigen Abteilung abgestimmt.

### **I.5.3 Vorverfahren und Schnittstellen**

Bei dem Einsatz von automatisierten Vorverfahren sind wesentliche Sicherheitsstandards unabdingbar. Bei dem Einsatz von Vorverfahren sind Einzelheiten (z. B. Regelungen zu den Verantwortlichkeiten oder Verfahrensabläufen) durch die jeweilige Abteilungsleitung schriftlich festzulegen. Hierzu zählt unter anderem das Vier-Augen-Prinzip (s. I.4.10.3); der Leitfaden für die Verarbeitung von Schnittstellendateien ist zu beachten (s. Nr. I.4.7). Wichtig ist außerdem die Trennung der Erfassung von zahlungsrelevanten Daten und der Freigabe bzw. Prüfung dieser Daten und der Freigabe bzw. Prüfung dieser Daten. Nötig ist auch, dass die einmal festgestellten und angeordneten Daten nicht mehr veränderbar sind.

Darüber hinaus bedürfen die verwendeten Verfahren einer bestimmten Form. Es ist sicherzustellen, dass die verwendeten Daten, auch später, eindeutig zuzuordnen und zu prüfen sind. Die Dokumentation von Verantwortungen und Vorgängen muss jeder Zeit nachvollziehbar sein. Auch muss sichergestellt werden, dass der Rechnungsprüfung zum Zwecke der Prüfung jederzeit ein Zugriff auf die relevanten Daten eingeräumt werden kann.

Bei der Übermittlung von Zahlungsverkehrs-, Buchungs- oder Vorkontierungsdaten über eine elektronische Schnittstelle in das automatisierte Verfahren zum Haushalts-, Kassen- oder Rechnungswesen ist die Vollständigkeit und die Unveränderbarkeit der Daten sicherzustellen. Werden zu diesem Zweck Datenträger verwendet, sind diese zusätzlich zu verschlüsseln. In dem automatisierten Verfahren muss sichergestellt sein, dass die Rechnungsprüfung den Zusammenhang zwischen den ermittelten und den erfassten Daten erkennen kann. Die erfassten Daten sind anhand der begründenden Unterlagen oder der sonstigen Datenerfassungsbelege von einer zweiten Person zu prüfen, die weder an der Ermittlung noch an der Erfassung der Daten beteiligt war. Es muss sichergestellt sein, dass die zur Prüfung zugelassene Person die erfassten Daten nicht verändern kann. Stellt die zur Prüfung zugelassene Person Abweichungen zwischen den ermittelten und den erfassten Daten fest, müssen die Daten vor der Freigabe zur weiteren Verarbeitung von einer zur Datenerfassung zugelassenen Person berichtigt werden. Der Zugang zu den einzelnen Verfahren ist durch ein Passwort zu schützen.

### **I.6 Dauernde Überwachung und Prüfung**

### **I.6.1 Zuständigkeit**

Gem. Nr. 1.6.4 DuGA Finanzen ist die dauernde Überwachung der Kreiskasse und die Prüfung der Finanzbuchhaltung Aufgabe der örtlichen Rechnungsprüfung. Ihr sind alle wesentlichen, die Buchführung betreffenden Feststellungen unverzüglich mitzuteilen. Hierzu zählen z. B.

- die Freigabeberechtigungen im Rahmen der Buchführungen (Berechtigungen in der mehrstufigen Belegverarbeitung für die "Durchbuchung" zur Kreiskasse sowie die verantwortliche Unterzeichnung der MBV-Freigabejournale),
- die Berechtigungen im Rahmen der Zahlungsabwicklung,
- die Liste der Anordnungsbefugten einschließlich Unterschriftenprobe,
- Fehlzahlungen (z. B. Doppelzahlungen),
- Ausfall der eingesetzten Buchungssoftware,
- auftretende Unstimmigkeiten bei der Übernahme von Schnittstellendaten,
- Datenverluste in der Buchungssoftware.

Der Umfang der Berechtigungen ist ebenfalls anzugeben.

# **II. Arbeitsanweisung zentrale Zahlungsabwicklung: Version 001 (Stand: 30.09.2021)**

### **II.1 Allgemeines**

Diese Arbeitsanweisung ergänzt und konkretisiert Nr. 1 DuGA Finanzen in Bezug auf die zentrale Zahlungsabwicklung, das Mahn- und Vollstreckungswesen, das Forderungsmanagement, die Behandlung von sowie die Aufbewahrung von Buchungsunterlagen im Bereich der Finanzbuchhaltung des Kreises Coesfeld.

# **II. 2 Geltungsbereich**

Diese Arbeitsanweisung gilt in erster Linie für die Kreiskasse Coesfeld als zentrale Zahlungsabwicklung und die dezentralen Zahlstellen (Einnahmekassen und Handvorschüssen). Ferner gilt sie für die betroffenen Organisationseinheiten, für die Regelungen in dieser Arbeitsanweisung enthalten sind.

### **II. 3 Aufgaben der Kreiskasse**

# **II.3.1 Aufgaben der zentralen Zahlungsabwicklung**

Der Kreis Coesfeld hat sich grundsätzlich für eine zentrale Zahlungsabwicklung entschieden. Diese Aufgabe wird von der Kreiskasse Coesfeld wahrgenommen, die Teil der für Finanzen zuständigen Abteilung ist. Die Kreiskasse hat im Wesentlichen folgende Aufgaben wahrzunehmen:

- die Annahme von Einzahlungen und die Leistung von Auszahlungen,
- die "offene-Posten-Verbuchung" im Rahmen der Debitoren- und Kreditorenbuchhaltung,
- die Abwicklung durchlaufender Gelder und die Zahlungsabwicklung für fremde Dritte,
- die Bankbuchhaltung.
- den buchungsmäßigen Abschluss der Finanzrechnung inkl. der Jahresabstimmung für den Jahresabschluss,
- die tägliche Abstimmung der Finanzmittelkonten (z. B. Giro- und Tagesgeldkonten) mit der Finanzrechnung,
- die Liquiditätsplanung,
- das zentrale Forderungsmanagement,
- die Bewertung der in der Debitoren- und Kreditorenbuchhaltung nachgewiesenen offenen Forderungen,
- die Mitwirkung, Vorbereitung und Mitentscheidung bei Stundung, Niederschlagung und Erlass von Forderungen (s. Arbeitsanweisung IV. - Stundung, Niederschlagung und Erlass)
- das Mahnverfahren für öffentlich-rechtliche und privatrechtliche Forderungen des Kreises Coesfeld (soweit nicht die Zuständigkeit einer anderen Organisationseinheit gegeben ist)
- die Zwangsvollstreckung für öffentlich-rechtliche und privatrechtliche Forderungen des Kreises Coesfeld (soweit nicht die Zuständigkeit einer anderen Organisationseinheit gegeben ist),
- die Anmeldung und Überwachung von Forderungen des Kreises bei der Abwicklung von Insolvenzverfahren (s. Arbeitsanweisung V. Insolvenzverfahren),
- die Verwahrung und Verwaltung von Wertgegenständen,
- die Einrichtung und Auflösung von Bankkonten im Einvernehmen mit dem Kassenaufsichtsbeamten (s. Nr. 1.5.1 DuGA Finanzen).

# **II.4 Innere Organisation der Kreiskasse**

### **II.4.1 Kassenverwalterin bzw. Kassenverwalter**

Soweit gesetzliche Regelungen und Dienst- oder Geschäftsanweisungen nicht anderes bestimmen, trifft die Kassenverwalterin bzw. der Kassenverwalter die im Interesse einer ordnungsgemäßen und wirtschaftlichen Führung der Kassengeschäfte erforderlichen Anordnungen.

Sie / er hat für alle Maßnahmen zu sorgen, die die äußere und innere Kassensicherheit gewährleisten. Wichtige Vorkommnisse, insbesondere der Verdacht von Unregelmäßigkeiten, Schäden aus Einbruch und Diebstahl, sind der Kassenaufsichtsbeamten bzw. dem Kassenaufsichtsbeamten sowie der örtlichen Rechnungsprüfung sofort über die Leitung der für Finanzen zuständigen Abteilung anzuzeigen.

Die Kassenverwalterin bzw. der Kassenverwalter trifft die Entscheidung zu Rechtsbehelfen oder Rechtsmitteln gegen Vollstreckungsmaßnahmen. In Fällen grundsätzlicher oder wesentlicher Bedeutung entscheidet sie / er im Benehmen mit der Leitung der für Finanzen zuständigen Abteilung und der Kassenaufsichtsbeamtin bzw. dem Kassenaufsichtsbeamten, soweit sich die Landrätin bzw. der Landrat die Entscheidung nicht selbst vorbehält.

# **II.4.2 Stellvertretung**

Die Kassenverwalterin bzw. der Kassenverwalter werden von einer Stellvertreterin bzw. einem Stellvertreter in allen dienstlichen Belangen vertreten. Sind sowohl die Kassenverwalterin bzw. der Kassenverwalter als auch deren Stellvertretung verhindert, ist dies der Leitung der für Finanzen zuständigen Abteilung unverzüglich anzuzeigen, die für die Dauer der Verhinderung weitere Vertretung im Einzelfall regelt.

### **II.4.3 Beschäftigte der Kreiskasse**

Die Beschäftigten der Kreiskasse sind unter anderem verpflichtet, in ihrem Arbeitsgebiet sorgfältig auf die Kassensicherheit zu achten, Mängel und Unregelmäßigkeiten, auch solche außerhalb ihres Arbeitsgebietes, sind der Kassenverwalterin bzw. dem Kassenverwalter mitzuteilen, sobald sie hiervon Kenntnis erhalten.

### **II.4.4 Kassenunterlagen**

Die Kreiskasse ist für eine geordnete Archivierung aller Anordnungsbelege (Buchungsjournale und gebuchte Vorkontierungen), die die Finanzbuchhaltung betreffen, verantwortlich. Ausgenommen hiervon sind die Belege der Anlagenbuchhaltung. Die Archivierung kann auch in digitaler Form erfolgen, sofern das Verfahren sicherstellt, dass die Belege während der vorgeschriebenen Aufbewahrungsfristen dauerhaft lesbar und fälschungssicher sind.

### Zu den Unterlagen gehören auch Datenträgeraustauschlisten und Kontoauszüge.

Kassenbücher, Belege und Akten dürfen aus den Kassenräumen nicht entfernt werden. Sofern es aus dienstlichen Gründen erforderlich ist, werden Ausnahmen durch die Leitung der Kreiskasse genehmigt. Die in Nr. 1.6.6 DuGA Finanzen genannten Rechtsvorschriften und Regelungen sind zu beachten.

Werden Akten oder Kassenbücher digital geführt oder Belege digital gespeichert (z. B. d3, Buchhaltungssoftware) ist durch sonstige geeignete Maßnahmen sicherzustellen, dass Unbefugte keinen Zugriff auf diese Daten erhalten. Die Regelungen zur elektronischen Archivierung und Aufbewahrung von Rechnungsbelegen (Nr. 2 DuGA Finanzen) sind zu beachten

Eine Zwischenablage der bereits eingescannten Belege in der Poststelle sowie in den Räumen der Geschäftsbuchhaltung ist zulässig.

### **II.5 Geschäftsablauf**

#### **II.5.1 Eingänge**

Für die Kreiskasse bestimmte Eingänge sind ihr unverzüglich ungeöffnet zuzuleiten. Die Kreiskasse führt einen eigenen Eingangsstempel. Alle Eingänge sind mit dem Eingangsstempel zu versehen. Schecks oder Bargeld, die Eingängen bei den einzelnen Organisationseinheiten beigefügt sind, sind zusammen mit den Eingängen oder Hinweisen zur Verbuchung sofort der Kreiskasse zuzuleiten, sofern sie nicht als Zahlungsmittel bei einer Einnahmekasse zu vereinnahmen sind. Die Leitung der Kreiskasse oder beauftragte Beschäftigte der Kreiskasse haben diese Schreiben nach Entnahme der Zahlungsmittel an die betroffene Organisationseinheit weiter- bzw. zurückzuleiten, soweit sie für diese bestimmt sind. Die Entnahme ist auf dem jeweiligen Schreiben zu vermerken. Die Zahlungsmittel werden unverzüglich auf ein Konto der Kreiskasse eingezahlt.

### **II.5.2 Schriftverkehr**

Die Kreiskasse führt ihren Schriftverkehr unter folgender Bezeichnung:

Kreis Coesfeld Die Landrätin bzw. Der Landrat Kreiskasse

Wird die Kreiskasse als Vollstreckungsbehörde tätig, führt sie ihren Schriftverkehr unter der Bezeichnung:

Kreis Coesfeld Die Landrätin bzw. Der Landrat Kreiskasse als Vollstreckungsbehörde

#### **II.5.3 Anordnungszwang und Ausnahmen**

Grundsätzlich darf die Kreiskasse nur aufgrund von Zahlungsanweisungen (s. I.4.4 der Arbeitsanweisung I – Geschäftsbuchhaltung, Anordnungswesen und Unterschriftsbefugnisse) Einzahlungen entgegennehmen oder Auszahlungen leisten. Sie darf ohne eine Auszahlungsanordnung grundsätzlich keine Auszahlung in Auftrag geben, direkt leisten oder akzeptieren (Lastschriften). Über Ausnahmen entscheidet die Leitung der Kreiskasse eigenverantwortlich. Diese sind nur dann zulässig, wenn von der nachträglichen Vorlage der Auszahlungsanordnung verlässlich ausgegangen werden kann.

Auszahlungsanordnungen, zu denen aus externen Verfahren Datenträger erstellt worden sind, darf die Kreiskasse erst dann zur Zahlung freigeben, wenn eine von der verantwortlichen Mitarbeiterin bzw. dem verantwortlichen Mitarbeiter und der anordnungsbefugten Person unterschriebene Auszahlungsanordnung oder Vorkontierung vorliegt

Ohne Auszahlungsanordnung können zahlbar gemacht werden:

- Erstattungen unklarer Einzahlungen
- Erstattungen sonstiger Überzahlungen oder
- Umbuchungen innerhalb der Geschäftskonten der Kreiskasse.

Einzahlungen können von der Kreiskasse auch ohne weitere zahlungsbegründende Unterlagen zur weiteren Bearbeitung angenommen werden.

## **II.6 Debitoren- und Kreditorenbuchhaltung**

## **II.6.1 Offene-Posten-Buchhaltung**

Dem Buchen eines Geschäftsvorfalls, durch den sich Änderungen des Zahlungsmittelbestandes ergeben, muss eine entsprechende Buchung (Rechnungsposten) auf dem dafür vorgesehenen Kreditorenkonto bzw. Debitorenkonto gegenüberstehen. Zuständig für die Buchung von Rechnungsposten (Rechnung oder Gutschrift) ist die Geschäftsbuchhaltung oder die hierfür bestimmten dezentralen Stellen (s. Nr. 1.3.1.2 DuGA Finanzen).

# **II.6.2 Unklare Einzahlungen und Auszahlungen**

Unklare Einzahlungen hat die Kreiskasse im Verwahrbuch zu vereinnahmen. Die Kreiskasse hat umgehend eine Buchung des Rechnungspostens zu veranlassen und eine Umbuchung des Betrages vorzunehmen oder eine unmittelbare Erstattung durchzuführen, sodass die Bestände im Verwahrbuch möglichst gering bleiben. Für die Erstattung unklarer Einzahlungen sind keine Rechnungsposten erforderlich; die Erstattung erfolgt unter Wahrung des Vier-Augen-Prinzips.

Bleiben unklare Einzahlungen über den Jahresabschluss bestehen, sind sie als Verbindlichkeiten auszuweisen. Werden Verwahrbuchpositionen erst nach dem Jahreswechsel oder im Wertaufhellungszeitraum umgebucht, ist mit der Geschäftsbuchhaltung abzustimmen, ob Rechnungsabgrenzungsposten zu buchen sind.

Bei unklaren Belastungen eines Geschäftskontos (z. B. unberechtigter Lastschrifteneinzug) legt die Kreiskasse unverzüglich Widerspruch ein.

# **II.6.3 Verwaltung der Debitoren- und Kreditorenstammdaten**

Die Erfassung, Änderung und Löschung von Debitoren- oder Kreditorenstammdaten (Adresse, Bankverbindung etc.) wird durch die Arbeitsanweisung VI. Adressverwaltung geregelt.

# **II.6.4 Mahnung und Vollstreckung von offenen Forderungen**

Offene, überfällige Forderungen werden unverzüglich von der Kreiskasse gemahnt, sofern sie die nach Nr. 1.3.1.7 DuGA Finanzen festgelegte Kleinbetragsgrenze überschreiten. Für nicht beglichene gemahnte Forderungen werden Vollstreckungsmaßnahmen eingeleitet, sofern die Vollstreckungsvoraussetzungen vorliegen.

Eine Information an die anweisende Organisationseinheit ergeht in diesen Fällen nicht. In den Fällen, in denen bei Einrichtung der Abgabeart eine Beteiligung der Organisationseinheit festgelegt wurde, wird vor Erlass einer Mahnung/Zahlungserinnerung eine Anfrage an die zuständige Organisationseinheit gerichtet, ob im Einzelfall gemahnt werden soll.

Sofern Mahnung und/oder Vollstreckung nicht erfolgen sollen, ist durch die Organisationseinheit eine Mahnsperre zu setzen. Der erforderliche Vordruck ist in Word unter der Rubrik "Kreisvorlagen/Haushalt/Mahnsperre" hinterlegt.

Liegt die offene Forderung unterhalb der festgesetzten Kleinbetragsgrenze, kann eine Mahnung oder Vollstreckung trotzdem erfolgen, sofern dies im Einzelfall geboten erscheint. Hierüber entscheidet die Leitung der Kreiskasse.

Restforderungen unterhalb der Kleinbetragsgrenze für zu mahnende Beträge sowie Restforderungen unterhalb der für Vollstreckungen maßgeblichen Kleinbetragsgrenze, die trotz einer Vollstreckungsankündigung nicht beglichen worden sind, werden auf Vorschlag der Kreiskasse unbefristet niedergeschlagen, soweit nicht im Einzelfall die Weiterverfolgung des Anspruchs angezeigt und wirtschaftlich vertretbar ist.

Überzahlungen werden ab einer über der nach Nr. 1.3.1.7 DuGA Finanzen festzulegenden Kleinbetragsgrenze erstattet. Unterhalb dieser Grenze liegende Überzahlungen werden als Nebenforderungen vereinnahmt.

# **II.7 Zahlungsverkehr und Verwaltung der Zahlungsmittel**

Für den Zahlungsverkehr und die Verwaltung der Zahlungsmittel ist Nr. 1.5 DuGA Finanzen zu beachten. Der Zahlungsverkehr der Kreiskasse ist grundsätzlich unbar abzuwickeln.

# **II.7.1 Geschäftskonten**

Die Kreiskasse unterhält bei der Sparkasse Westmünsterland das Hauptgeschäftskonto; daneben können weitere Geschäftskonten (Giro-, Tagesgeld- oder Termingeldkonten etc.) eingerichtet werden. Über die Einrichtung weiterer Konten oder die Auflösung bestehender Konten entscheidet auf Vorschlag der Leitung der Kreiskasse die Kämmerin bzw. der Kämmerer als Kassenaufsichtsbeamtin bzw. Kassenaufsichtsbeamter. Die örtliche Rechnungsprüfung ist hierüber zu informieren. Die Kreiskasse führt alle Auszahlungen von den Geschäftskonten als SEPA-Überweisungen aus. Bei Auslandsüberweisungen in Länder, die nicht am SEPA-Verfahren beteiligt sind, wird über die Bankensoftware eine manuelle Auslandsüberweisung veranlasst.

Andere Zahlungsarten (z. B. Scheckzahlung oder Barzahlung) werden nach Maßgabe der Zahlungsanordnung ausgeführt. Sprechen rechtliche, wirtschaftliche oder sachliche Gründe dagegen, kann die Leitung der Kreiskasse im Benehmen mit der Geschäftsbuchhaltung eine andere Zahlungsart wählen. Besteht die Möglichkeit einer Aufrechnung, so ist davon durch die Kreiskasse bevorzugt Gebrauch zu machen.

Einzugsermächtigungen zu Lasten der Konten der Kreiskasse dürfen nur als Basislastschriftmandat erteilt werden.

Die Bestände im Kontokorrentverkehr sind unter Berücksichtigung der jeweiligen Zinslage auf das unerlässliche Maß zu beschränken.

### **II.7.2 Barkasse**

Eine Barkasse wird bei der Kreiskasse nur als Wechselgeldkasse geführt. Über die Führung und Überwachung der Barkasse ist durch die Leitung der für Finanzen zuständigen Abteilung eine gesonderte Arbeitsanweisung zu erlassen. Sollte bei der Kreiskasse Bargeld angenommen werden, ist eine Quittung auszustellen. Das Bargeld ist auf das Hauptgeschäftskonto der Kreiskasse einzuzahlen.

Einzahlungen anderer Organisationseinheiten können zusammen mit den Einzahlungen der Kreiskasse vorgenommen werden.

Außerhalb der Kreiskasse dürfen Zahlungsmittel nur von Personen angenommen oder ausgehändigt werden, die hierzu besonders vom Kassenaufsichtsbeamten ermächtigt sind (s. Nr. 1.5.3 DuGA Finanzen). Die Regelung 1.3.1.3.1 DuGA Finanzen und III. Arbeitsanweisung - Behandlung von Einnahmekassen und Handvorschüssen sind zu beachten.

## **II.8 Liquiditätsplanung und -sicherung**

Die Leitung der Kreiskasse stellt auf der Grundlage einer angemessenen Liquiditätsplanung die Zahlungsfähigkeit der Kreiskasse sicher. Diese Planung ist in geeigneter Weise zu dokumentieren.

Die Nr. 1.3.1.3, 1.5.5 und 1.5.6 DuGA Finanzen sind hierbei besonders zu beachten.

# **II.9 Verwaltung fremder Mittel**

Entsprechend Nr. 1.5.7 DuGA Finanzen werden durchlaufende Gelder und haushaltsfremde Vorgänge in den Kontenkreisen 381000 bis 384999 als Bestandkonten und den Kontenkreises 671000 bis 674999 bei den Einzahlungen und 771000 bis 774999 bei den Auszahlungen nachgewiesen.

Mit Ausnahme der ungeklärten Einzahlungen gelten die Vorschriften über das Anordnungswesen für diese Kontenkreise entsprechend.

# **III. Arbeitsanweisung Behandlung von Handvorschüssen und Einnahmekassen: Version 001 (Stand: 30.09.2021)**

### **III.1 Einrichtung von Handvorschüssen und Einnahmekassen**

Handvorschüsse und Einnahmekassen (Barkassen) dürfen nur eingerichtet werden, wenn dies der Verwaltungsablauf zwingend erfordert.

Handvorschüsse werden einzelnen Dienststellen oder einzelnen Personen zur Leistung geringfügiger, regelmäßig anfallender Barauszahlungen gewährt.

Einnahmekassen (Geldannahmestellen) werden bei Dienststellen eingerichtet, die für Verwaltungshandeln Gebühren oder andere Gelder anzunehmen haben, wenn die damit verbundenen Zahlungsgeschäfte ihrer Natur nach oder aus Zweckmäßigkeitsgründen außerhalb der Räume der Kreiskasse abzuwickeln sind.

Wechselgeldvorschüsse gehören zu den Handvorschüssen und werden Beschäftigten zur Verfügung gestellt, die zur Annahme von Zahlungsmitteln ermächtigt sind.

Handvorschüsse werden von der Zahlungsabwicklung (Kreiskasse) ausgezahlt und in der Buchungssoftware nachgewiesen. Der Anspruch auf Rückzahlung wird als Forderung in der Debitorenbuchhaltung dargestellt.

## **III.2 Anträge auf Gewährung von Handvorschüssen und Einnahmekassen**

Anträge auf Einrichtung von Handvorschüssen und Einnahmekassen sind an die für Finanzen zuständige Abteilung zu richten. Diese hat über eingerichtete Handvorschüsse ein Bestandsverzeichnis zu führen. Anträge sind durch die beantragende Abteilungsleitung hinsichtlich der Erforderlichkeit, der Höhe und der Kassensicherheit schriftlich zu begründen.

Die Entscheidung über die Einrichtung, Änderung oder Abschaffung von Handvorschüssen und Einnahmekassen trifft die Kämmerin bzw. der Kämmerer nach entsprechender Stellungnahme durch die für Finanzen zuständigen Abteilung. Die Rechnungsprüfung ist vor der Entscheidung zu beteiligen.

# **III.3 Kassenführerin bzw. Kassenführer**

Für jeden in den Dienststellen geführten Handvorschuss und für jede geführte Einnahmekasse hat die zuständige Abteilungsleitung schriftlich eine Kassenführerin bzw. einen Kassenführer und eine Stellvertreterin bzw. einen Stellvertreter zu benennen. In der Benennung ist der Name, der Zeitpunkt der Übernahme der Barkasse sowie der Soll- und der Ist-Bestand der Kasse festzuhalten (ein Muster für Benennungen ist als Anlage 1 zu III. Arbeitsanweisung Behandlung von Handvorschüssen und Einnahmekassen beigefügt). Wer mit der Führung eines Handvorschusses oder einer Einnahmekasse betraut wird, liegt in der Verantwortung der zuständigen Abteilungsleitung.

Die Kassenführerin bzw. der Kassenführer sind für die ordnungsgemäße Führung der Barkasse verantwortlich. Sie bzw. er übernehmen die Gewähr dafür, dass eingenommene und ausgezahlte Beträge nachvollziehbar dokumentiert und abgerechnet werden. Ferner sind sie dafür verantwortlich, dass die Bestimmungen über die Führung von Handvorschüssen und Einnahmekassen eingehalten werden. Eine Abschrift dieser Vorschrift und ggf. weitergehende, abteilungsintern getroffene Regelungen sind der Kassenführerin bzw. dem Kassenführer bei Übernahme der Barkasse auszuhändigen. Bei Abwesenheit ist die Barkasse an die Stellvertreterin bzw. den Stellvertreter zu übergeben. Bei jeder Übernahme/Übergabe ist der Ist-Bestand zu kontrollieren und nachvollziehbar zu dokumentieren.

### **III.4 Prüfungen**

Den Abteilungsleitungen obliegt die Pflicht, von sich aus regelmäßige Kontrollen bei Handvorschüssen und Einnahmekassen durchzuführen und diese mindestens einmal jährlich unvermutet zu prüfen. Bei der Prüfung ist mindestens eine Kassenbestandsaufnahme (Vergleich Soll-Bestand mit dem Ist-Bestand) durchzuführen; stichprobenweise sind die Zahlvorgänge dahingehend zu prüfen, ob Besorgnis für Unregelmäßigkeiten besteht (z. B. Beleg nicht vorhanden oder nicht lesbar, beiliegende Belege stimmen nicht mit dem Ist-Bestand oder eingetragenen Zahlungsvorgängen überein o. ä.). Weitere oder umfangreichere Prüfungen sind in angemessenem Umfang zulässig.

Die Abteilungsleitungen sind berechtigt, die Prüfungsaufgaben im Einvernehmen mit der für Finanzen zuständigen Abteilung zu delegieren. Beschäftigte, die mit der Führung einer Barkasse betraut sind, dürfen nicht Prüfungsaufgaben wahrnehmen. Kontrollzählungen und Unterstützung bei Abrechnung von Barkassen anderer Kassenführerinnen bzw. Kassenführerzählen nicht zu den Prüfungsaufgaben in diesem Sinne.

Das Ergebnis jeder Prüfung ist in den Unterlagen (z. B. Kassenbuch) durch einen Prüfungsvermerk zu dokumentieren. Die Prüfungstätigkeit der örtlichen Rechnungsprüfung bleibt unberührt.

#### **III.5 Zahlungen**

Die Zahlungen sind bar abzuwickeln. Als Barzahlung gilt auch die Entgegennahme von Schecks und Kartenzahlung (mittel EC-Cash, Kredit- oder Debitkarte). Auf EC-Cash-, Scheck- oder Kartenzahlungen dürfen Geldbeträge nicht bar ausgezahlt werden. Zahlungsmittel der Barkasse sind strikt von privaten Geldern getrennt zu halten. Eine auch nur vorübergehende Inanspruchnahme von dienstlichen Zahlungsmitteln für private Zwecke ist untersagt.

Elektronischer Zahlungsverkehr ist in Abstimmung mit der örtlichen Rechnungsprüfung zulässig. Die aus elektronischen Zahlungsvorgängen erstellten Belege (Einzelbelege je Zahlungsvorgang sowie Abrechnungsbelege) sind zu den täglichen Abschlüssen der Barkasse zu nehmen.

Die Annahme von Zahlungsmitteln ist umgehend zu quittieren, falls die Einzahlung nicht den Gegenwert für verkaufte Wertzeichen (z. B. Gutscheine) oder geldwerte Drucksachen oder Gegenstände (z. B. Eintrittskarten, verkäufliche Vordrucke o. ä.) darstellt.

Quittung kann geleistet werden auf maschinellem Weg, über das EC- oder EL-Cash-Gerät oder manuell. Werden Quittungsleistungen nicht durch Registrierkassen, EDV-Programme oder auf sonstigem maschinellen Wege erbracht, sind laufend durchnummerierte Quittungsblöcke mit Durchschrift zu verwenden. Verbrauchte Quittungsblöcke sind zu den Belegen zu nehmen. Über die Quittungsblöcke ist ein Bestandsverzeichnis zu führen.

Bei Zahlung durch Scheck ist die Quittung mit dem Zusatz "durch Scheck bezahlt, Eingang vorbehalten" zu versehen.

Soweit in einzelnen Organisationseinheiten Quittung durch Registrierkassen, EDV-Programme oder im elektronischen Zahlungsverkehr geleistet wird, sind ggf. ergänzende Regelungen zu treffen. Die für Finanzen zuständige Abteilung und die örtliche Rechnungsprüfung sind zu beteiligen.

Werden bei Einnahmekassen Einzahlungen angenommen, für die sich eine Steuerpflicht des Kreises ergibt (z. B. Verkauf von Waren durch Betriebe gewerblicher Art) müssen eingesetzte Registrierkassen und digitale Aufzeichnungsgeräte der Kassensicherheitsverordnung entsprechen.

### **III.6 Aufbewahrung und Einzahlung**

Zahlungsmittel sowie geldwerte Drucksachen und Gegenstände sind durch die betreffende Organisationseinheit stets in verschließbaren Behältern sicher aufzubewahren.

Bestände an Zahlungsmitteln in Einnahmekassen sind möglichst niedrig zu halten. Soweit im Einzelfall nicht ausdrücklich anders bestimmt, sind vereinnahmte Beträge spätestens auf ein Konto der Kreiskasse einzuzahlen, sobald die von der Inventarversicherung gedeckten Summen überschritten werden (s. Anlage 2 zu III. Arbeitsanweisung Behandlung von Handvorschüssen und Einnahmekassen), mindestens aber vierteljährlich. Schecks sind mit dem Hinweis "zur Verrechnung" zu versehen und so rechtzeitig einzureichen, dass die Vorlegungsfrist bei der Bank nicht überschritten wird (Art. 29 ScheckG – Inlandsscheck binnen acht Tagen, Auslandscheck binnen 20 Tagen seit Ausstellungstag). Über die Einreichung eines Schecks ist die Kreiskasse zu informieren. Bei Bareinzahlungen ist die externe Belegnummer anzugeben, die auf der Vorkontierung angegeben ist. Die Vorkontierung ist so rechtzeitig der Geschäftsbuchhaltung zuzuleiten, dass eine Verbuchung der Einzahlung unmittelbar erfolgen kann. Bei der Vorkontierung sind als Bargeld eingezahlte Beträge von Scheckzahlungen und von als Kartenzahlung geleisteten Einzahlungen getrennt darzustellen. Dabei sind Kreditkartenzahlungen von Girokartenzahlungen zu unterscheiden.

Eine absehbare erforderliche Überschreitung des Kassenhöchstbestandes ist im Einzelfall schriftlich mit Begründung bei der für Finanzen zuständigen Abteilung zu beantragen. Sie ist nur zulässig, wenn für die Aufbewahrung des Bargeldes ein Panzerschrank oder ein ähnlich sicheres Behältnis zur Verfügung steht und die zulässigen Versicherungssummen nicht überschritten werden. Die Beförderung von Zahlungsmitteln ist nur zulässig, wenn die dafür erforderlichen Sicherheitsmaßnahmen getroffen sind. Die Versicherungsbestimmungen zu Diebstahls-, Transportund Geschäftsraubvermeidung sind zu beachten (s. Anlage 2 zu III. Arbeitsanweisung Behandlung Handvorschüsse und Einnahmekassen).

# **III.7 Nachweispflicht**

Auszahlungen aus Handvorschüssen müssen belegt sein und sind ebenso wie Bestandsauffüllungen mit ihrem Betrag und Datum in einem "Kassenbuch" nachzuweisen. Das Kassenbuch kann auch in elektronischer Form geführt werden, sofern Zeitpunkt, Höhe der Bewegung sowie die entnehmende Person und der Zahlungsgrund nachvollziehbar und unveränderlich protokolliert werden. Für die Führung des Kassenbuches in elektronischer Form sind besondere Regelungen in Abstimmung mit der örtlichen Rechnungsprüfung zu treffen. Über geldwerte Drucksachen und Gegenstände sind durch die Kassenführerin bzw. den Kassenführer Bestandslisten zu führen. Ein Einzelnachweis über deren Einnahme oder Ausgabe ist nicht erforderlich. Die Kassenführerin bzw. der Kassenführer übernehmen jeweils den Gesamtwert der empfangenen bzw. ausgegebenen geldwerten Drucksachen oder Gegenstände in die Bestandsliste. Vereinnahmte und an die Kreiskasse eingezahlte bzw. überwiesene Beträge sowie zu Gutschrift vorgelegte Schecks sind in der Bestandsliste zu erfassen und durch Einzahlungsbeleg nachzuweisen.

### **III.8 Kassenabschluss**

Sofern Umsätze getätigt sind, ist der Kassenbestand der Einnahmekasse bzw. des Handvorschusses täglich festzustellen. Unstimmigkeiten sind umgehend der Abteilungsleitung mitzuteilen. Für geringfügige Unstimmigkeiten bis zu 10 € können bei den zuständigen Abteilungsleitungen Handvorschusskassen zum Ausgleich von Kleinstbeträgen geführt werden. Für diese Ausgleichskassen bestehen die gleichen Voraussetzungen und Vorgaben wie für die sonstigen Barkassen. Bei Inanspruchnahme oder Zuführung von Beträgen zu solchen Ausgleichskassen hat die zuständige Abteilungsleitung die örtliche Rechnungsprüfung zu unterrichten. Vorsätzlich oder grob fahrlässig verursachte Fehlbeträge sind nach Entscheidung der Kämmerin bzw. des Kämmerers durch die Kassenführerin bzw. den Kassenführer zu ersetzen. Die Rechnungsprüfung ist hierüber zu unterrichten. Überschüsse sind bei der nächsten Abrechnung auf ein Konto der Kreiskasse einzuzahlen. Die überschüssige Einnahme ist unter dem Sachkonto 459185 vorzukontieren, soweit ein Ausgleich nicht nach III.8. Satz 3 erfolgen kann. Fehlbeträge sind zu dokumentieren und soweit ein Ausgleich nach III.8. Satz 3 nicht erfolgen kann, als Kassenfehlbetrag unter 549985 vorzukontieren. Der Bestand der Barkasse ist der Kreiskasse zum Bilanzstichtag mitzuteilen.

### **III.9 Sonstiges**

Durch diese Regelungen werden die bisher bestehenden Regelungen für Handvorschüsse und Einnahmekassen ersetzt, soweit es sich nicht um ergänzende, abteilungsinterne Vorgaben handelt.

### Anlage 1 zu III. Arbeitsanweisung Behandlung von Handvorschüssen und Einnahmekassen

(Bezeichnung der zuständigen Abteilung)

Frau / Herrn Abteilung xxx

#### **Ermächtigung zur Entgegennahme von Zahlungsmitteln und Führung einer Barkasse**

Sehr geehrte Frau …. bzw. Sehr geehrter Herr ….,

gemäß III.3 der Arbeitsanweisung Behandlung von Handvorschüssen und Einnahmekassen erteile ich Ihnen die Ermächtigung, in den Räumen der xxx Zahlungsmittel entgegenzunehmen und Quittungen durch Unterschrift zu leisten. Gleichzeitig benenne ich Sie hiermit mit Wirkung vom xx.xx.xxxx zur/m (stellvertretenden) Kassenführerin / Kassenführer der Einnahmekasse/Handvorschusskasse\*. Der Sollbestand beträgt x,xx €, der Istbestand entspricht –nicht\*- dem Sollbestand und beträgt x,xx €.

Diese Ermächtigung gilt für die Dauer Ihres Einsatzes in der (Abteilung xxx) und endet mit Ihrer Umsetzung in ein anderes Aufgabengebiet oder bei Ausscheiden aus dem Dienst.

Ich bitte Sie, die im Umgang mit Zahlungsmitteln erforderliche Sorgfalt walten zu lassen und die diesbezüglichen Dienst- und Geschäftsanweisungen sowie ggf. bestehende oder noch zu treffende weitere Regelungen hierzu zu beachten. Besonders weise ich darauf hin, dass beim Umgang mit Bargeld eine besondere Sorgfaltspflicht besteht und Verfügungen über Bargeld stets dem Vier-Augen Prinzip unterliegen.

#### (bei Bedarf)

Einen Abdruck der (zusätzlichen, abteilungsinternen) Arbeitsanweisung über die Führung und Überwachung der Handvorschusskasse der (Abteilung xxx) vom xx.xx.xxxx füge ich mit der Bitte um Kenntnisnahme als Anlage bei.

(Bearbeitungshinweis: Der Erhalt dieses Schreibens ggf. nebst Anlagen ist von der beauftragten Person zu bestätigen.)

Mit freundlichem Gruß

#### Abteilungsleitung

\*Nichtzutreffendes löschen

### Anlage 2 zu III. Arbeitsanweisung Behandlung von Handvorschüssen und Einnahmekassen

# **Versicherungsbedingungen für die Aufbewahrung von Geld- und geldwerten Gegenständen** (Auszug Stand 07.10.2020):

Bargeld, Urkunden (z. B. Sparbücher und sonstige Wertpapiere), Brief- und Wertmarken, Gold, Silber und Schmucksachen – auch soweit sie vom Versicherungsnehmer in Obhut genommen sind; bei Wertpapieren und Urkunden einschl. Kosten des Aufgebotsverfahrens und der Wiederherstellung; ausgenommen sind Sachen, die dem Raumschmuck dienen:

- a) in verschlossenen Panzergeldschränken, gepanzerten Geldschränken, mehrwandigen Stahlschränken mit einem Mindestgewicht von 300 kg oder eingemauerten Stahlschränken mit mehrwandiger Tür:  $18.000 \text{ } \infty$
- b) unter anderem Verschluss in Behältnissen, die erhöhte Sicherheit bieten, und zwar auch gegen die Wegnahme des Behältnisses selbst: 3.000 €
- c) unverschlossen in Behältnissen inkl. Registrierkasse: 600 € (Selbstbehalt je Versicherungsfall 50,00 €)

Automaten mit Geldeinwurf einschl. Geldwechsler und deren Inhalt (Waren, Wertmarken und Bargeld) sofern die Versicherungsnehmerin bzw. der Versicherungsnehmer hierfür die Gefahr trägt: 6.000 €

Für den Transport von Geld und geldwerten Gegenständen bestehen zurzeit keine Versicherungsvorgaben. Dennoch sollten einige grundlegende Hinweise beachtet werden:

- keine Großbeträge (über 5.000 €) transportieren oder nur in Begleitung
- Transport zu unterschiedlichen Zeiten und durch wechselndes Personal
- Personen unter 18 Jahren ist der Transport von Bargeld zu untersagen
- unterschiedliche Wegstrecken nutzen
- keine uneinsehbaren Wege nutzen (z. B. nicht Parkhäuser, keine Hofräume o. ä.)
- Transport in dafür geeigneten und trotzdem unauffälligen Behältnissen, Tragen unauffälliger Kleidung
- Eigensicherung geht vor

Auskünfte zu den aktuellen Versicherungsbedingungen gibt auf Anfrage die für Versicherungsangelegenheiten zuständige Stelle (Abt. 20 – Finanzen und Liegenschaften, Fachdienst 20.3 unter der Telefonnr. 2033)

# **IV. Arbeitsanweisung Stundung, Niederschlagung und Erlass von öffentlich-rechtlichen und privatrechtlichen Forderungen des Kreises Coesfeld: Version: 001 (Stand: 30.09.2021)**

# **IV.1 Allgemeines**

# **IV.1.1 Vorbemerkungen**

Mit dieser Arbeitsanweisung wird das Verfahren zur Stundung, Niederschlagung sowie zum Erlass von Forderungen des Kreises Coesfeld gemäß § 27 der KomHVO NRW und nach den Bestimmungen des Kommunalabgabengesetzes des Landes Nordrhein-Westfalen i. V. m. mit der Abgabenordnung geregelt. Die spezialgesetzlichen Vorschriften über die Stundung, Niederschlagung und den Erlass von Forderungen sowie nach sonstigen bundes- und landesrechtlichen Regelungen bleiben dabei unberührt.

### **IV.1.2 Geltungsbereich**

Diese Arbeitsanweisung gilt für sämtliche Forderungen des Kreises Coesfeld, die aufgrund öffentlichrechtlicher oder privatrechtlicher Maßnahmen entstanden sind.

Entscheidungen über Zahlungserleichterungen, die aufgrund von speziellen bundes- oder landesrechtlichen Vorschriften oder aufgrund von organisatorischen Entscheidungen der Landrätin bzw. des Landrats anderen Organisationseinheiten vorbehalten sind (z. B. Erstattungen nach BAföG, Erstattung von Abschiebekosten, Zahlungserleichterung für Bußgelder der Abteilung 32-Sicherheit und Ordnung oder Unterhaltsheranziehung und Heranziehungen nach UVG), werden von dieser Arbeitsanweisung nicht berührt.

Der Kreiskasse Coesfeld (nachstehend Kreiskasse) werden durch diese Arbeitsanweisung die Aufgaben der Zentralen Forderungsabwicklung übertragen. Diese Aufgabe nimmt die Kreiskasse neben und in enger Verbindung mit den ihr gesetzlich zugewiesenen Aufgaben als Vollstreckungsbehörde wahr.

### **IV.2 Begriffsbestimmungen**

### **IV.2.1 Stundung**

Durch die Stundung wird die Fälligkeit eines Anspruches hinausgeschoben. Gestundet wird durch Verschieben der Fälligkeit insgesamt auf einen späteren Zeitpunkt oder durch Einräumung von Teilzahlungen zu bestimmten Terminen (vgl. § 27 Abs. 1 KomHVO NRW, § 12 Abs. 1 KAG NRW und § 222 AO in der jeweils gültigen Fassung).

Vereinbarungen über Zahlungsfristen, Zahlungstermine und Teilzahlungen, die vor Buchung eines Anspruchs getroffen werden, sind keine Stundungen im Sinne dieser Arbeitsanweisung. Diese Entscheidungen werden von der jeweils zuständigen Organisationseinheit getroffen.

Der Kreiskasse ist eine entsprechende schriftliche Mitteilung zu machen. Die Fälligkeit ist in der Vorkontierung anzupassen.

Zu dokumentierende Zahlungsvereinbarungen des Vollziehungsbeamten im Rahmen der Vollstreckungstätigkeit werden durch diese Arbeitsanweisung nicht berührt.

# **IV.2.2 Niederschlagung**

Die Niederschlagung ist eine befristete oder unbefristete Zurückstellung der Weiterverfolgung eines fälligen Anspruchs ohne Verzicht auf den Anspruch selbst (vgl. § 27 Abs. 2 KomHVO NRW und § 12 Abs. 1, Nr. 6 b KAG NRW i. V. m. § 261 AO in der jeweils gültigen Fassung).

Gutschriften aufgrund sachlicher Entscheidungen durch andere Organisationseinheiten sind keine Niederschlagungen im Sinne dieser Arbeitsanweisung.

# **IV.2.3 Erlass**

Der Erlass ist der endgültige Verzicht auf einen Anspruch. Der Wegfall eines Anspruchs aufgrund einer gesetzlichen Regelung, einer Anordnung der Aufsichtsbehörde oder aufgrund eines rechtskräftigen Urteils ist kein Erlass im Sinne dieser Regelungen (vgl. § 27 Abs. 3 KomHVO NRW und § 12 Abs. 1, Nr. 5 a KAG NRW i. V. m. § 227 AO in der jeweils geltenden gültigen Fassung).

Ein Verzicht auf die Forderung aufgrund sachlicher Entscheidungen durch die betroffenen Organisationseinheiten ist kein Erlass im Sinne dieser Arbeitsanweisung.

# **IV.3 Voraussetzungen**

# **IV.3.1 Voraussetzungen für die Stundung**

Ansprüche dürfen ganz oder teilweise gestundet werden, wenn ihre Einziehung bei Fälligkeit eine erhebliche Härte für die Schuldnerin bzw. den Schuldner bedeuten würde und der Anspruch durch die Stundung nicht gefährdet erscheint. Gestundete Beträge sind in der Regel angemessen zu verzinsen.

Auf Erhebung von Stundungszinsen kann bei Unbilligkeit verzichtet werden (§ 234 Abs. 2 AO, ggf. analog). Eine Festsetzung von Stundungszinsen erfolgt erst ab Erreichen der Mindestgrenze von 10 € (§ 239 Abs. 2 AO, ggf. analog).

Eine erhebliche Härte für die Schuldnerin bzw. den Schuldner ist dann anzunehmen, wenn die Zahlungsfähigkeit soweit eingeschränkt ist, dass die zur Verfügung stehenden Mittel die Pfändungsfreigrenzen nach §§ 850 ff. ZPO zumindest vorübergehend oder durch die Begleichung der Forderung bei Fälligkeit um nicht mehr als 10 % überschreiten.

Die Zahlungsfähigkeit der Schuldnerin bzw. des Schuldners ist eingeschränkt z. B. durch das Zusammentreffen mehrerer Leistungen, geschäftliche Schwierigkeiten, Krankheit und andere persönliche Notstände. Die Schuldnerin bzw. der Schuldner, die eine Stundung beantragen, müssen zahlungswillig sein. Wer seine mangelnde Leistungsfähigkeit nicht nachweist oder selbst verschuldet hat, ist nicht schutzwürdig.

Die Verwirklichung des Anspruchs darf durch die Stundung nicht gefährdet erscheinen. Die Schuldnerin bzw. der Schuldner haben in einem ggf. schriftlichen Antrag plausibel darzulegen, wie zu den späteren Fälligkeitsterminen die volle Leistung erbracht werden kann.

### **IV.3.2 Voraussetzungen für die Niederschlagung**

Ein Anspruch ist befristet niederzuschlagen (maximal bis zu einem Jahr und bis 8 Wochen vor Eintritt der Verjährung), wenn die Einziehung vorübergehend (mindestens über den nächsten Jahresabschluss hinaus) keinen Erfolg haben wird. Ferner ist eine Forderung befristet niederzuschlagen, wenn die Voraussetzungen nach V.7.2 Absatz 1 der Arbeitsanweisung Insolvenzverfahren gegeben sind.

Ein Anspruch ist unbefristet niederzuschlagen, wenn die Einziehung dauernd keinen Erfolg haben wird oder bei Beträgen bis zu 250 € fruchtlos verlaufen ist.

Ferner sind Ansprüche unbefristet niederzuschlagen werden, wenn die Kosten der Einziehung außer Verhältnis zur Höhe des Anspruches stehen.

Verjährte Ansprüche sind ebenfalls unbefristet niederzuschlagen.

Darüber hinaus ist eine Forderung unbefristet niederzuschlagen, wenn die Voraussetzungen nach V.7.2 Absätze 2 oder 3 der Arbeitsanweisung Insolvenzverfahren gegeben sind.

Die aufgrund von Restschuldbefreiungen vorgenommene Umwandlung befristeter Niederschlagungen in unbefristete Niederschlagungen erfolgt durch schriftlichen Vermerk, der von der Kassenverwalterin bzw. vom Kassenverwalter gegengezeichnet wird.

# **IV.3.3 Voraussetzungen für den Erlass**

Ansprüche dürfen auf schriftlichen Antrag des Schuldners ganz oder zum Teil erlassen werden, wenn ihre Einziehung nach der Lage des einzelnen Falles für den Schuldner eine besondere Härte bedeuten würde oder unbillig wäre. Das Gleiche gilt für die Rückzahlung oder Anrechnung von geleisteten Beträgen.

Erlass ist der vollständige Verzicht auf den Anspruch selbst. Die zu Grunde liegende Forderung ist vollständig abzuschreiben.

Eine besondere Härte ist anzunehmen, wenn der Schuldner durch die Erhebung der Forderung in seiner wirtschaftlichen oder persönlichen Existenz dauerhaft gefährdet würde.

# **IV.4 Verfahren**

### **IV.4.1 Grundsätzliche Verfahrensregeln**

Grundsätzlich ist die Kreiskasse als Zentrale Forderungsabwicklungsstelle für die Bearbeitung von Anträgen auf Zahlungserleichterung durch Stundung oder Erlass einer durch rechtswirksamen Bescheid oder auf sonstige Weise entstandenen Forderung des Kreises Coesfeld zuständig, soweit keine abweichenden gesetzlichen oder internen Regelungen etwas anderes vorsehen.

Sofern ein Antrag auf Zahlungserleichterung, für den die Zuständigkeit der Kreiskasse gegeben ist, bei einer anderen Organisationseinheit eingeht, ist dieser Antrag (inklusive der dazugehörigen Vorgänge) unverzüglich nach Eingang an die Kreiskasse weiterzuleiten. Für den Fall, dass gleichzeitig mehrere Forderungen vorliegen (z.B. Bußgeld, Gebühr Straßenverkehr, Baugebühr etc.), hat die Kreiskasse sämtliche Forderungen in die Bearbeitung des Vorganges einzubeziehen.

Niederschlagungen setzen keinen Antrag voraus. Soweit der Kreiskasse Erkenntnisse für das Bestehen der Voraussetzungen für eine Niederschlagung vorliegen, ist eine Prüfung des Sachverhaltes – ggf. unter Beteiligung der jeweiligen Organisationseinheit – vorzunehmen. Über die Aussetzung des Mahnbzw. des Vollstreckungsverfahrens durch Mahnsperre (z. B. bei Widerspruchsverfahren mit aufschiebender Wirkung etc.) ist die Kreiskasse von den Organisationseinheiten schriftlich zu informieren. Dies gilt auch für die Aufhebung der Mahnsperre.

Bei der Prüfung von Anträgen auf Zahlungserleichterung hat die Kreiskasse die wirtschaftlichen Verhältnisse des Antragstellers zu ermitteln und festzustellen, ob gegebenenfalls noch weitere Forderungen des Kreises gegen die antragstellende Person vorliegen, bevor der Bescheid ausgefertigt wird. Für die Beurteilung des Einzelfalles ist auch auf die Erkenntnisse der Vollziehungsbeamtin bzw. des Vollziehungsbeamten zurückzugreifen. Aufgabe der Vollziehungsbeamtin bzw. des Vollziehungsbeamten ist es dabei, die im Rahmen der dienstlichen Tätigkeit erlangten, für die Beurteilung der wirtschaftlichen Verhältnisse der antragstellenden Person notwendigen Erkenntnisse aktenkundig aufzubereiten.

Bei der Entscheidungsfindung genießen die Vorschriften über die Verjährung von Ansprüchen absolute Priorität.

Entscheidungen der Kreiskasse über eine Stundung, eine Niederschlagung oder einen Erlass sind jeweils nachvollziehbar schriftlich zu begründen und zu dokumentieren. Entscheidungen über unbefristete Niederschlagungen wegen Verjährung oder Geringfügigkeit können in einem Vermerk zusammengefasst werden.

Die Entscheidung über die Niederschlagung der Nebenforderung ist grundsätzlich mit diesem Vermerk zu verbinden.

Über Niederschlagungen oder Erlass von Forderungen durch die Kreiskasse erhalten die anderen Organisationseinheiten eine schriftliche Mitteilung. Die Rechnungsprüfung wird im Rahmen der begleitenden Prüfung über diese Entscheidungen informiert.

Nach Rechtskraft des Verfahrens sind die Originalakten an die Organisationseinheiten zurückzugeben. Soweit Mahnungen oder Vollstreckungsversuche der Kreiskasse als Vollstreckungsbehörde erfolglos bleiben, sind weitergehende Maßnahmen aufgrund spezieller gesetzlicher Vorgaben (z. B. Beantragung von Erzwingungshaft bei Ordnungswidrigkeitsverfahren, Einleitung von Klageverfahren usw.) durch die jeweilige Organisationseinheit zu prüfen.

In solchen Fällen ist unverzüglich eine schriftliche Mitteilung von der Kreiskasse an die jeweilige Organisationseinheit zu geben.

Die nachträgliche inhaltliche Überprüfung von Sachverhalten, die zu einem Bescheid oder Vertrag geführt haben und aus denen Forderungen entstanden sind, obliegt ausschließlich den zuständigen Organisationseinheiten. Werden durch die Organisationseinheiten nachträglich Vereinbarungen mit den Schuldnerinnen bzw. den Schuldnern getroffen, die die Höhe oder die Fälligkeit einer Forderung verändern, ist dies der Kreiskasse unmittelbar schriftlich mitzuteilen und eine entsprechende Buchungsanordnung der Geschäftsbuchhaltung zuzuleiten; der zu Grunde liegende Bescheid oder Vertrag ist der Anordnung beizufügen.

### **IV.4.2 Verfahren bei Stundung**

Stundungen werden nur auf begründeten Antrag gewährt. Bei Stundung von Hauptforderungen ab 1.000 € oder für die Dauer von mehr als zwei Monaten ist ein schriftlicher Antrag unter Vorlage der maßgeblichen Unterlagen der zahlungspflichtigen Person erforderlich.

Auf einen schriftlichen Antrag kann bei einer Stundung mit einer Laufzeit von unter drei Monaten oder einer Ratenzahlung von maximal fünf Raten und einer Hauptforderung unter 800 € verzichtet werden. Auf die Vorlage von Nachweisen und eine Prüfung der wirtschaftlichen Verhältnisse kann in diesen Fällen in der Regel ebenfalls verzichtet werden. Die mündliche Beantragung der Stundung und deren Bewilligung sind zu dokumentieren.

Die Bearbeitung der Anträge erfolgt nach Eingangsdatum.

Bei Ratenzahlung dienen die Pfändungsfreigrenzen für Arbeitseinkommen (vgl. Anlage zu § 850 c ZPO) als Richtlinie. Ist kein pfändbarer Betrag zu ermitteln oder liegt ein ermittelter pfändbarer Betrag unterhalb des vorgeschlagenen Ratenzahlungsbetrages, ist dem Zahlungsvorschlag des Antragstellers zuzustimmen.

Eine Zahlungserleichterung wird für maximal 12 Monate bewilligt. Nach Ablauf des Bewilligungszeitraumes ist eine erneute Prüfung der wirtschaftlichen Verhältnisse des Antragstellers vorzunehmen.

Im Ratenzahlungsbescheid ist darauf hinzuweisen, dass die jeweilige Restforderung sofort fällig wird, wenn die einzelnen Teilbeträge nicht fristgerecht bei der Kreiskasse eingehen. Die Kreiskasse überwacht die rechtzeitigen Eingänge der Ratenzahlungen und ergreift gegebenenfalls die notwendigen Maßnahmen, falls Ratenbeträge nicht fristgerecht eingehen. In besonderem Maße ist hierbei auf die Verjährungsfristen zu achten.

Die Kreiskasse wirkt darauf hin, dass der Zahlungspflichtige einen Dauerauftrag einrichtet oder eine Abtretung von Leistungsbezügen veranlasst, um die jeweils fälligen Raten zu begleichen.

Gestundete öffentlich-rechtliche Ansprüche sind entsprechend § 238 AO zu verzinsen. Maßgeblich für die Berechnung der Zinsen ist die Fälligkeit der Hauptforderung. Nebenforderungen sind nicht zu verzinsen. Sie sind zu erheben, soweit vor Eingang des Antrages auf Zahlungserleichterung Maßnahmen der Vollstreckung bereits eingeleitet wurden.

Gestundete privatrechtliche Ansprüche sind in der Regel mit 5 % über dem Basiszinssatz nach § 247 BGB zu verzinsen, soweit nicht vertraglich, gerichtlich oder durch den zugrundliegenden Titel eine andere Verzinsung festgelegt ist.

Auf die Erhebung von Stundungszinsen kann nach pflichtgemäßem Ermessen ganz oder teilweise verzichtet werden, wenn die Erhebung der Zinsen unzweckmäßig ist oder der Zinsanspruch sich auf nicht mehr als 10 € belaufen würde.

Die Entscheidung über die Erhebung der Zinsen ist zu dokumentieren. Eine Vorkontierung erfolgt im Rahmen der Festsetzung der Nebenforderungen.

# **IV.4.3 Verfahren bei Niederschlagung**

Die Niederschlagung ist eine interne Verwaltungsmaßnahme, über die der Schuldner in der Regel keine Mitteilung erhält. Ein Antrag der Schuldnerin bzw. des Schuldners ist nicht erforderlich. Soweit im Einzelfall eine Mitteilung erfolgt, weil die zahlungspflichtige Person die Prüfung der Niederschlagung beantragt hat, ist darin der Vorbehalt auszusprechen, den Anspruch später erneut geltend zu machen.
Bei der befristeten Niederschlagung verfolgt die Kreiskasse den Anspruch nach Ablauf der Frist weiter. Die Einziehung niedergeschlagener Ansprüche ist erneut zu versuchen, wenn Erfolgsaussichten bestehen.

Die Kreiskasse führt eine zentrale Niederschlagungsliste durch das Vollstreckungsprogramm. Nach der Entscheidung über die Niederschlagung leitet die Geschäftsbuchhaltung der Kreiskasse unverzüglich eine Gutschrift über die Hauptforderung zu.

Befristete und unbefristete Niederschlagungen führen zur Vollabschreibung der Forderung.

# **IV.4.4 Verfahren bei Erlass**

Der Erlass eines Anspruchs kann nur auf begründeten Antrag gewährt werden. Bei privatrechtlichen Ansprüchen ist der Erlass gem. § 397 BGB mit der Schuldnerin bzw. dem Schuldner vertraglich zu vereinbaren; öffentlich-rechtliche Ansprüche werden durch Bescheid erlassen.

Die gegenwärtige Leistungsunfähigkeit der Schuldnerin bzw. des Schuldners allein rechtfertigt nicht den Erlass, sondern erst der Nachweis der dauernden Zahlungsunfähigkeit. Der Schuldnerin bzw. dem Schuldner, die den Erlass einer mit Bescheid festgesetzten, öffentlich-rechtlichen Forderung beantragt haben, ist ein schriftlicher Bescheid zu erteilen.

Nach der Entscheidung über den Erlass erhält die Kreiskasse unverzüglich Gutschrift über die Hauptforderung. Die Leitung der für Finanzen zuständigen Abteilung ist für die unverzügliche Zuleitung der Gutschrift verantwortlich.

# **IV.5 Zuständigkeit für die Entscheidung über die Hauptforderung(en)**

# **IV.5.1 Stundung**

Entscheidungen über Anträge auf Stundung für einen Zeitraum von bis zu vier Wochen oder Ratenzahlungen mit einer Hauptforderung unter 800 € und einer Laufzeit bis zu fünf Monatsraten werden von der Sachbearbeitung aus dem Bereich Forderungsabwicklung getroffen. Die Entscheidungsgründe sind zu dokumentieren.

Die Entscheidung über die Zahlungserleichterungen von Ansprüchen trifft durch schriftlichen Bescheid

- bei Beträgen bis zu 1.000 € die Leitung der Kreiskasse
- bei Beträgen von über 1.000 € bis zu 10.000 € die Leitung der für Finanzen zuständigen Abteilung
- bei Beträgen über 10.000 € die Kämmerin bzw. der Kämmerer.

# **IV.5.2 Niederschlagung**

Über die befristete Niederschlagung entscheidet

- bei Beträgen bis zu 10.000 € die Leitung der für Finanzen zuständigen Abteilung
- bei Beträgen über 10.000 € die Kämmerin bzw. der Kämmerer.

### Über die unbefristete Niederschlagung entscheidet

- bei Beträgen bis zu 10.000 € die Leitung der für Finanzen zuständigen Abteilung

- bei Beträgen von über 10.000 € bis zu 50.000 € die Kämmerin bzw. der Kämmerer
- bei Beträgen über 50.000 € je Einzelfall/Schuldnerin bzw. Schuldner der Kreisausschuss.

#### **IV.5.3 Erlass**

Über den Erlass eines Anspruchs entscheidet

- bei Beträgen bis zu 2.500 € die Leitung der für Finanzen zuständigen Abteilung
- bei Beträgen von über 2.500 € bis zu 10.000 € die Kämmerin bzw. der Kämmerer
- bei Beträgen über 10.000 € je Einzelfall/Schuldnerin bzw. Schuldner der Kreisausschuss.

### **IV.6 Zuständigkeit für die Entscheidung über die Nebenforderung(en)**

Die Leitung der Kreiskasse entscheidet über Stundung, Niederschlagung und Erlass von Nebenforderungen (z. B. Mahn- und Vollstreckungsgebühren und Säumniszuschläge). Nebenforderungen werden nicht erhoben, wenn die Hauptforderung durch Gutschrift ausgeglichen wird oder die Zahlung der Hauptforderung sich mit der Festsetzung der Nebenforderung überschneidet.

Auf die Beitreibung von Nebenforderungen wird verzichtet, soweit die Kosten einer Vollstreckung dieser Forderungen außer Verhältnis zu ihrer Höhe stehen. Bei Forderungen von bis zu 100 € kann die Niederschlagung in Listenform erfolgen. Auf die Kleinbetragsregelung in II.6.6 der Arbeitsanweisung Zentrale Zahlungsabwicklung wird im Übrigen verwiesen.

#### **IV.7 Sonstiges**

#### **IV.7.1 Korruptionsprävention**

Auffälligkeiten, die auf Korruption hindeuten, sind von allen Beschäftigten direkt und unverzüglich der mit Korruptionpräventation beauftragten Person der Kreisverwaltung Coesfeld zu melden.

Die örtliche Rechnungsprüfung ist umgehend zu informieren.

#### **V. Arbeitsanweisung Insolvenzverfahren: Version 001 (Stand: 30.09.2021)**

#### **V.1 Allgemeines**

#### **V.1.1 Vorbemerkungen**

Diese Arbeitsanweisung regelt das Verfahren zur Abwicklung von Forderungen des Kreises Coesfeld im Rahmen von gerichtlichen Insolvenzverfahren und außergerichtlichen Einigungsversuchen auf der Basis der Insolvenzordnung (InsO).

Das Insolvenzrecht dient zur Sicherung und Verwertung des Vermögens insolventer Schuldnerinnen und Schuldner oder zur Verwirklichung der Möglichkeiten, die ein Insolvenzplan zulässt. Es ist Bestandteil des Vollstreckungswesens und steht im engen Zusammenhang mit Stundung, Niederschlagung und Erlass von Forderungen.

### **V.1.2 Geltungsbereich**

Diese Arbeitsanweisung gilt für sämtliche Forderungen des Kreises Coesfeld, die aufgrund öffentlichrechtlicher oder privatrechtlicher Maßnahmen entstanden sind.

Forderungen, deren Beitreibung aufgrund von speziellen bundes- oder landesrechtlichen Vorschriften oder aufgrund von organisatorischen Entscheidungen der Landrätin bzw. des Landrats anderen Organisationseinheiten vorbehalten ist (z. B. Unterhaltsheranziehung), werden von dieser Arbeitsanweisung nicht berührt.

### **V.2 Verfahren**

### **V.2.1 Allgemeines zum Insolvenzverfahren**

Durch Beschluss des Insolvenzgerichtes wird auf Antrag der Schuldnerin bzw. des Schuldners oder einer Gläubigerin bzw. eines Gläubigers das gerichtliche Insolvenzverfahren eröffnet. Eingehende Mitteilungen über die Eröffnung von Insolvenzverfahren und Versuche auf außergerichtliche Schuldenregulierung sind in die Vollstreckungssoftware einzulesen, sofern nicht eine Fehlmitteilung (keine Forderungen gegen den Schuldner vorhanden) zu erstellen ist.

### **V.2.2 Zuständigkeit**

Für die Anmeldung von Forderungen im Insolvenzverfahren ist grundsätzlich die Kreiskasse zuständig, sofern sich nicht aufgrund anderer Vorschriften eine andere Zuständigkeit ergibt (s. V.1.2).

Die Kreiskasse hat sich regelmäßig über Verfahrenseröffnungen und den Sachstand laufender Verfahren in den entsprechenden Medien (z. B. über den Inso-Agenten der Vollstreckungssoftware) zu informieren. Geht eine Mitteilung über die Eröffnung eines Insolvenzverfahrens bei einer nicht selbst für die Beitreibung zuständigen Stelle des Kreises ein, ist diese unverzüglich an die Kreiskasse weiterzuleiten.

Auch diesbezügliche Erkenntnisse der Vollziehungsbeamtinnen bzw. Vollziehungsbeamten sind zu berücksichtigen und aktenkundig zu machen.

# **V.2.3 Beteiligung anderer Organisationseinheiten**

Bei Vorliegen einer Mitteilung über die Eröffnung eines Insolvenzverfahrens informiert die Kreiskasse in geeigneter Weise (z. B. per Mail) alle beteiligten Organisationseinheiten, sofern davon auszugehen ist, dass weitere Forderungen gegen die Schuldnerin bzw. den Schuldner geltend gemacht werden oder die für die Beitreibung zuständige Organisationseinheit noch keine Mitteilung über die Verfahrenseröffnung erhalten hat.

Über die Beendigung, Einstellung oder Abweisung des Verfahrens erteilt die Kreiskasse den beteiligten Organisationseinheiten ebenfalls eine entsprechende Mitteilung, spätestens, wenn die Forderung niedergeschlagen wird.

Die Kreiskasse hat für die bestehenden (im Buchungsprogramm erfassten oder bereits gebuchten) Forderungen die anspruchsbegründenden Unterlagen von den jeweiligen Organisationseinheiten anzufordern, soweit diese nicht der Kreiskasse vorliegen. Die Organisationseinheiten tragen dafür Sorge, dass die Unterlagen der Kreiskasse umgehend zugeleitet werden.

Soweit bei den beteiligten Organisationseinheiten Forderungen gegen die zahlungspflichtige Person bestehen, die noch nicht erfasst oder gebucht sind, sind der Kreiskasse umgehend Art, Fälligkeit und Höhe dieser Forderungen schriftlich oder per Mail mitzuteilen. Anspruchsbegründende Unterlagen sind der Kreiskasse zuzuleiten.

Bestehen seitens der Schuldnerin bzw. des Schuldners Forderungen gegen den Kreis Coesfeld, sind diese Forderungen ebenfalls der Kreiskasse mitzuteilen, sodass, soweit zulässig, vor Anmeldung der Forderung eine Aufrechnung vorgenommen werden kann.

Entstehen nach Eröffnung des Insolvenzverfahrens neue Forderungen (sog. Neuforderungen), so sind diese in Abstimmung mit der Kreiskasse bei der Insolvenzverwalterin bzw. dem Insolvenzverwalter geltend zu machen, soweit es sich um Masseforderungen handelt. Anspruchsbegründende Unterlagen sind der Geltendmachung beizufügen. Je eine Kopie ist der zahlungspflichtigen Person und der Kreiskasse zuzuleiten.

Forderungen, die nach Eröffnung des Insolvenzverfahrens entstehen und nicht Masseforderungen sind, sind gegen die Schuldnerin bzw. den Schuldner geltend zu machen, können aber während des laufenden Verfahrens und einer sich ggf. anschließenden Wohlverhaltensphase nicht vollstreckt werden.

# **V.3 Anmeldung von Forderungen**

Es obliegt der Kreiskasse zu prüfen, welche bereits erfassten oder gebuchten Forderungen des Kreises gegen den Schuldner vorliegen und in die Forderungsanmeldung aufzunehmen sind.

# **V.3.1 Anmeldung im außergerichtlichen Verfahren**

Bei Beantragung einer außergerichtlichen Einigung sind alle Haupt- und Nebenforderungen anzumelden, die zum Zeitpunkt der Antragstellung bestehen, unabhängig von der Fälligkeit der Forderung.

Die Anmeldung der Forderungen hat formlos in der vorgegebenen Frist zu erfolgen, soweit die Kreiskasse rechtzeitig über die Antragstellung Kenntnis erlangt hat. Die nach Nr. 2.2 dieser Arbeitsanweisung vorliegenden anspruchsbegründenden Unterlagen sind der Forderungsanmeldung beizufügen.

Bestehen Forderungen, die nicht von einer Restschuldbefreiung betroffen wären, ist der Antragsteller hierauf hinzuweisen.

# **V.3.2 Anmeldung im gerichtlichen Verfahren**

Die Anmeldung der Forderungen hat in der vorgegebenen Frist zu erfolgen, soweit die Kreiskasse rechtzeitig über die Eröffnung des Insolvenzverfahrens Kenntnis erhalten hat. Hierzu sind die vorgegebenen Vordrucke zu verwenden.

Anzumelden sind alle Haupt- und Nebenforderungen, die zum Zeitpunkt der Verfahrenseröffnung bestehen, unabhängig von der Fälligkeit der Forderung. Dabei sind nachrangige Forderungen nach § 39 InsO erst nach Aufforderung durch das Insolvenzgericht anzumelden; sie sind in dem Vordruck gesondert auszuweisen.

Hat das Insolvenzgericht nicht zu Anmeldung nachrangiger Forderungen aufgefordert, werden der Insolvenzverwalterin bzw. dem Insolvenzverwalter die nachrangigen Forderungen mitgeteilt; gleichzeitig ergeht der Hinweis, dass diese Forderungen nicht von der Restschuldbefreiung betroffen sind und ihre Verjährung während des Verfahrens ruht.

Wird für die Anmeldung von Forderungen eine Nachfrist gesetzt (z. B. bei verspätetem Bekanntwerden der Verfahrenseröffnung) ist im Einzelfall zu entscheiden, ob bestehende Forderungen angemeldet und die dann anfallende Meldegebühr entrichtet wird. Erfolgt keine Anmeldung, ist die Forderung unbefristet niederzuschlagen.

# **V.3.3 Sicherung von Ansprüchen vor Antragstellung**

Da durch die InsO bei Antragstellung auf Eröffnung des Insolvenzverfahrens wesentliche Vorrechte der öffentlich-rechtlichen Gläubiger entfallen, ist bei der Geltendmachung und Vollstreckung von Forderungen verstärkt auf die Sicherung von Ansprüchen zu achten.

Bei nachrangigen Forderungen, die nicht von der Restschuldbefreiung betroffen sind, soll eine Tilgung durch den Schuldner aus seinem pfändungsfreien Einkommen oder Vermögen angestrebt werden.

### **V.4 Scheitern des außergerichtlichen Verfahrens oder des Antrages auf Eröffnung des Insolvenzverfahrens**

### **V.4.1 Scheitern des außergerichtlichen Verfahrens**

Sollte das außergerichtliche Verfahren scheitern und ein Eröffnungsbeschluss vorliegen, sind die Ansprüche im gerichtlichen Verfahren entsprechend V.3 anzumelden. Liegt kein Beschluss vor, ist die Vollstreckung fortzusetzen.

### **V.4.2 Scheitern des Antrages auf Eröffnung des Insolvenzverfahrens**

Wird der Antrag auf Eröffnung des Insolvenzverfahrens mangels Masse oder aus anderen Gründen abgelehnt, ist die Vollstreckung der Forderung umgehend wiederaufzunehmen, sofern eine erfolgreiche Beitreibung zu erwarten ist.

### **V.5 Überwachung der Ansprüche im laufenden Verfahren**

### **V.5.1 Sachstandsanfragen**

Da weder das Insolvenzgericht noch die Insolvenzverwalterin bzw. der Insolvenzverwalter oder treuhänderische Dritte verpflichtet sind, außerhalb von Gläubigerversammlungen Sachstandsmitteilungen über laufende oder eingestellte Verfahren zu machen, hat die Kreiskasse sich in den entsprechenden Medien (s. V.2.2) oder bei der Geschäftsstelle des jeweiligen Insolvenzgerichtes über den Sachstand des Verfahrens zu informieren.

Soweit seitens des Insolvenzgerichtes, der Insolvenzverwalterin bzw. des Insolvenzverwalters oder treuhänderischen Dritten Mitteilungen über den Sachstand gemacht werden, sind Mitteilungen über anerkannte Ansprüche zum Vorgang zu nehmen. Bestrittene Forderungen sind entsprechend V.5.2 geltend zu machen.

In den übrigen Fällen ist der Sachstand nach dem ersten Prüfungstermin bei der Insolvenzverwalterin bzw. dem Insolvenzverwalter oder treuhänderischen Dritten oder der Geschäftsstelle des Insolvenzgerichtes zu erfragen. Sollten keinerlei Auskünfte gegeben werden, ist eine Einsichtnahme in die Tabelle bei der Geschäftsstelle des Insolvenzgerichtes erforderlich.

Die Einsichtnahme erfolgt durch die Kassenverwalterin bzw. den Kassenverwalter. Soweit die Forderungshöhe außer Verhältnis zu den anfallenden Reisekosten unter Berücksichtigung der erforderlichen Arbeitszeit steht, ist auf eine Einsichtnahme zu verzichten.

### **V.5.2 Geltendmachung von bestrittene Forderungen**

Werden privatrechtliche Forderungen bestritten, ist die Feststellung der Forderung vor dem zuständigen Gericht einzuklagen, sofern nicht durch Rücksprache mit der Insolvenzverwalterin bzw. Insolvenzverwalter /treuhänderischen Dritten eine nachträgliche Anerkennung erreicht wird. Die Kreiskasse teilt die Bestreitung der Forderung der Organisationseinheit mit. Der jeweiligen Organisationseinheit obliegt aufgrund der erforderlichen Sachkompetenz die Entscheidung, ob die Feststellungsklage erhoben wird. Art und Höhe der Forderung sowie die Einschätzung des Beitreibungserfolges sind dabei zu berücksichtigen.

Öffentlich-rechtliche Forderungen, die bestritten werden, sind, sofern nicht durch Rücksprache mit der Insolvenzverwalterin bzw. dem Insolvenzverwalter oder treuhänderischen Dritten eine nachträgliche Anerkennung erreicht wird, innerhalb einer Frist von 14 Tagen durch die Kreiskasse mittels Feststellungsbescheid bei der Insolvenzverwalterin bzw. dem Insolvenzverwalter oder treuhänderischen Dritten geltend zu machen. Sich hieraus ergebende Widerspruchsverfahren sind in der Sachentscheidung von der jeweiligen Organisationseinheit zu bearbeiten.

### **V.5.3 Teilnahme an Terminen**

Sofern die Höhe der Forderungen unter Berücksichtigung von entstehenden Reisekosten und der erforderlichen Arbeitszeit eine Teilnahme an Prüfungsterminen oder Gläubigerversammlungen rechtfertigt, nimmt die Kassenverwalterin bzw. der Kassenverwalter an diesen Terminen teil.

Die Kassenverwalterin bzw. der Kassenverwalter wird durch die Landrätin bzw. den Landrat ermächtigt und legitimiert, an diesen Terminen teilzunehmen und aktiv an den Beschlüssen mitzuwirken. Die Kassenverwalterin bzw. der Kassenverwalter treffen insoweit Entscheidungen nach pflichtgemäßem Ermessen. Soweit sich bei Beschlüssen für den Kreis Coesfeld Forderungsausfälle von mehr als 10.000 € ergeben würde, ist der Antrag von der Kassenverwalterin bzw. dem Kassenverwalter abzulehnen.

Nach Abschluss des Verfahrens sind Originalakten an die Organisationseinheiten zurückzugeben.

### **V.6 Vollstreckungsmaßnahmen vor, nach und während dem Insolvenzverfahren**

Während eines laufenden Insolvenzverfahrens darf in das Einkommen und Vermögen der Schuldnerin bzw. des Schuldners nicht vollstreckt werden. Bereits vorgenommene Vollstreckungsmaßnahmen sind auszusetzen, soweit sie in den letzten drei Monaten vor Eröffnung des Insolvenzverfahrens erlassen wurden. Die Ergreifung neuer Vollstreckungsmaßnahmen ist auch für sog. Neuforderungen ab dem Zeitpunkt der Verfahrenseröffnung zu unterlassen.

Nachrangige Forderungen, die nicht zu dem Verfahren angemeldet werden können, sind bei Einstellung oder Beendigung des Verfahrens umgehend beizutreiben. Bei der Entscheidungsfindung genießen die Vorschriften über die Verjährung von Ansprüchen absolute Priorität. Auch ist in geeigneter Weise sicherzustellen, dass alle Möglichkeiten des Erzwingungsverfahrens genutzt werden.

Der zahlungspflichtigen Person soll die Möglichkeit angeboten werden, nachrangige Forderungen aus seinem frei verfügbaren (insolvenzfreien) Vermögen freiwillig zu leisten.

Forderungen, die nicht von der Restschuldbefreiung betroffen sind, sind nach Abschluss des Verfahrens umgehend beizutreiben.

Für außergerichtliche Schuldenbereinigungsverfahren ist entsprechend zu verfahren.

### **V.7 Auswirkung auf andere Rechtsvorschriften und die Buchhaltung**

### **V.7.1 Stellen eigener Anträge**

Durch einen Antrag auf Eröffnung des Insolvenzverfahrens werden die für die Beitreibung und Vollstreckung von Forderungen geltenden Rechtsvorschriften in wesentlichen Teilen durch die InsO ersetzt. Da hiermit in der Regel eine Schwächung der Position der Gläubigerin bzw. des Gläubigers einhergeht, werden seitens der Kreiskasse grundsätzlich keine Gläubigeranträge auf Eröffnung von Insolvenzverfahren gestellt.

Soweit im Einzelfall aus sachlichen Erwägungen ein Antrag gestellt werden soll, ist dies von der jeweiligen Organisationseinheit gegenüber der Kreiskasse schriftlich zu begründen.

Die Kreiskasse hat dann einen entsprechenden Gläubigerantrag zu stellen.

# **V.7.2 Stundung und Niederschlagung von Forderungen**

Angemeldete Forderungen, die während der Dauer eines Insolvenzverfahrens nicht beigetrieben werden können, sind bis zum Abschluss des Verfahrens befristet niederzuschlagen. Forderungen, die aufgrund ihrer Art nicht angemeldet werden können, gelten als gestundet. Stundungszinsen sind für die Dauer des Verfahrens nicht zu erheben.

Soweit Forderungen aufgrund eines durchgeführten Insolvenzverfahrens oder Schuldenbereinigungsverfahrens nicht mehr realisiert werden können (Restschuldbefreiung), sind diese Beträge entsprechend der Arbeitsanweisung IV. Stundung, Niederschlagung und Erlass unbefristet niederzuschlagen und abzusetzen.

Bei Forderungen, die nicht mehr durch anspruchsbegründende Unterlagen belegt werden können oder bei geringfügigen Beträgen ist entsprechend der Arbeitsanweisung IV. Stundung, Niederschlagung und Erlass zu verfahren. Die ausstehenden Beträge sind abzusetzen, ohne dass eine Forderungsanmeldung vorzunehmen ist.

# **VI. Arbeitsanweisung Adressverwaltung: Version 001 (Stand: 30.09.2021)**

### **VI.1 Einleitung**

Grundsätzlich ist für die Erfassung und Änderung der Stammdaten die Geschäftsbuchhaltung zuständig. Ausnahmsweise können Adressdaten von einer dezentralen Buchhaltung oder über Schnittstellen eingepflegt werden. In jedem Fall sind aber die Vorgaben der DuGA Finanzen sowie die Empfehlungen dieser Arbeitsanweisung zu beachten.

Die Adressdatenverwaltung in der Haushaltssoftware (INFOMA newsystem) unterscheidet in der Finanzadressdatei (FAD) zunächst Stamm- und Einmaladressen. Da die Führung von Einmaladressen sich in der Vergangenheit nicht bewährt hat, wird ab sofort darauf verzichtet. Alle Adressen sind ab sofort als Stammadressen anzulegen. Noch vorhandene Einmaladressen werden sukzessive von der Geschäftsbuchhaltung auf "inaktiv" gesetzt, damit sie künftig nicht mehr bebucht werden können.

Die Stammadressen (ab hier nur noch Adressen genannt) sind die führenden Stammdaten für alle Einund Auszahlungen in INFOMA newsystem. Sie werden in der Adresskarte angelegt und gepflegt. Alle Erfassungen und Änderungen, die in der Adresskarte vorgenommen werden, übertragen sich "nach unten" in die Debitorenkarte bzw. die Kreditorenkarte. Auf der Ebene der Debitoren und Kreditoren dürfen keine Änderungen vorgenommen werden!

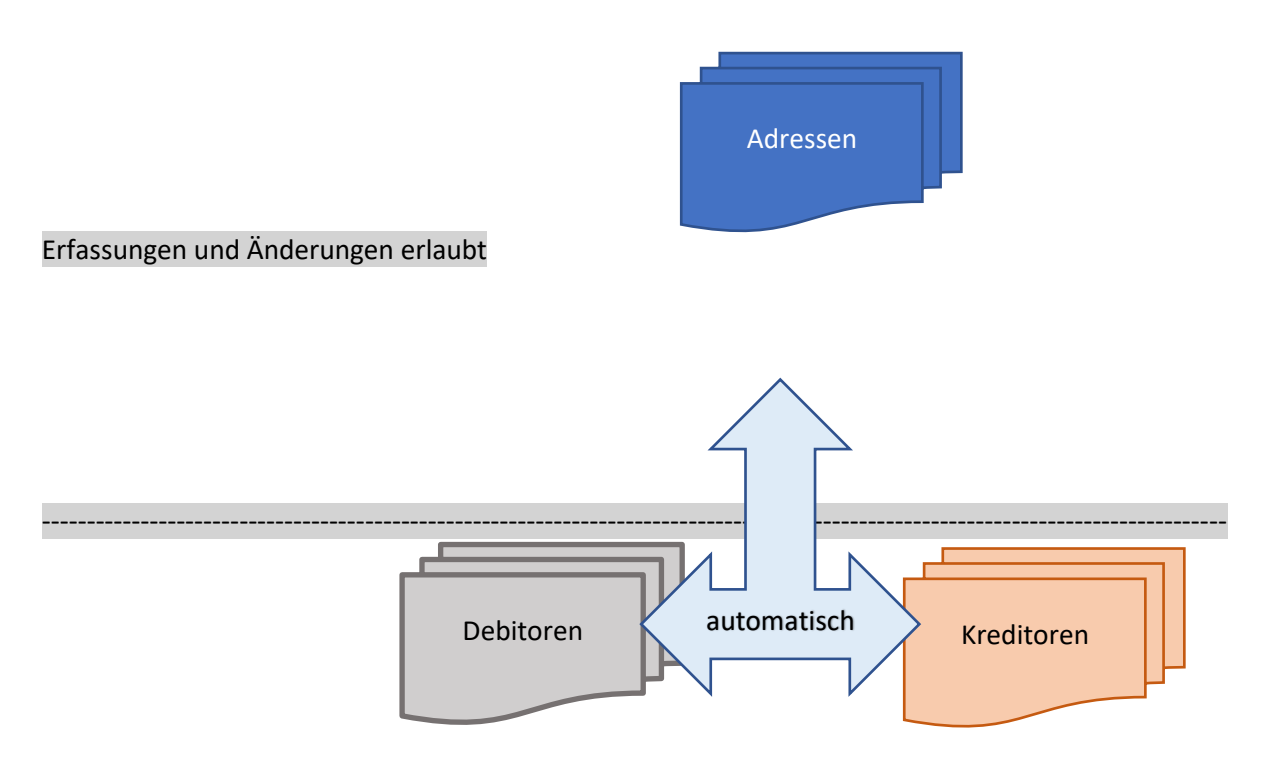

### Keine Erfassungen / Änderungen erlaubt

Die Stammdaten bestehen aus reinen Adressdaten (Anschrift) und Bankverbindungsdaten. Grundsätzlich sind nur Anschriften als Stammdaten zu speichern, sofern nicht die Buchhaltungssoftware die Bankverbindungsdaten zur Zahlbarmachung (Überweisung von Beträgen oder Einzug mittels Lastschriftverfahren) benötigt.

Bankverbindungsdaten für Auszahlungen an Kreditoren sind als "Bankverbindung Sachkonto" (Bankverbindung SK) zu speichern. Für Lastschrifteneinzüge bei Debitoren ist die "Bankverbindung Personenkonto" zu nutzen, da nur hier eine wirksame Hinterlegung des Lastschriftmandats möglich ist.

Bankverbindungsdaten dürfen nur von Beschäftigten der Geschäftsbuchhaltung und den hierzu besonders ermächtigten dezentralen Buchungskräften erfasst und geändert werden.

Bei Auszahlungen über Dateien, die aus Fremdverfahren erstellt werden, werden grundsätzlich keine Bankverbindungen als Stammdaten in der Buchhaltungssoftware angelegt. Hier trägt die jeweilige Organisationseinheit die Verantwortung für die Richtigkeit der in den Fachverfahren hinterlegten Stammdaten.

### **VI.2 Anlegen von Adressen**

Vor dem Anlegen von Adressen ist zu prüfen, ob der Adressat bereits in INFOMA newsystem gespeichert ist. Die Suche ist auf Adressenebene durch Eingabe des Suchbegriffs durchzuführen. Auf Debitoren- oder Kreditorenebene (Explorer Kreditoren / Explorer Debitoren) werden nicht alle gespeicherten Adressen angezeigt.

### **VI.2.1 Suchen von Adressen**

Suchen mittels variabler Buchungsschnittstelle

Bei der Einspielung von Adressen aus der variablen Buchungsschnittstelle übernimmt INFOMA newsystem diese Prüfung. Sofern im Feld "Name" Daten eingetragen sind, die bereits in der Buchhaltungssoftware gespeichert sind, wird auf den vorhandenen Datensatz zugegriffen. Dabei ist jedoch Folgendes zu beachten:

- Abweichungen bei der Schreibweise des Namens können sich bereits durch Bindestriche zwischen Namensteilen, Umlauten, Groß-/Kleinschreibung oder auch vorhandene Leerzeichen ergeben
- geprüft werden neben dem Feld "Name" nur die Felder "Straße und Hausnummer", "Postleitzahl" und "Ort"
- Adressdaten werden von unterschiedlichen Organisationseinheiten genutzt; im Feld "Name 2" sollten daher grundsätzlich keine Angaben gemacht werden (zum einen würden Angaben an dieser Stelle durch andere Nutzerinnen bzw. Nutzer / Schnittstellen u. U. überschrieben, zum anderen werden für die Buchhaltung keine Angaben zur Ansprechpartnerin bzw. zum Ansprechpartner benötigt; Ausnahme: Angabe der Inhaberinnen bzw. Inhaber von Kleinbetrieben)
- die Suchfunktion ist nur bei der variablen Buchungsschnittstelle aktiviert; bei Nutzung des Rechnungseingangsworkflows über d3 (variable Belegschnittstelle) ist die anzusprechende Adresse manuell auszuwählen

Unbedingt zu beachten:

Achtung: bei Übereinstimmung des Feldes "Extern-ID" (= Kennung des externen Verfahrens) und vorhandener entsprechender "externer Kontonummer" werden die sonstigen Felder überschrieben!

### **VI.2.2 Suchen von Adressen in INFOMA newsystem:**

In der Buchhaltungssoftware können Adressdaten auf unterschiedlichen Ebenen gesucht werden. Zum einen kann auf Adressdatenebene gesucht werden, aber auch auf Debitoren- oder Kreditorenebene. Wie oben bereits beschrieben, werden auf der Adressebene die Stammdaten zu den jeweiligen Adressen "gewartet". Auf dieser Ebene können also Adressen gesucht werden, unabhängig davon, ob ein Stammdatensatz auch als Debitor oder Kreditor angelegt wurde.

Über den Button "Stammdaten/Adressen"

I.

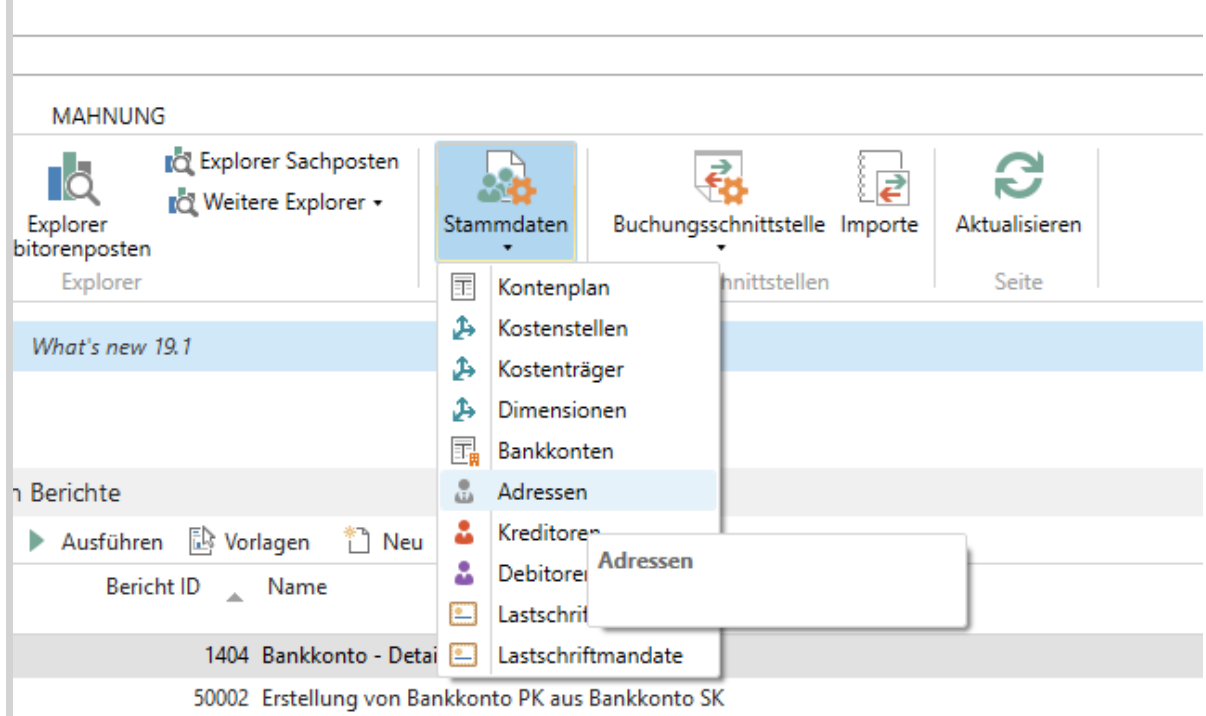

wird die Adressübersicht geöffnet. Über die Feldfilter oder die Suchfunktion kann die Übersicht auf den gesuchten Datensatz eingeschränkt werden. Es sollten nur die aktiven Datensätze angezeigt werden, was die Suche erleichtert und ein Wiederaufleben von deaktivierten Adressen vermeidet:

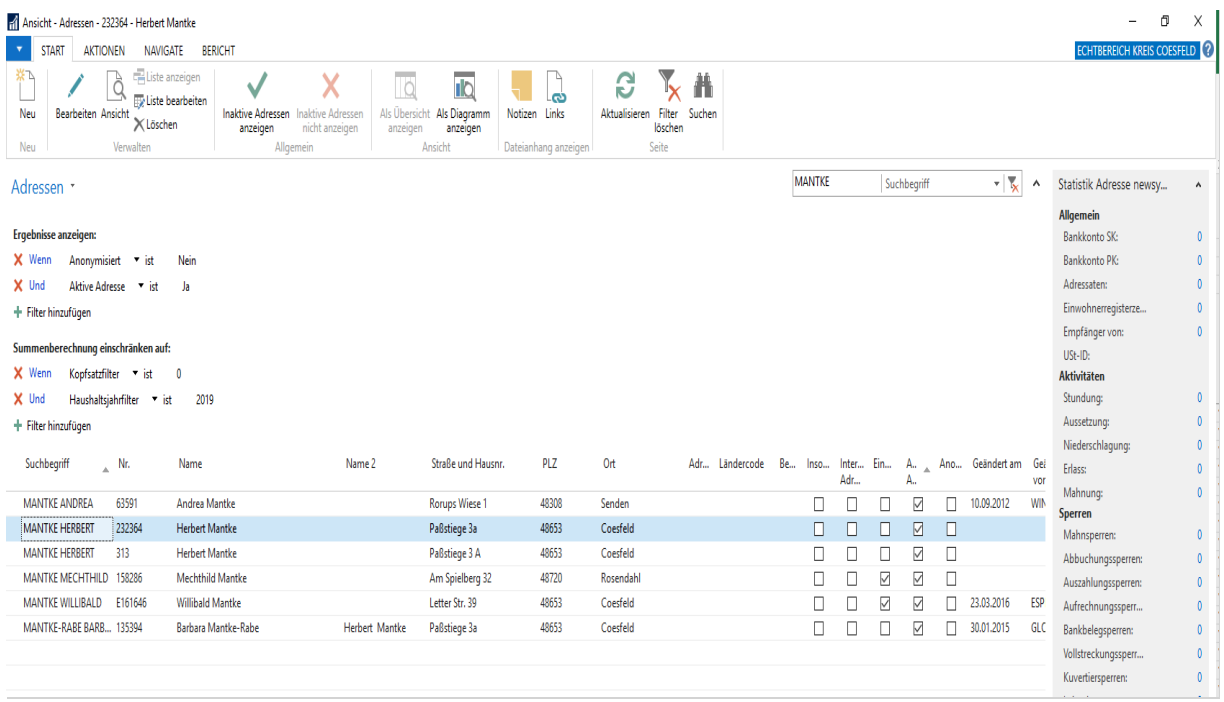

# Über den Button "Ansicht" können die Details zu der markierten Adresse angezeigt, über den Button "Bearbeiten" Änderungen vorgenommen werden:

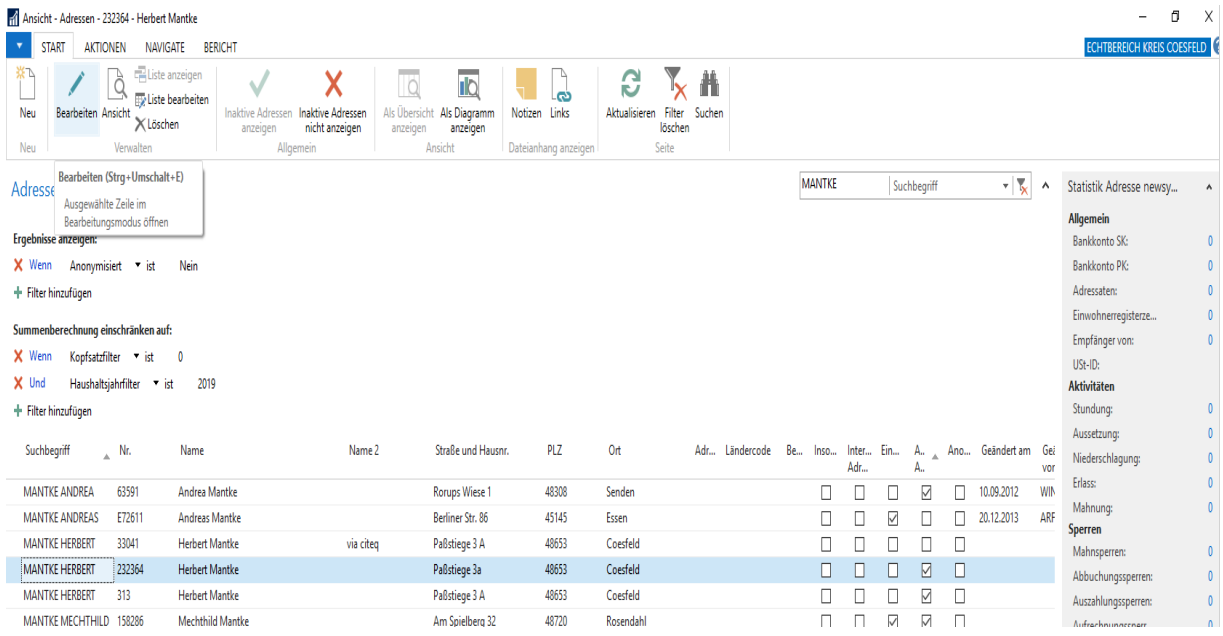

#### Die Ansicht wechselt auf die Adresskarte:

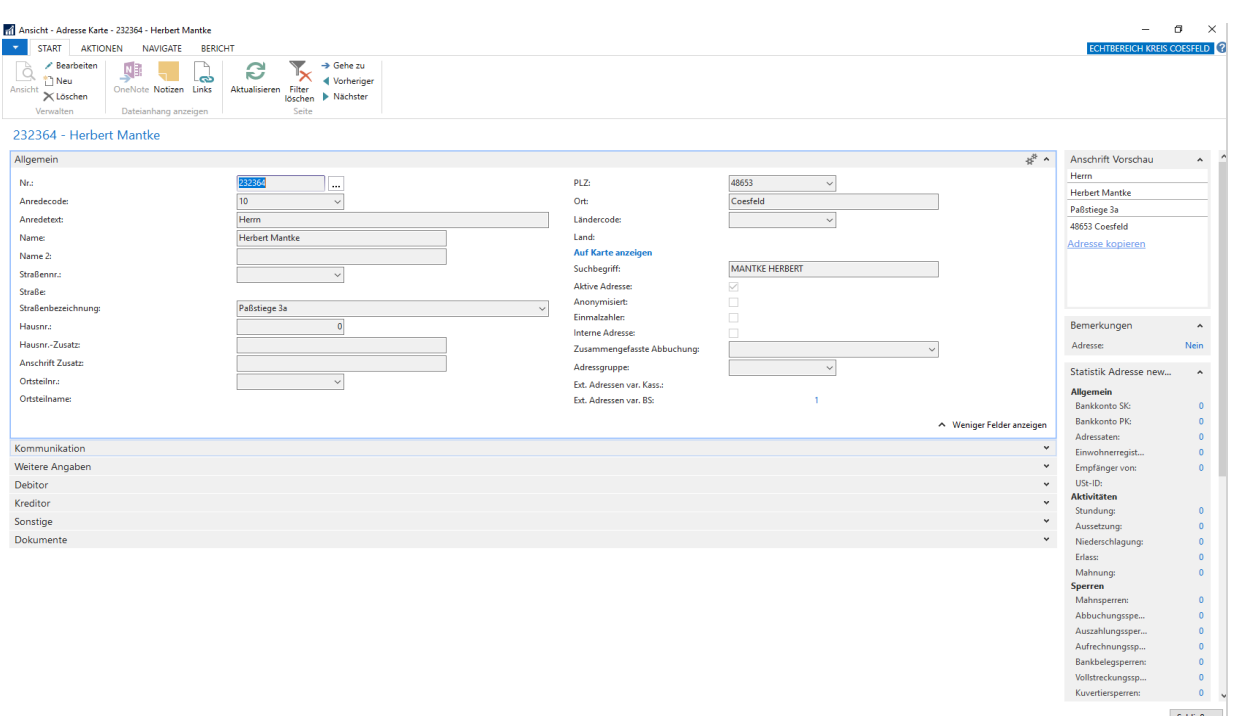

Die Adresskarte ist mit unterschiedlichen Reitern versehen, die Angaben zu "Kommunikation", "Weitere Angaben", "Debitor", "Kreditor" und "Sonstige" Daten enthalten können.

Unbedingt zu beachten:

Nur wenn eine Adresse nicht gefunden werden kann, darf eine neue Adresse angelegt werden! Änderungen an Adressen dürfen nur Beschäftigte der Geschäftsbuchhaltung oder den hierzu ermächtigten dezentralen Buchungskräften vorgenommen werden.

#### **VI.2.3 Suchen von Adressen im Rechnungsworkflow**

Bei der Kontierung in d3 kann über den Button "Kreditorendaten" eine Liste der in INFOMA newsystem hinterlegten, aktiven Kreditorenadressen abgerufen werden.

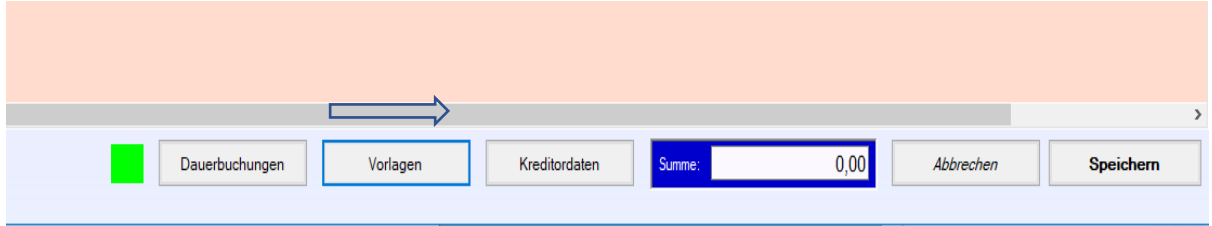

Durch Anklicken in der Liste kann der zutreffende Kreditor markiert werden und anschließend über den Button "Kreditor übernehmen" in die Kontierungsmaske übernommen werden:

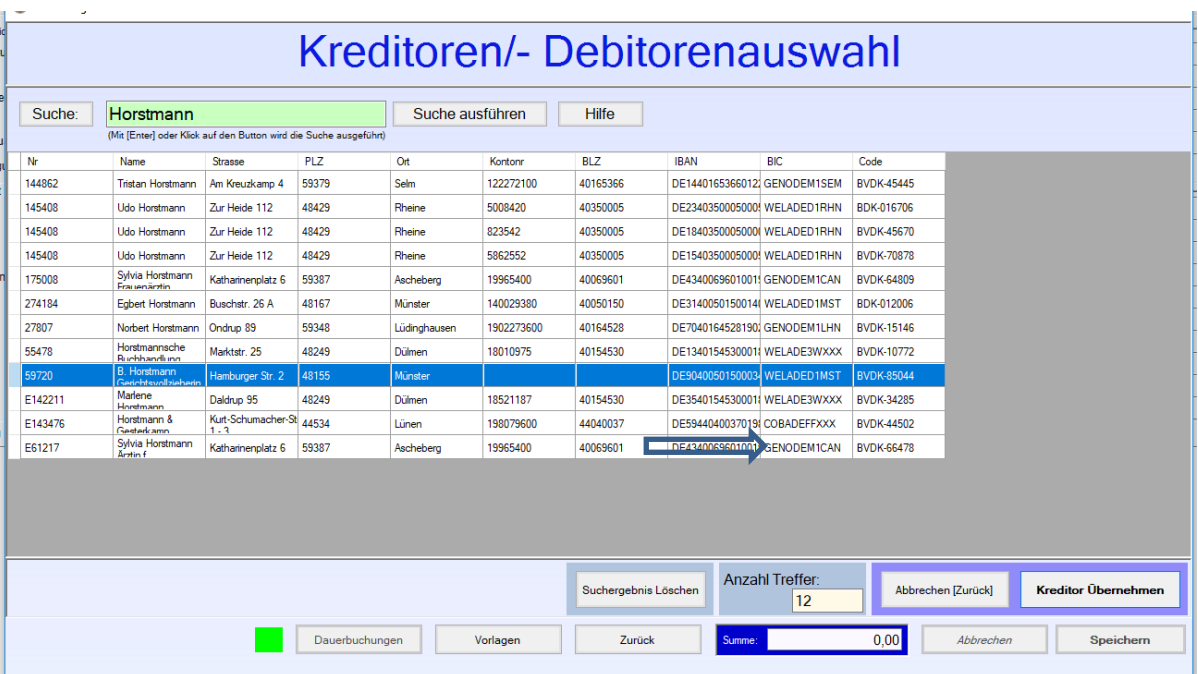

Die Liste ist nicht editierbar. Erfassungen oder Änderungen von Adressen sind an dieser Stelle nicht möglich. Bei der Auswahl ist in jedem Fall die angezeigte Bankverbindung zu kontrollieren und hierüber die korrekte Zeile auszuwählen.

### **VI.2.4 Neuerfassung von Adressen**

Die Neuerfassung von Adressen erfolgt in der Finanzadressdatei (FAD), die über die o. g. Adressübersicht verwaltet wird. Die FAD unterteilt sich in sog. Stammadressen (=Adressen, die regelmäßig und von unterschiedlichen Organisationseinheiten genutzt werden) und Einmaladressen (Adressen, die für einmalige Forderungen genutzt werden); diese Einmaladressen werden mit einem führenden "E" gekennzeichnet. Einmaladressen dürfen ab sofort nur noch angepasst/geändert oder auf inaktiv gesetzt werden. Neuanlagen sind nicht mehr zulässig.

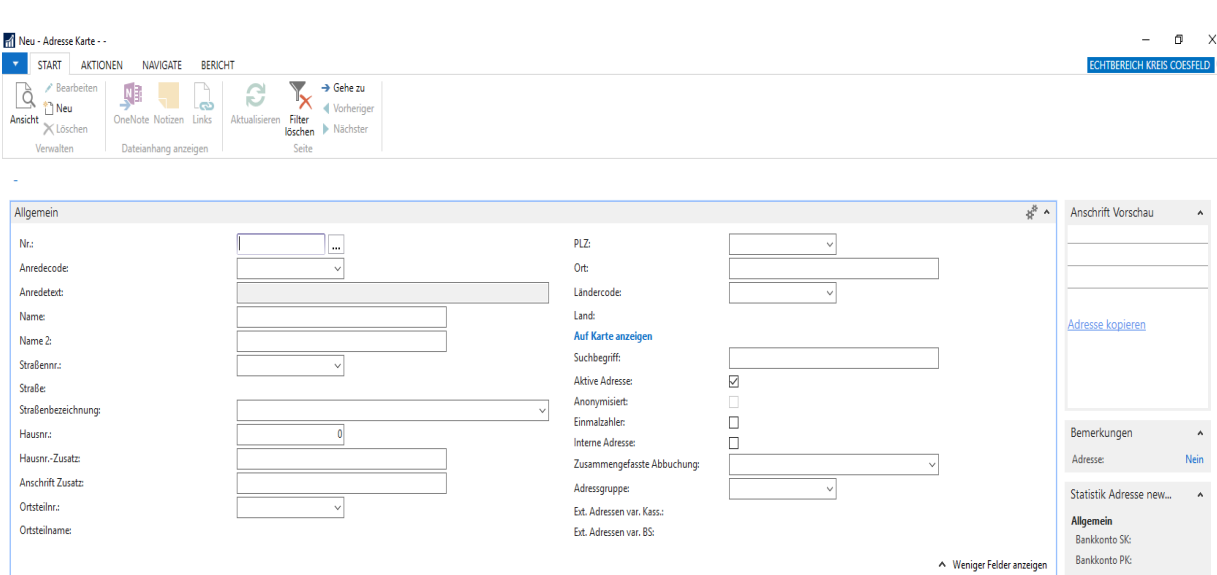

Durch Anklicken des Buttons "Neu" wird eine neue Adresskarte geöffnet:

Es ist zu berücksichtigen, dass die Adressverwaltung in INFOMA newsystem in erster Linie aus buchhalterischen Gründen erfolgt. Die Adressen müssen also Zustelladressen mit Straßenangaben sein, so dass bei einem Zahlungsverzug theoretisch auch über den Vollstreckungsaußendienst die Forderung beigetrieben werden kann.

Grundsätzlich soll bei der Erfassung die Gestaltung der Anschriften nach der DIN5008 (Empfehlungen des Normenausschuss Informationstechnik und Anwendungen (NIA), Arbeitsausschuss NA 043-03-01 AA "Textverarbeitung") beachtet werden. Da die Feldlängen jedoch begrenzt sind, sind u. U. sinnvolle Abkürzungen von Straßennamen oder zusammengesetzten Namen vorzunehmen. Dabei ist bereits erfassten Daten Vorrang zu geben. Bei Ehepartnern, die gemeinsam angeschrieben werden, ist zumindest ein Vor- und Nachname vollständig im Feld "Name 1" einzutragen.

Bei Doppelnamen und Namen, die zu einer Überschreitung der Feldlänge führen, sowie bei Eheleuten mit unterschiedlichen Nachnamen oder bei Abkürzungen, ist der Suchbegriff daraufhin zu überprüfen, dass mit Eingabe eines Nachnamens eine Suche erfolgreich durchgeführt werden kann.

Ansprechpartner sind im Schriftverkehr sinnvoll, führen aber in der Buchhaltung zu stets neuen Adressen oder bei Einspielung mittels Fremdverfahren zu regelmäßigen Überschreibungen im Datenbestand. Auf die Übergabe der Ansprechpartner in die Buchhaltungssoftware sollte daher verzichtet werden.

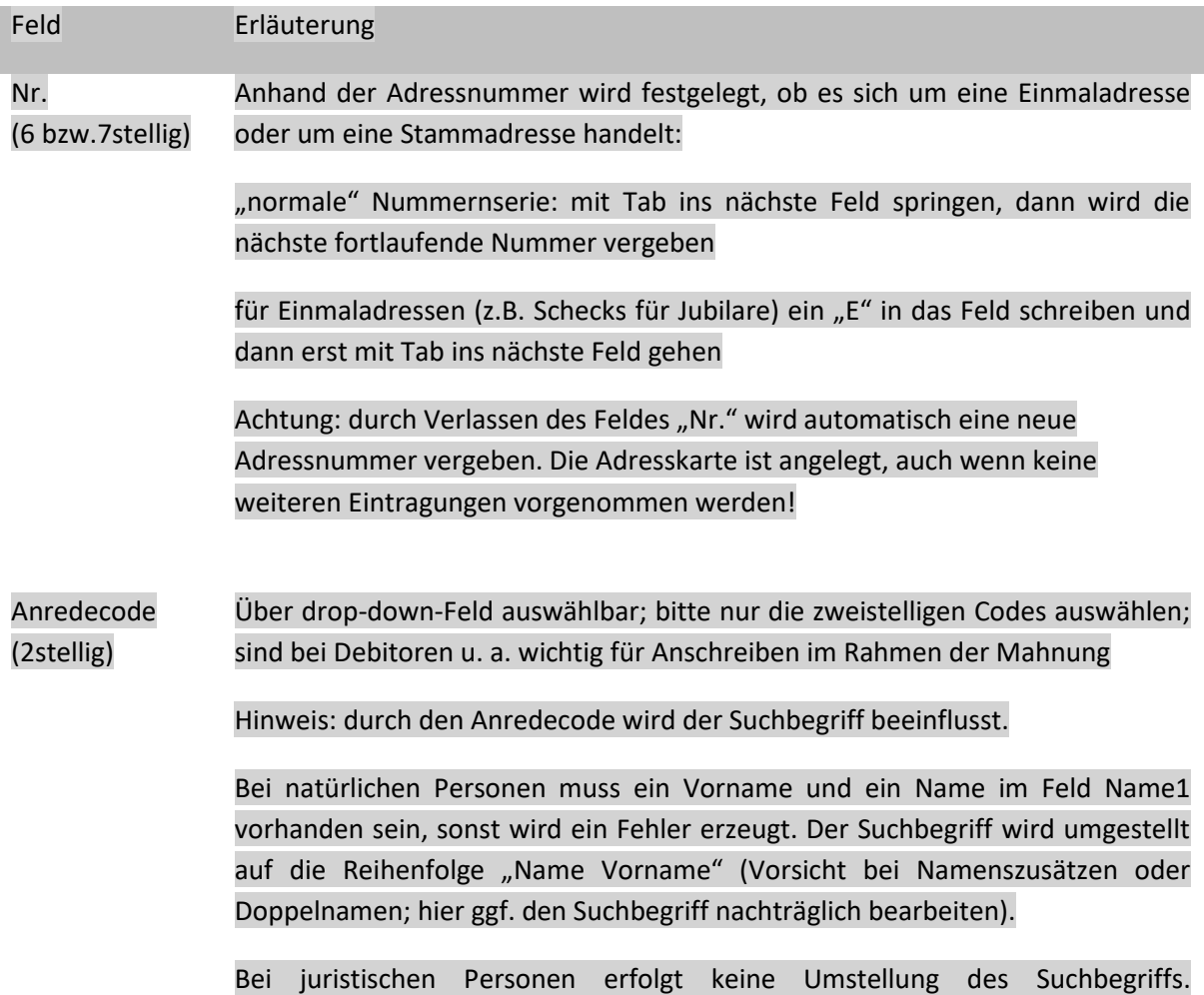

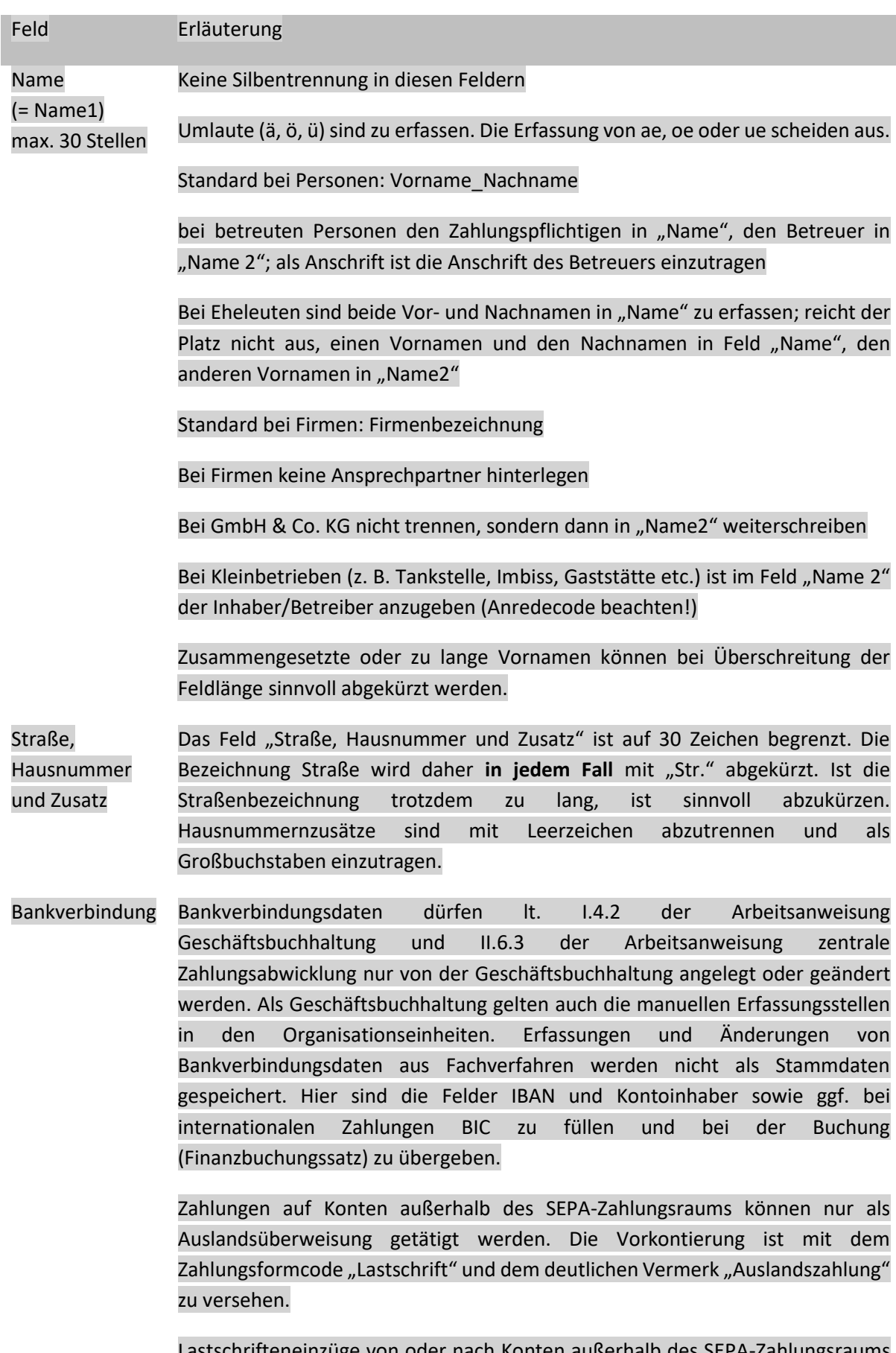

Lastschrifteneinzüge von oder nach Konten außerhalb des SEPA-Zahlungsraums sind unzulässig.

#### Feld Erläuterung

Abweichender Kontoinhaber Sofern der Name der Kontoinhaberin bzw. des Kontoinhabers vom Namen der rechnungsstellenden bzw. der zahlungspflichtigen Person abweicht, erfolgt die Erfassung über den Reiter "abweichender Kontoinhaber". Neben der Bankverbindung ist in dem Reiter nur der Name des Kontoinhabers zu erfassen.

> Beachte: die Bankverbindung muss auf der Rechnung aufgeführt sein, ansonsten ist eine Mitteilung an das Finanzamt erforderlich.

> Ein abweichender Kontoinhaber ist zurzeit in d3 nicht erkennbar, sodass im Zweifel bei der Erstellung von Vorkontierungen mittels Rechnungseingangsworkflows Rücksprache mit der Geschäftsbuchhaltung zu nehmen ist.

### **VI.3 Änderung von Adressen**

Vorhandene Adressen dürfen nur im Bedarfsfall geändert werden. Dabei ist darauf zu achten, dass die Änderung nachvollzogen werden kann (Eintrag in Adresshistorie muss nachvollziehbar sein). Ein Überschreiben vorhandener Adressdaten mit anderen Stammdaten (Daten einer anderen zahlungspflichtigen Person oder zahlungsempfangenen Person) ist unzulässig!

Manuelle Änderungen dürfen nur von Beschäftigten der Geschäftsbuchhaltung oder den hierzu ermächtigten dezentralen Buchungskräften vorgenommen werden. Wie bereits oben beschrieben, werden bei der Einspielung von Adressdaten aus der variablen Buchungsschnittstelle bei Übereinstimmung der "Extern-ID" und der "externen Kontonummer" die bisher gespeicherten Stammdaten in INFOMA newsystem überschrieben. Es dürfen zu einer Kombination dieser beiden Felder nicht mehrere unterschiedliche Adressdaten angeliefert werden.

Änderungen an Adressdaten, zu denen noch offene Forderungen oder Verbindlichkeiten bestehen, sind über das Funktionspostfac[h Kreiskasse@Kreis-Coesfeld.de](mailto:Kreiskasse@Kreis-Coesfeld.de) der Kreiskasse mitzuteilen.

### Unbedingt zu beachten:

Änderungen an vorhandenen Adressen nur vornehmen, wenn sichergestellt ist, dass die Stammdaten tatsächlich geändert werden dürfen! Alle vorhandenen Forderungen oder Verbindlichkeiten – auch die anderer Organisationseinheiten - werden durch die Änderung mit den neuen Stammdaten ausgewiesen!

Da sowohl die Suche als auch die Neuanlage und Änderung von Adressen über Schnittstellen nach den gleichen Maßgaben wie die vorstehend näher beschriebene manuelle Erfassung abläuft, ist darauf zu achten, dass die Adressverwaltung in dem angebundenen Fachverfahren ebenfalls den gemachten Vorgaben entspricht.